#### EPUBLIQUE ALGERIENNE DEMOCRATIQUE ET POPULAIRE MINISTERE DE L'ENSEIGNEMENT SUPERIEUR ET DE LA RECHERCHE SCIENTIFIQUE

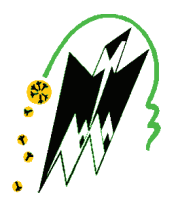

Université Mouloud Mammeri de Tizi Ouzou Faculté de Génie Électrique & d'Informatique Département d'Informatique

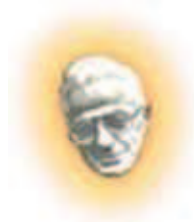

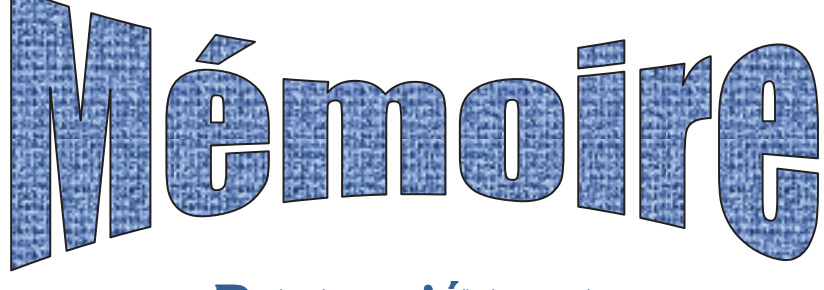

**DE FIN D'ÉTUDES** 

En vue de l'obtention du diplôme MASTER 2 en informatique

Option : ingénierie des systèmes d'informations

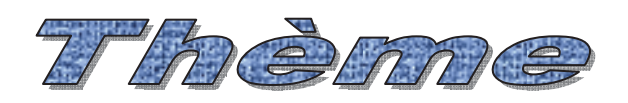

Conception et réalisation d'un système d'information pour le suivi de la gestion de paiement de prime de recherche.

Cas : U.M.M.T.O

Dirigé par : M' DEMRI Mohamed

Réalisé par : Mme BELLABAS Sabrina

ep/ AIT RAMDANE

**PROMOTION: 2014/2015** 

Louange à notre créateur qui nous a incité à acquérir le savoir et nous a donné la volonté et le courage pour y arriver. C'est à lui que nous adressons toute notre gratitude en premier lieu.

ma profonde *J'exprime* gratitude cher  $\dot{a}$  $mon$ promoteur, Monsieur DEMRI. Mohammed pour avoir dirigé ce travail, pour la documentation qu'il m'a fourni, pour ses critiques, ses conseils et ses orientations durant toute la période de mon travail.

Je remercie aussi profondément les membres de jury pour m'avoir fait l'honneur de juger mon travail.

Enfin, je tiens à remercier ma famille, ainsi que toute personne ayant contribué de près ou de loin à l'aboutissement de ce travail...

Sabrina

Je dédie ce modeste travail à:

Mes très chers parents; et a mon mari Salah et mes deus anges Lydia et Lynda.

Tous mes collègues de travail de la salle informatique UMMTO-Rectorat: Mme Chabour, Mme Boumati, Ghania, Nassim, Aissa, Hamid; et surtout à mes meilleures amies Sonia et Fatiha.

Toutes les personnes qui pensent à moi de près ou de loin;

Tous les étudiants de la promotion 2014/2015.

Sabrina Bellabas

## SOMMAIRE

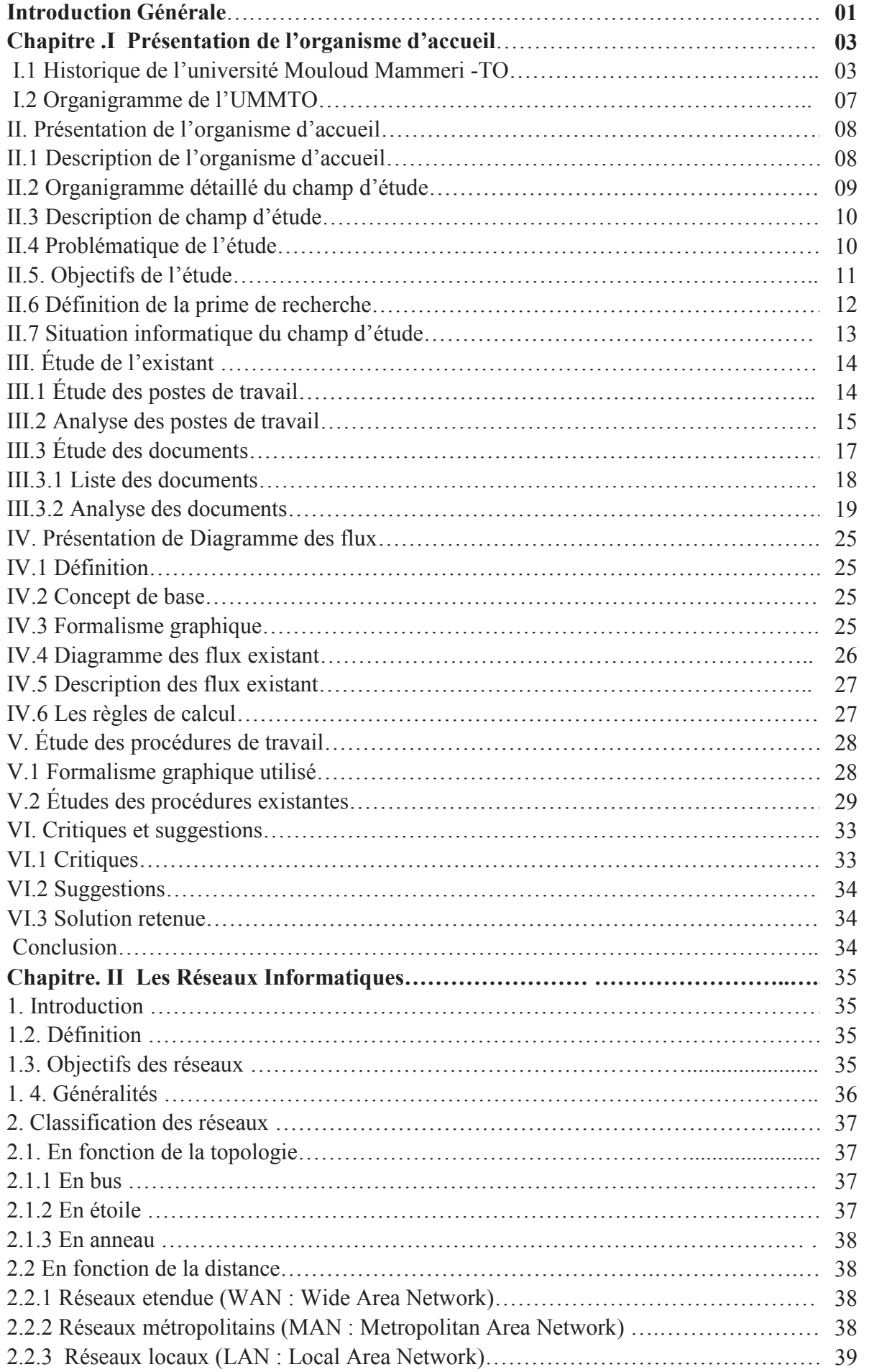

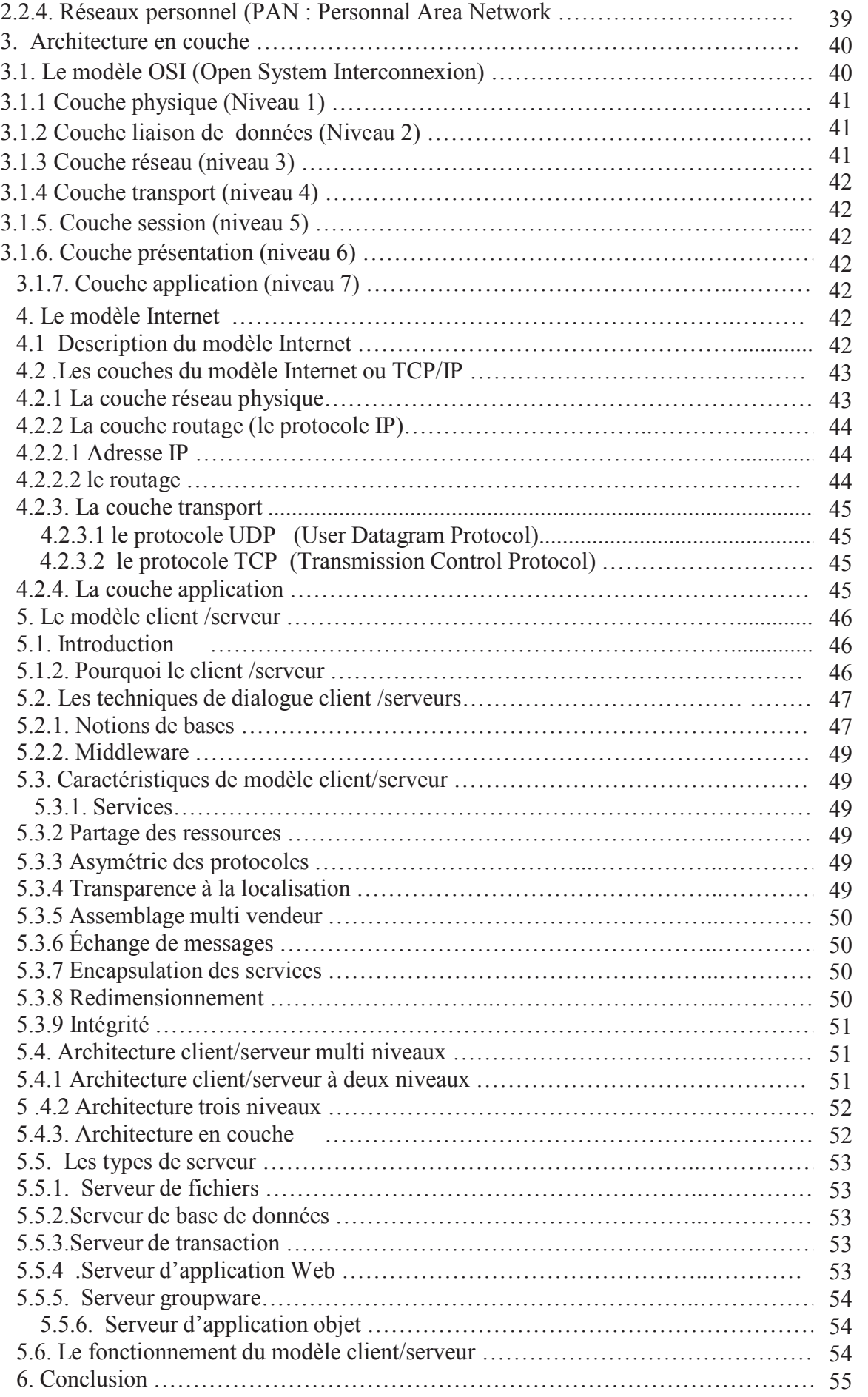

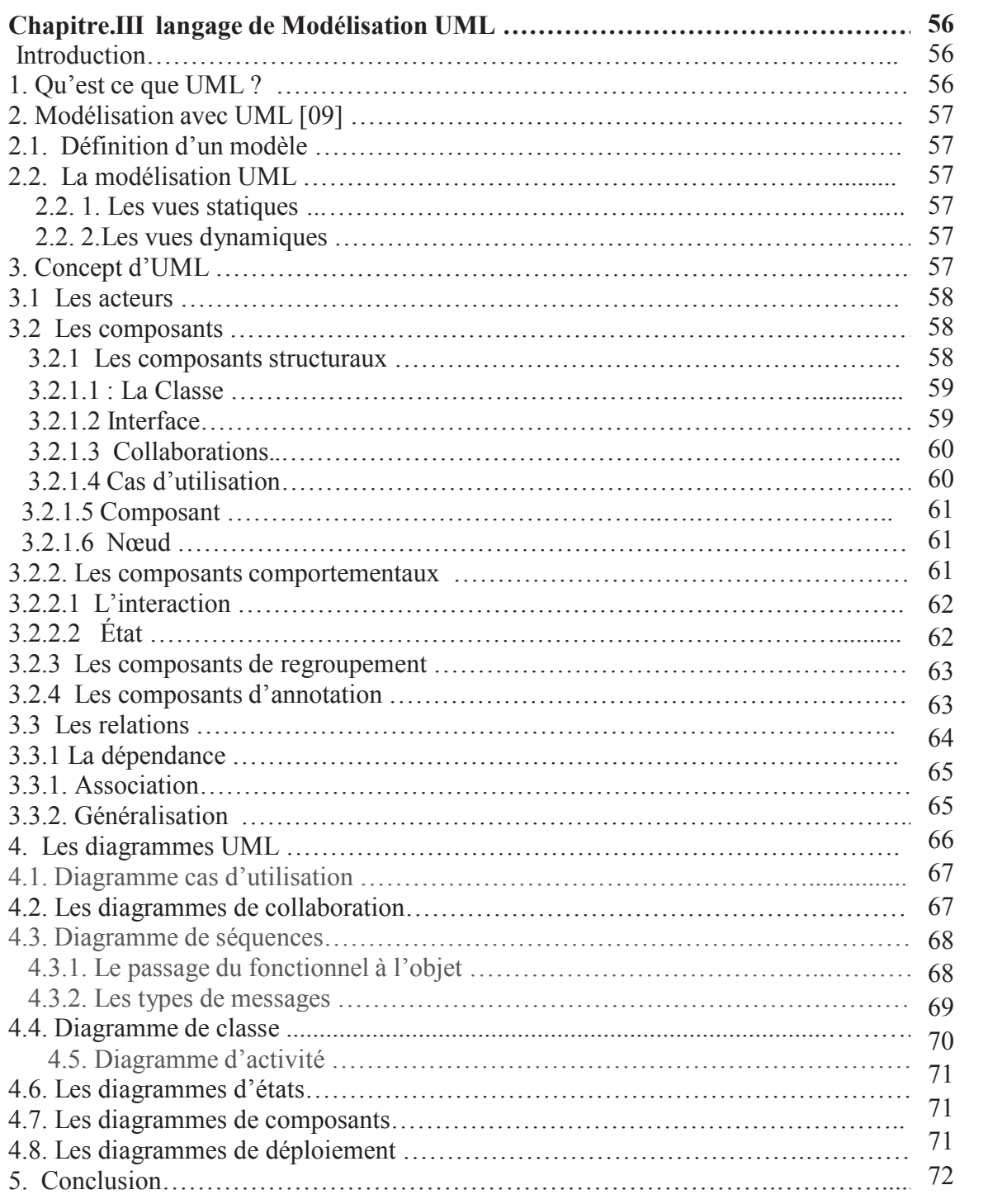

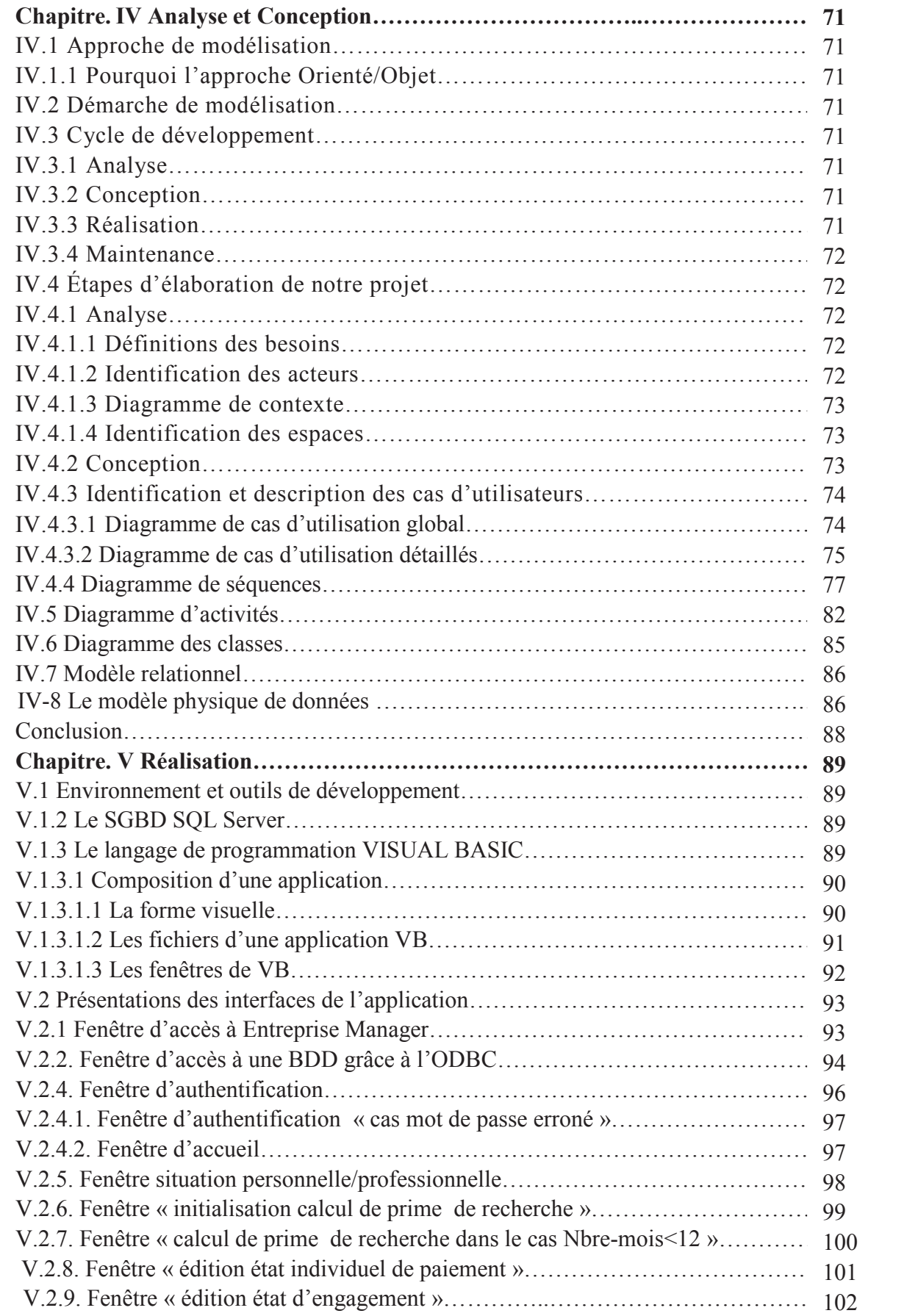

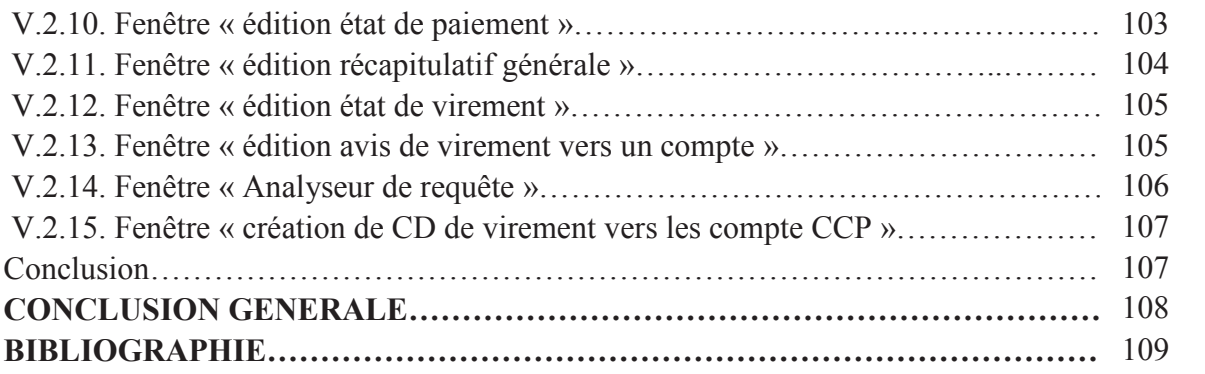

# Table des figures

## **TABLE DES FIGURES**

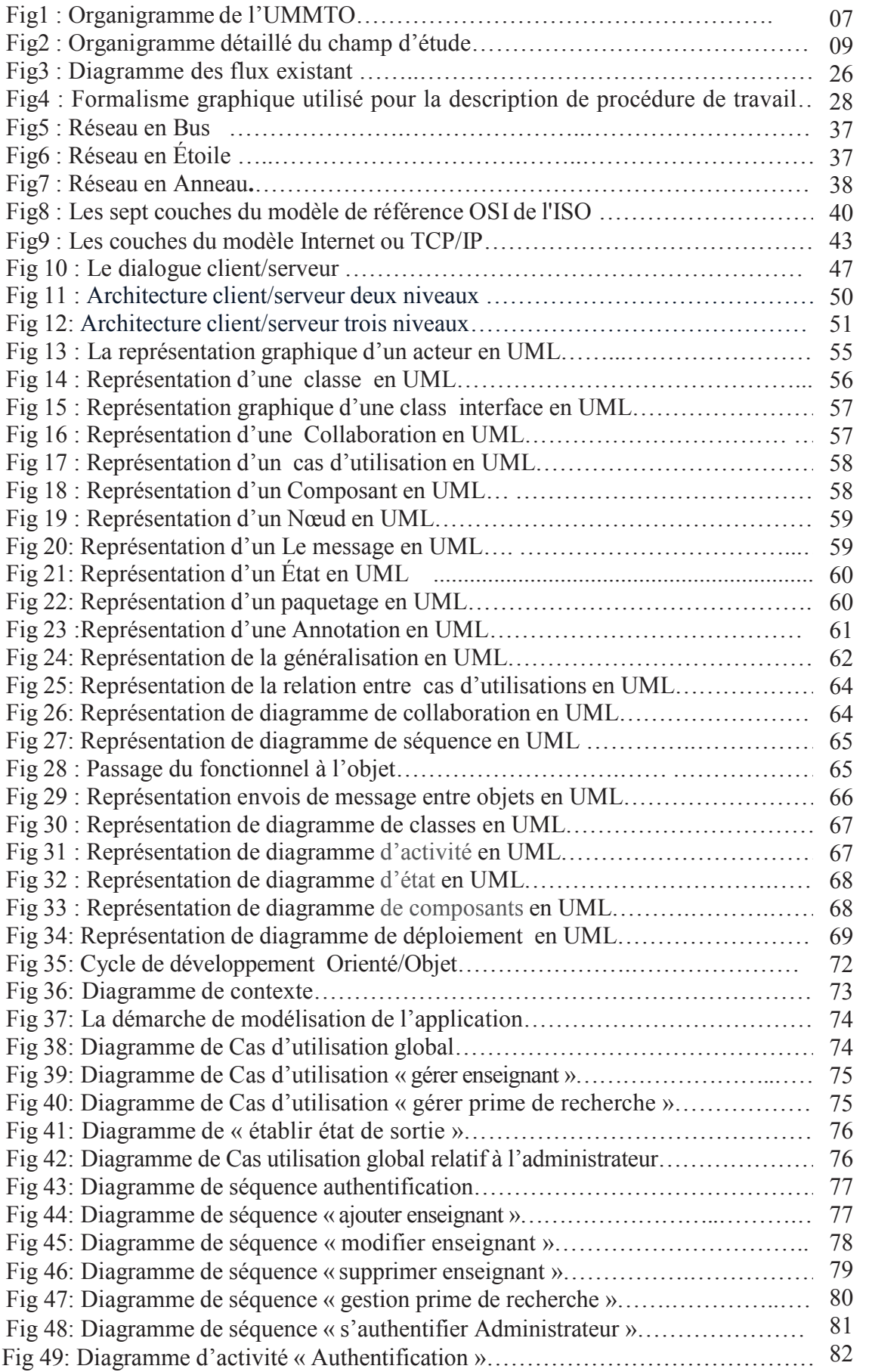

## **TABLE DES FIGURES**

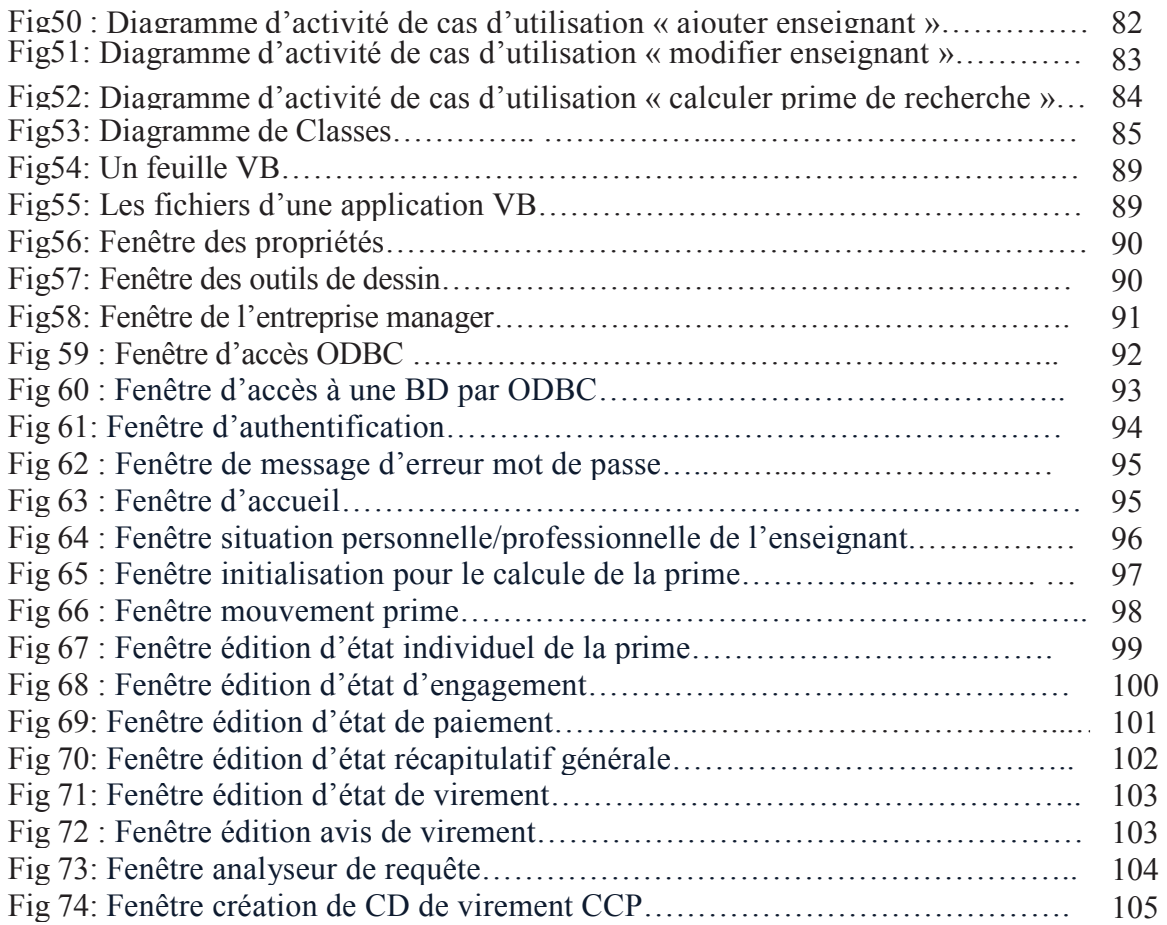

## INTRODUCTION

# GÉNÉRALE.

Nul ne peut méconnaître l'ampleur prise par les technologies informatiques qui évoluent à une vitesse vertigineuse ces dix dernières années, nul ne peut nier l'intérêt de l'informatique dans notre vie quotidienne, elle est partout, dans tous les domaines, son évolution confère de plus en plus de solutions et d'améliorations, en informatisant les différents systèmes.

Il est clair que l'informatique joue un rôle prépondérant au sein des entreprises, leurs systèmes doivent être de plus en plus performants, car elles sont soumises à une coriace et virulente concurrence. Pour la réalisation de tels systèmes d'informations, il est plus pratique d'utiliser une méthode de conception et de réalisation.

Notre projet consiste à réaliser une application qui permet une gestion efficace des opérations de calcul de la prime de recherche, et un gain de temps considérable pour le traitement des opérations et l'établissement de tous les états statistiques.

Le souci du service qui gère et suit les dossiers est de disposer d'un moyen efficace de gestion et de centralisation de l'information. Ce moyen doit permettre de résoudre les problèmes de service et d'offrir aux futurs utilisateurs un environnement de communication et d'accès à l'information en toute sécurité, sans pouvoir se déplacer entre services pour récupérer l'information nécessaire dont on a besoin, cela sera assuré par mon application qui est sous un environnement client / serveur

Pour la réalisation de mon application, je vais utiliser le langage UML pour l'analyse et la conception, le SQL SERVER pour l'implémentation des bases de données et le langage de programmation VISUEL-BASIC pour la réalisation du logiciel.

 $\mathbf 1$ 

Pour mener à bien mon travail, j'ai opté pour une démarche qui s'étale sur cinq chapitres :

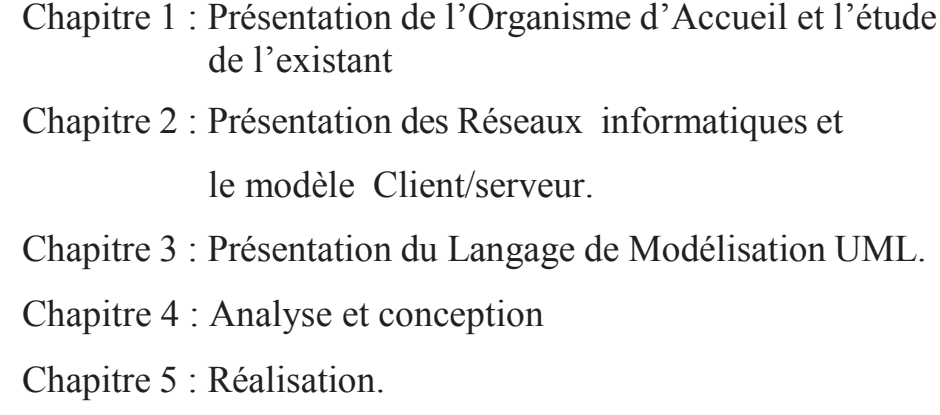

Et se termine par une conclusion générale.

## **CHAPITRE.I**

Présentation de l'organisme d'accueil et l'étude de l'existant

## *I.1.Historique de crÈation de L'U.M.M.T.O.*

L'élaboration de la carte universitaire en 1974-1977 a porté sur la création des universités régionales : Alger, Annaba, Oran et Constantine avec des centres périphériques : Batna pour les Aurès, Sétif pour la Petite Kabylie, Tlemcen pour le sud-oranais et Tizi-Ouzou ou Bouira pour la Grande Kabylie. Tizi-Ouzou a été retenue par le Président Boumediene qui inaugura en 1977, le Centre Universitaire de Tizi-Ouzou (C.U.T.O.) dont le premier noyau fut réalisé dans l'ex-asile de vieillards de Oued-Aïssi. En 1978, le Lycée de Hasnaoua est converti en annexe du campus de Oued-Aïssi. Le C.U.T.O. avait alors démarré avec (05) départements :

- **DÈpartement des Sciences Exactes,**
- **DÈpartement de Biologie,**
- **DÈpartement des Sciences Juridiques et Administratives,**
- **DÈpartement de Langue et LittÈrature Arabes,**
- **Département des Sciences Economiques** créé en 1978-1979.

La première rentrée universitaire avait accueilli 490 étudiants dont cinquante de nationalités étrangères, encadrés par 27 *jeunes enseignants (movenne d'âge inférieure à 30 ans)*. D'autres locaux ont été récupérés un peu partout dans la commune de Tizi-Ouzou pour la formation des étudiants en Médecine et en Chirurgie Dentaire.

C'est grâce à l'ouverture de ce centre universitaire que la revendication culturelle berbère trouve un lieu d'expression stratégique. En effet, les militants de cette cause décident d'initier des activités culturelles telles que conférences, galas et expositions. Tizi-Ouzou devient ainsi l'espace de formalisation des revendications démocratiques et culturelles. Les premières associations autonomes commencèrent alors à se former à Tizi-Ouzou telles que : l'Union Médicale de Tizi-Ouzou, l'Association d'Enfants de Chouhada et en 1985, à Alger, la première Ligue Algérienne Des Droits de l'Homme. La journée du 20 Avril 1980, dite journée anti-répression, est annuellement célébrée sous l'égide des comités et associations estudiantins.

Un projet d'étude de la future université de Tizi-Ouzou fut initié par un bureau d'études américain en 1979-1980. Cependant, avec les événements d'Avril 1980, ce projet fut malheureusement mis en veilleuse pour être transféré à Blida.

Des équipements additifs sont réalisés sur le campus de Hasnaoua depuis 1980 tels que le foyer des étudiants, la bibliothèque centrale, la tour rectorale et les amphithéâtres.

En 1984, la nouvelle carte universitaire avait ÈclatÈ le **C.U.T.O.** en **(09)** Instituts Nationaux díEnseignement SupÈrieur **(I.N.E.S.)** :

- I.N.E.S. des Sciences Juridiques et Administratives  $\bullet$
- $\bullet$  I.N.E.S. d'Agronomie
- $\bullet$  I.N.E.S. de Biologie
- I.N.E.S. de Langue et Littérature Arabes
- $\bullet$  I.N.E.S. de Génie Civil
- I.N.E.S. des Sciences Économiques
- I.N.E.S. des Sciences Médicales
- $\bullet$  I.N.E.S. d'Électrotechnique
- $\bullet$  I.N.E.S. d'Informatique

En 1985-1986, le nombre d'instituts est passé à 12. En l'espace de 12 ans, l'effectif étudiant est multiplié par 22.

En 1987-1988, un troisième campus fut réalisé à Boukhalfa en vue de décentraliser Hasnaoua du fait que la communauté universitaire devient de plus en plus importante. Ce complexe universitaire s'est ensuite enrichi de deux cités, l'une pour les étudiants et l'autre pour les enseignants.

Sur le plan des échanges scientifiques et culturels, le C.U.T.O. entretient des relations importantes et permanentes avec d'autres universités : celles du pays et celles se trouvant à l'étranger (Afrique, Moven-Orient, Europe).

En 1989, cet important pôle a été élevé au rang d'Université (U.T.O.) par le Décret

Exécutif N°89-139 du 01/08/89 avec l'ensemble des  $(09)$  instituts précédemment cités et  $(05)$ départements implantés sur (08) campus :

- Département d'Architecture
- Département d'Électronique
- Département des Langues étrangères
- Département des Sciences Exactes
- Département de Génie Mécanique  $\bullet$

Les quatre premiers départements ont été érigés en Instituts en 1991 par le Décret Exécutif N°91-316 du 07/09/91. Quant au département de Génie Mécanique, il ne fut érigé en Institut qu'en 1995 par le Décret Exécutif N°95-206 du 04/08/95 modifiant et complétant l'article 02 du Décret Exécutif N°89-139 de 01/08/89 portante création de l'Université de Tizi-Ouzou. Un département de Langue et Culture Amazighes a été créé par l'arrêté ministériel N°11 du 24/01/90.

Avec des effectifs progressant rapidement, l'université de Tizi-Ouzou a continué à s'étendre au sud-est de la ville pour s'implanter dans un premier temps sur un nouveau campus, l'ancienne ferme Bastos, pour abriter tout le pôle de Technologie et plusieurs cités universitaires, et dans un second temps sur le nouveau campus de Tamda.

Actuellement, au titre de l'année universitaire 2014/2015, l'Université Mouloud MAMMERI

de Tizi-Ouzou (U.M.M.T.O.) comprend neuf (09) Facultés regroupant vingt neuf (29) départements, et assure la formation de 49392 Ètudiants.

#### **1. facultÈ des lettres :**

- DÈpartement de langues et cultures amazigh
- Département de langue française
- Département de lettre et langues arabes
- Département d'anglais

#### **2. facultÈ des sciences humaines :**

- Département psychologie
- DÈpartement des sciences humaines sociales
- **3. facultÈ des sciences juridiques et administratives :**
- Département de droit public
- Département de droit privé
- Département des sciences politiques

#### **4. facultÈ des sciences Èconomiques et de gestion :**

- Département des sciences économiques
- Département des sciences de gestion
- DÈpartement de sciences commerciales

#### **5. facultÈ de mÈdecine :**

- Département de médecine
- DÈpartement de pharmacie
- DÈpartement de chirurgie dentaire

#### **6. facultÈ de sciences :**

- Département de physique
- Département des mathématiques
- DÈpartement de chimie
- Département tronc commun LMD

#### **7. facultÈ des sciences biologiques et agronomiques :**

- DÈpartement de biologie
- Département d'agronomie
- DÈpartement de biochimie

## **8. facultÈ de gÈnie Èlectrique et informatique :**

- Département d'électronique
- Département d'électro technique
- $\bullet$  Département d'informatique
- Département d'automatique

### **9. facultÈ de gÈnie de la construction :**

- Département de génie mécanique
- Département de génie civil
- Département d'architecture

Présentation de l'organisme d'accueil et l'étude de l'existant

Chapitre. I

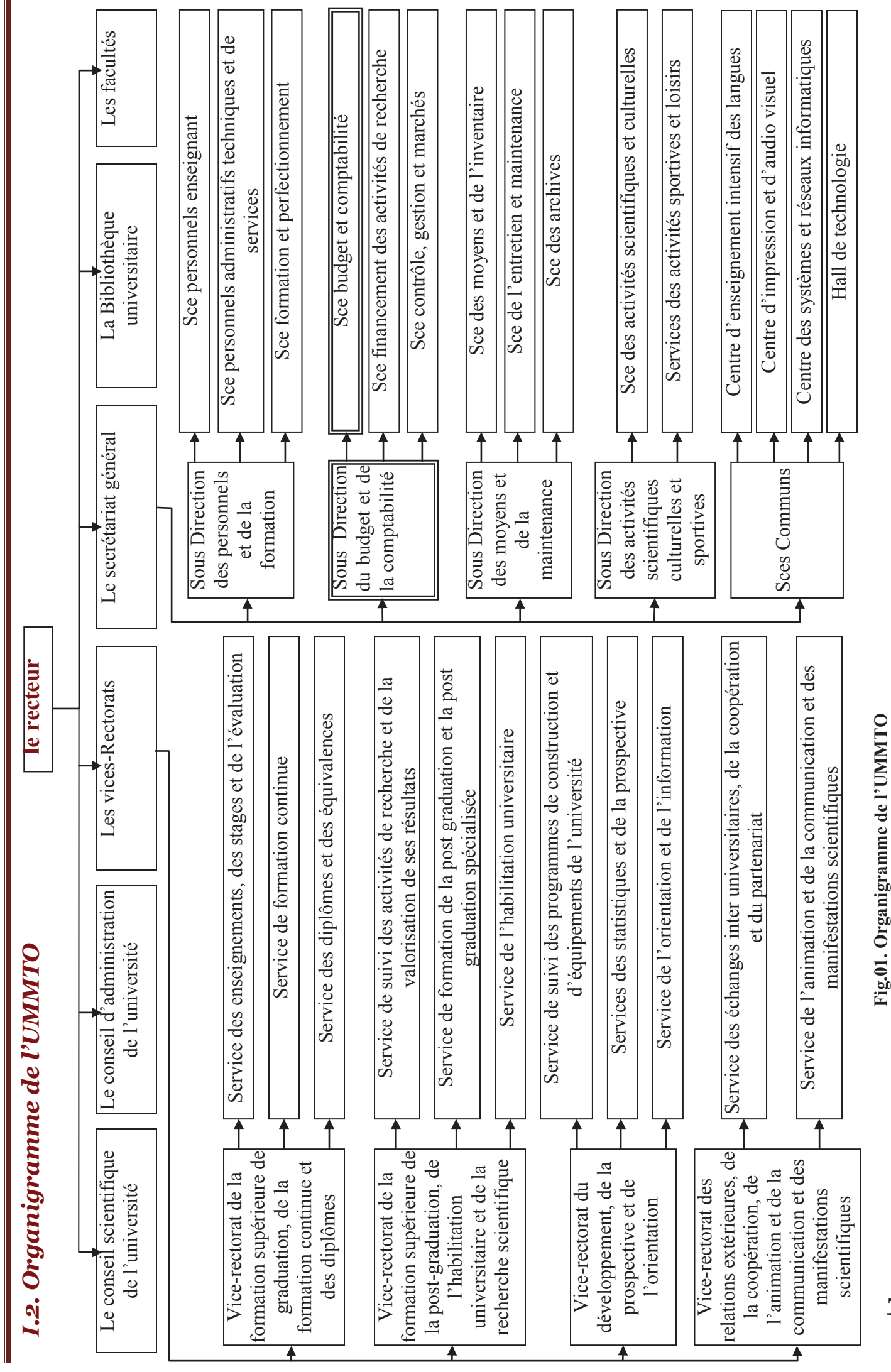

 $\overline{Z}$ 

### *II. PrÈsentation de líorganisme díaccueil (Sous direction du budget et de la comptabilitÈ)*

### *II.1.Description de l'organisme d'accueil*

La sous direction du budget et de la comptabilité est chargée de :

- Préparer le projet du budget de l'université sur la base des propositions des doyens de facultés, des directeurs d'instituts et d'annexes.
- Suivre l'exécution du budget de l'université.
- Préparer les délégations de crédits aux doyens de faculté, directeurs d'instituts et d'annexes et d'assurer le contrôle de leur exécution.
- Suivre le financement des activités de recherche.
- Tenir à jour la comptabilité de l'université.

Cette dernière comprend trois services :

*Service budget et comptabilité* : son rôle est la gestion des dépenses du personnel (Salaires, Primes, rappels, ...etc).

*Service financement des activités de recherche (FAR):* son rôle est le contrôle des dépenses des laboratoires de recherche.

*Service contrôle, gestion et marchés* : il s'occupe de la gestion et tous ce qui est facturation, ... etc.

## *II.2. Organigramme détaillé du champ d'étude*

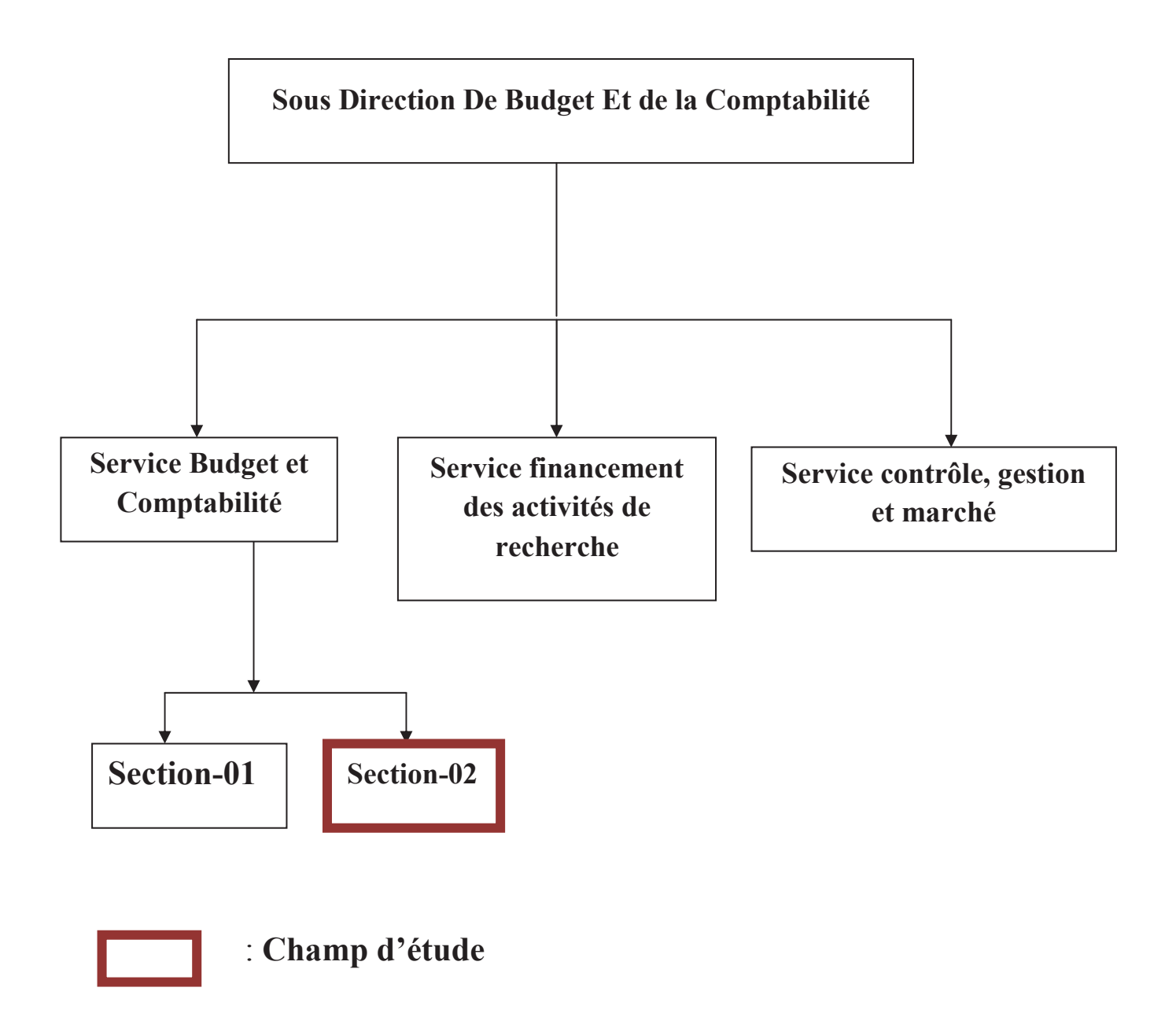

Fig.2. Organigramme détaillé du champ d'étude

## *II.3. Description du champ d'étude*

Le service budget et comptabilité, est un service qui est divisé en deux sections.

- **Section 01** qui s'occupe de la gestion des paiements des salariés universitaires (ATS et ENSEIGNANTS) ainsi que les rappels.
- Préparer les états des traitements et salaires des personnels.
- Préparer les états des dépenses engagés dans le cadre du budget de fonctionnement de l'université.
- Préparer conformément à la réglementation en vigueur, les prévisions budgétaires de l'université.
- **Section 02** : cette section est chargée d'assurer le suivi et la gestion des paiements de prime de recherche pour les enseignants chercheurs associés.

Not étude se base sur la **section 02**, qui ne possède aucune application, toutes les tâches se fais manuellement, appart l'engagement et les états de paiement individuel.

### *<i>II.4. Problématique de l'étude :*

Gérer les dossiers des enseignants et calculer manuellement leurs primes de recherche est une activité difficile car elle exige l'exactitude des traitements et la cohérence des informations et des données manipulées.

Actuellement, la section-02 effectue les opérations concernant le suivi des paiements de prime de recherche manuellement, ce qui engendre un certain nombre de problèmes tels que :

- $\checkmark$  Lenteur des traitements des dossiers (procédures manuelles) ce qui provoque le nonrespect des délais de la réalisation de certaines tâches ;
- $\checkmark$  La lenteur d'accès aux informations et la difficulté de la vérification des données à cause  $d'$ un mauvais archivage;
- $\checkmark$  Risque d'erreur lors de calcul de la prime ;
- $\checkmark$  Une perte considérable de temps ;

## **II.5.Objectifs de l'étude**

Pour pouvoir résoudre les problèmes posés par le système existant, il nous a été proposé de mettre en place un système d'information qui aura pour but d'atteindre les objectifs suivants :

- > Automatisation des procédures de travail.
- > Gérer la gestion de paiement de la prime de recherche (consultation, sauvegarde, mises à jour..).
- ► Un accès rapide et immédiat à l'information voulue et au temps opportun.
- > Minimiser le taux d'erreurs.
- ► Edition des documents utilisés.

## II.6. Définition de la prime de recherche

La prime de recherche est attribuée aux personnels (enseignants-chercheurs) appelés chercheurs associés dans le cadre de réalisation des programmes de recherche arrêtés et approuvés selon les procédures établies conjointement par le Ministre de tutelle et le Ministre chargé de la recherche Scientifique.

Le projet de recherche doit être crée dans le cadre de la mise en œuvre du programme de recherche arrêté par la commission nationale d'évaluation des projets de recherche universitaire le projet de recherche élaboré par l'équipe de recherche dans le cadre du programme arrêté est soumis pour approbation au ministère de la tutelle et à la commission nationale d'évaluation qui en vérifient la conformité avec les objectifs du plan national de la recherche.

Conditions requises :

- L'équipe de recherche doit être constituée au minimum de 3 membres dont le chef de projet.
- La durée du projet est de trois ans, avec possibilité de prolongation d'une année.

- Le chef de projet lors de la 2eme année de réalisation du projet en cours, peut transmettre outre le bilan annuel, un nouveau projet.

- A titre exceptionnel dûment justifié, les enseignants de rang magistral peuvent diriger deux projets, cependant ils ne peuvent pas être à la fois chef d'un projet et membre dans un autre projet,

Le tableau suivant résume la structure de recherche relevant du secteur de l'enseignement supérieur et de la recherche scientifique :

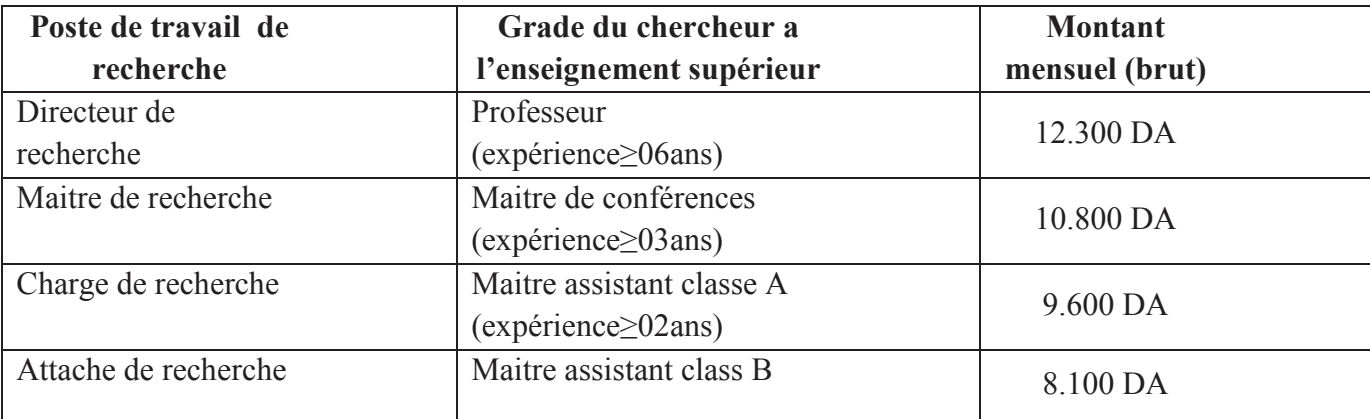

#### *III. Étude de l'existant*

#### **III.1. Étude des postes de travail**

#### **Introduction :**

L'étude des postes de travail a pour objectifs de mieux comprendre l'aspect organisationnel de l'organisme, la façon dont l'information circule entre les différents services ainsi que les procédures administratives utilisées. Ce qui nous permettrons par voie de conséquence de déceler les postes surchargés, ainsi que les principales anomalies de l'organisation existante. A cet effet, nous devons décrire pour chaque poste :

- > Le code ;
- > La désignation ;
- > Le service de rattachement ;
- > Le nombre d'agents (l'effectif) ;
- $\triangleright$  Les tâches assurées ;
- > Les registres utilisés ;
- > Les documents provenant, remplis et diffusés.

#### Présentation de l'organisme d'accueil et l'étude de l'existant Chapitre. I

## III.2. Analyse du poste de travail

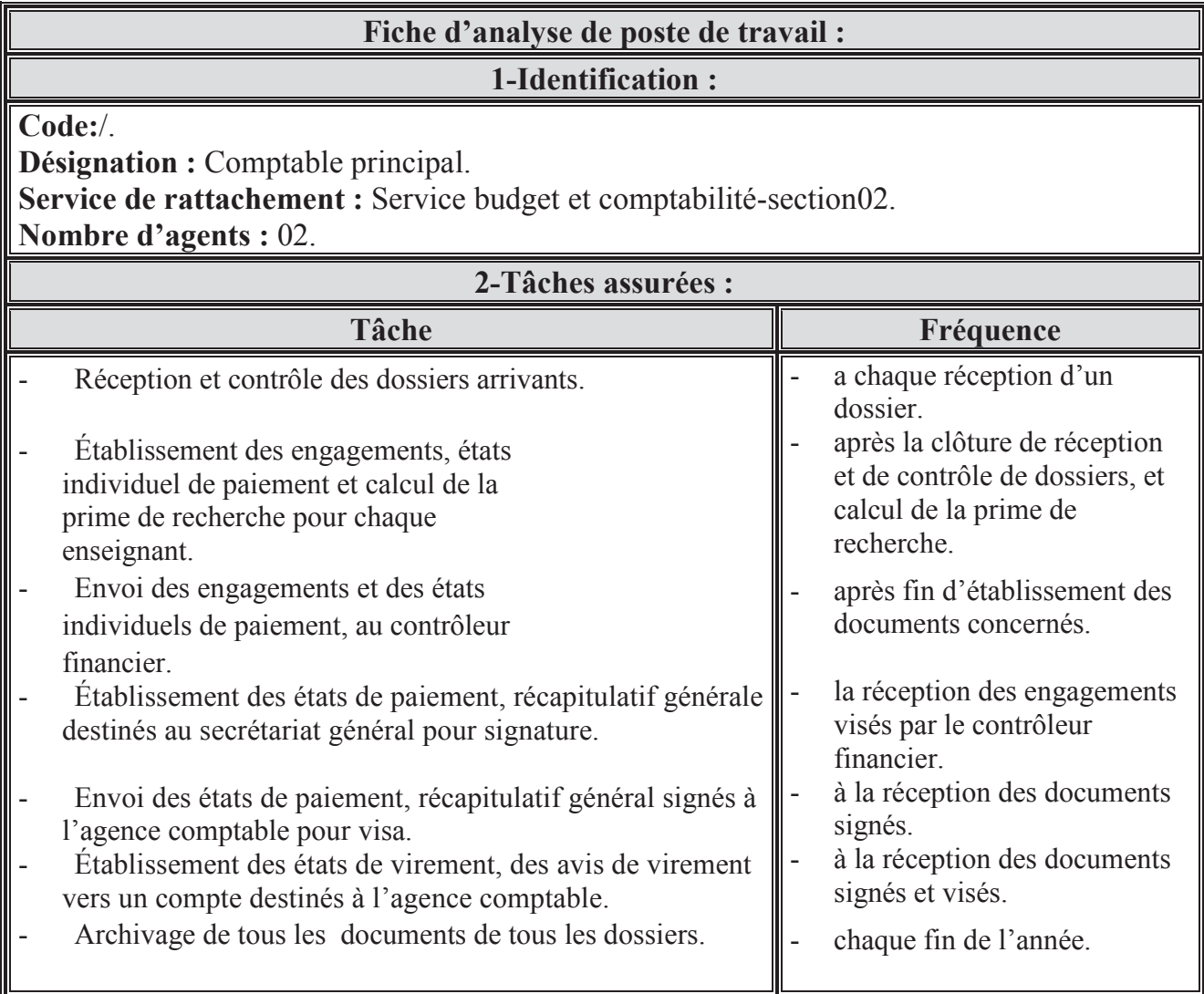

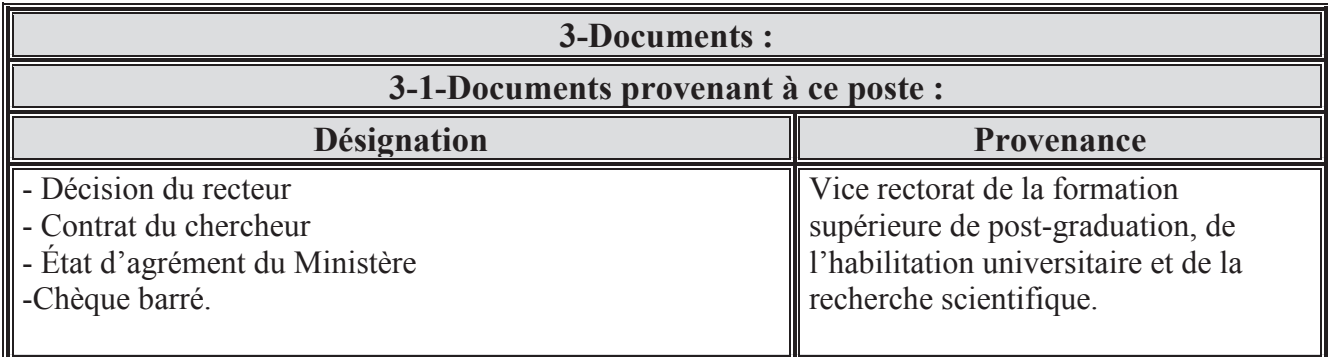

## Chapitre. I Présentation de l'organisme d'accueil et l'étude de l'existant

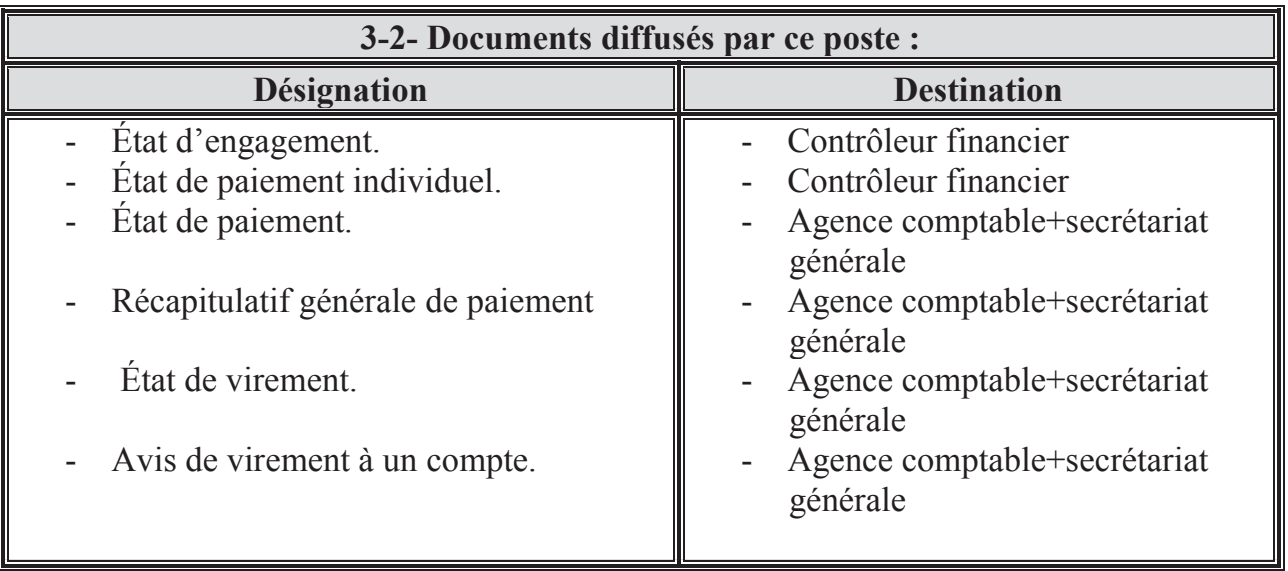

#### **Remarque :**

Le champ d'étude comporte un deuxième poste de travail, il s'agit du T.S en informatique.

Il y'a un agent qui occupe ce poste et assure les mêmes fonctions que celles du comptable principale, d'où on à deux postes de travail différents remplissant les mêmes fonctions au sein de la section-02.

#### **III.3.** Étude des documents

#### **Introduction:**

Cette étude permet essentiellement de comprendre la raison d'être des documents et de recenser les données manipulées par le domaine d'étude qui vont nous servir pour l'élaboration du dictionnaire des données. Elle consiste à étudier :

- $\div$  Les caractéristiques des documents: Dans cette partie nous précisons pour chaque document :
	- $\triangleright$  Le code :
	- $\triangleright$  La désignation ;
	- $\triangleright$  La nature ;
	- $\triangleright$  La provenance ;
	- $\triangleright$  La destination :
	- $\triangleright$  Nombre d'exemplaires.

Remarque : La nature d'un document peut être interne ou externe:

> Les documents internes : Sont des documents utilisés uniquement à l'intérieur du domaine d'étude, on distingue deux types :

1-Les documents internes de position : Sont les documents qui sont utilisés uniquement dans le poste où ils ont été créés.

2-Les documents internes de liaison : Sont les documents qui circulent entre les différents postes de travail du domaine d'étude.

- Es documents externes : Sont ceux qui proviennent ou qui sont destinés à l'extérieur du domaine d'étude
- \* Le contenu des documents : Cette partie de l'étude consiste à étudier les rubriques de la manière suivante :
	- $\triangleright$  Le code de la rubrique ;
	- $\triangleright$  La désignation de la rubrique ;
	- $\triangleright$  La taille de la rubrique ;
	- $\triangleright$  Le type de la rubrique  $[A : Alphabétique, N : Numérique, N]$

 $AN:$  Alphanumérique,  $D:$  Date];

 $\triangleright$  Observation.

#### Présentation de l'organisme d'accueil et l'étude de l'existant Chapitre. I

## **III.3.1.** Liste des documents :

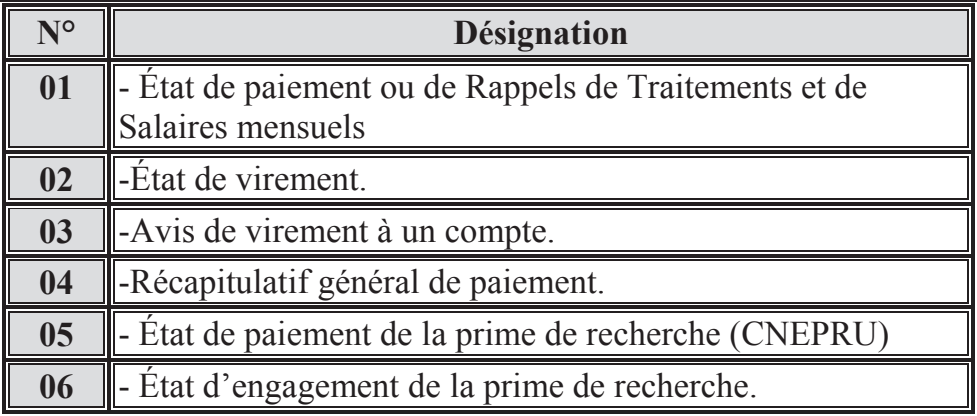

## **III.3.2. Analyse des documents :**

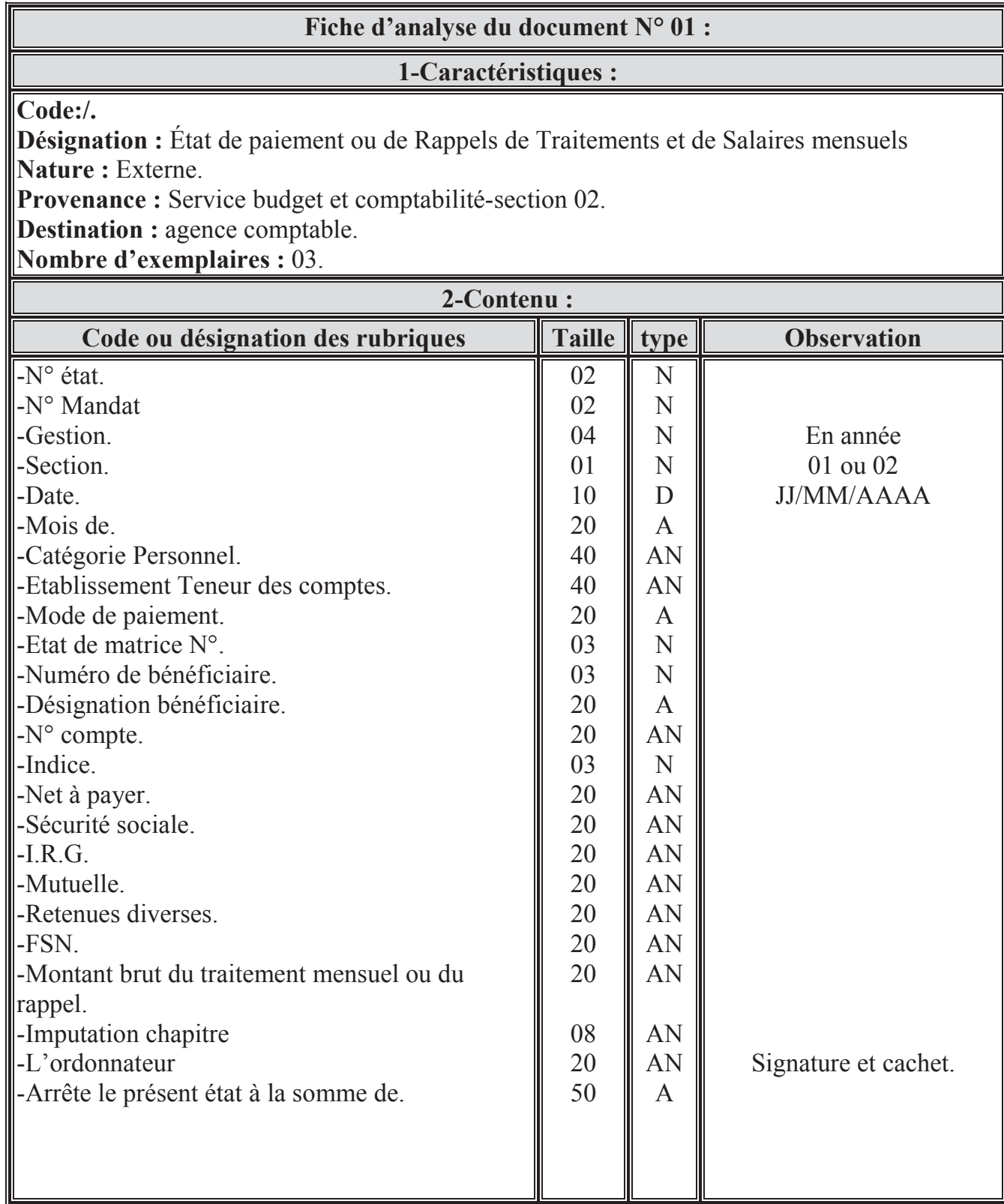

## Chapitre. I Présentation de l'organisme d'accueil et l'étude de l'existant

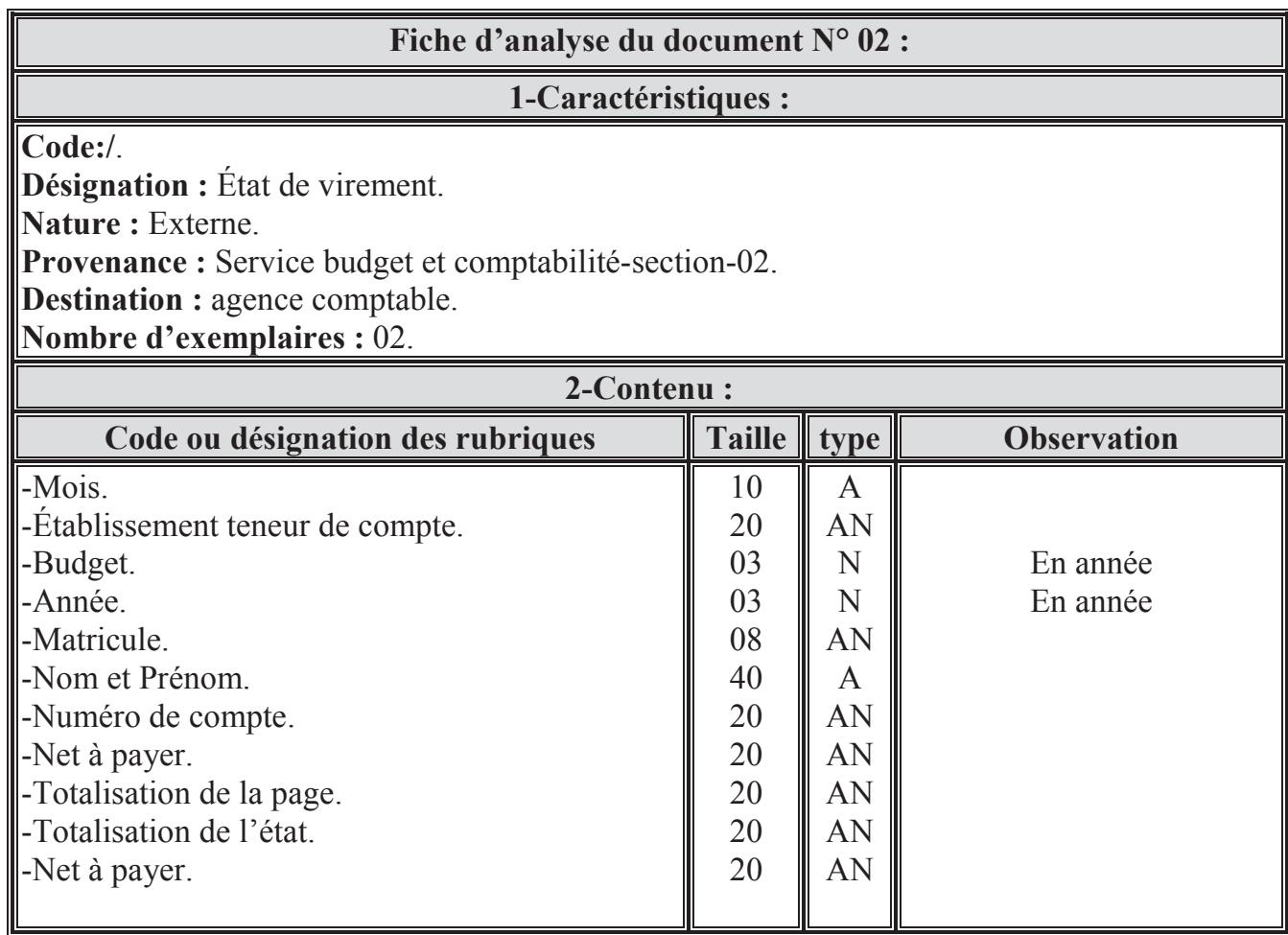

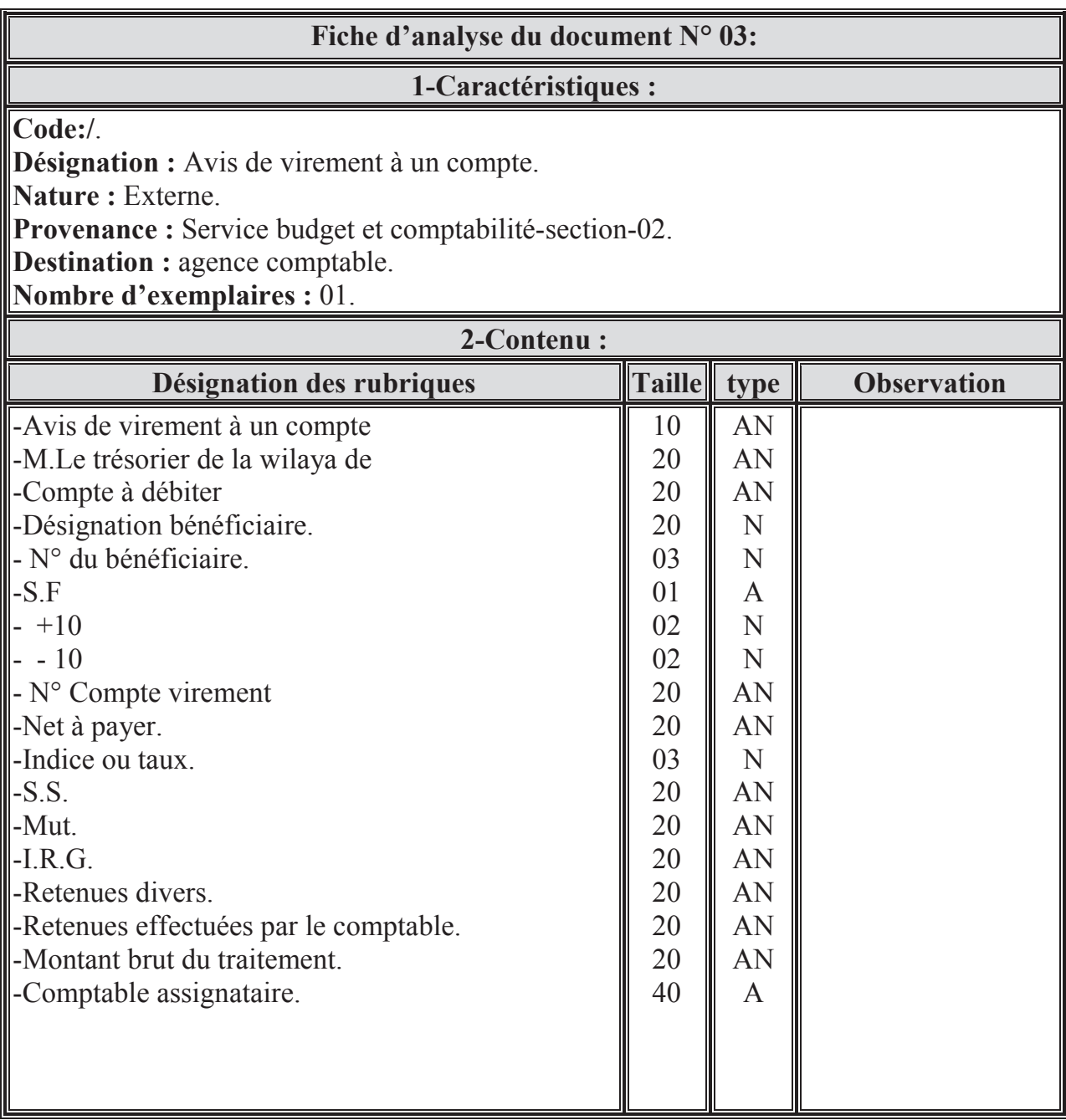

Chapitre. I

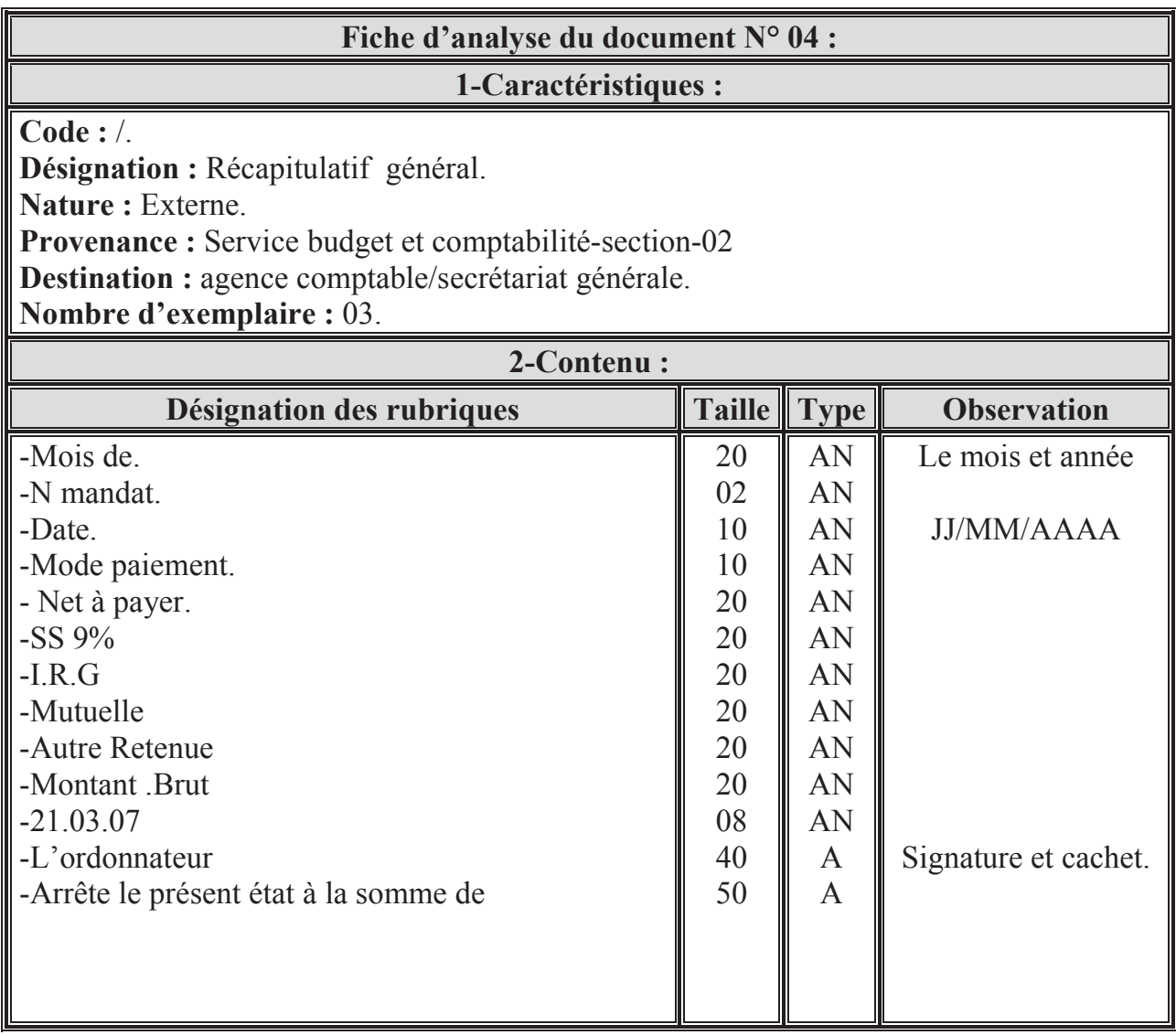

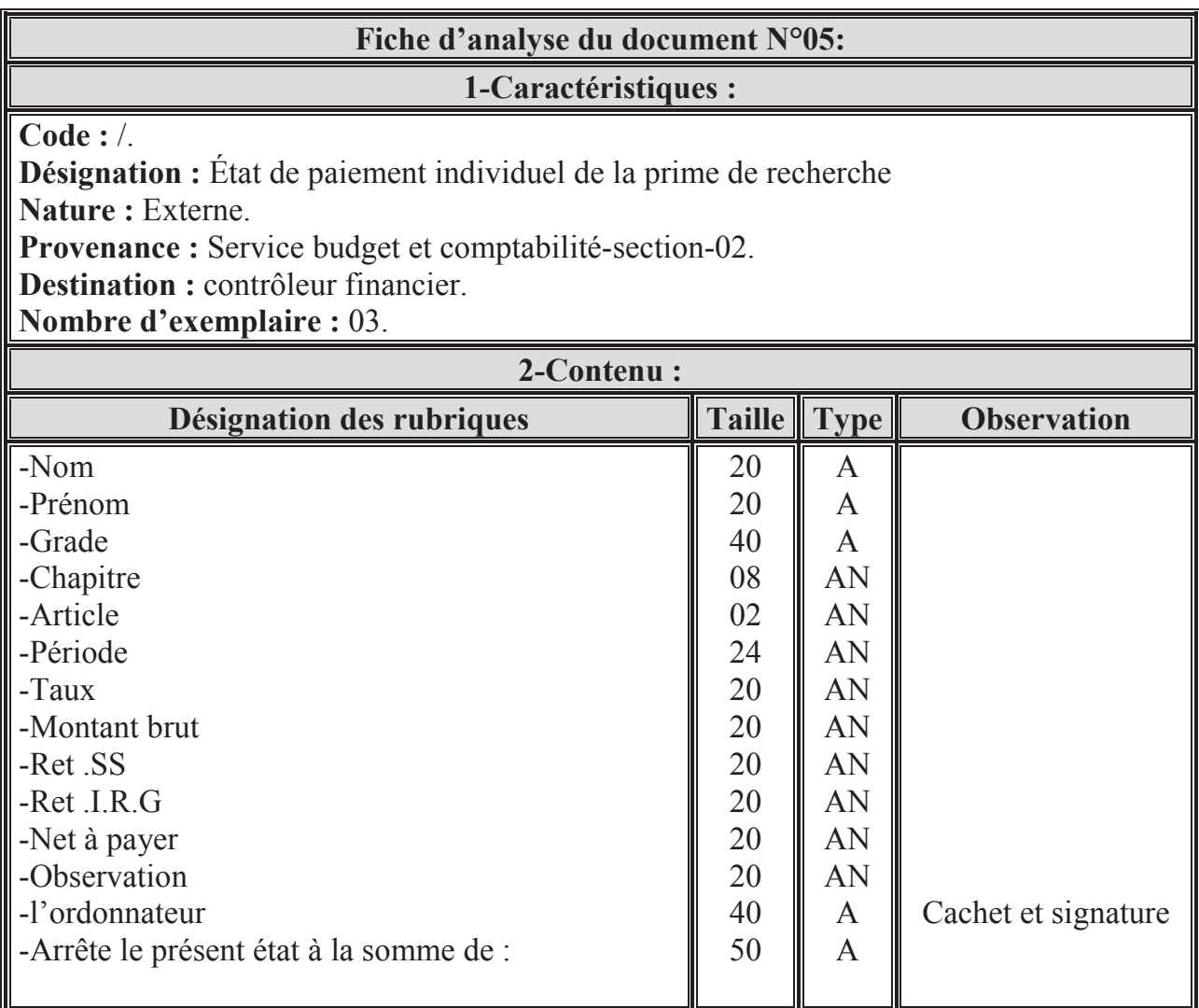
# Chapitre. I Présentation de l'organisme d'accueil et l'étude de l'existant

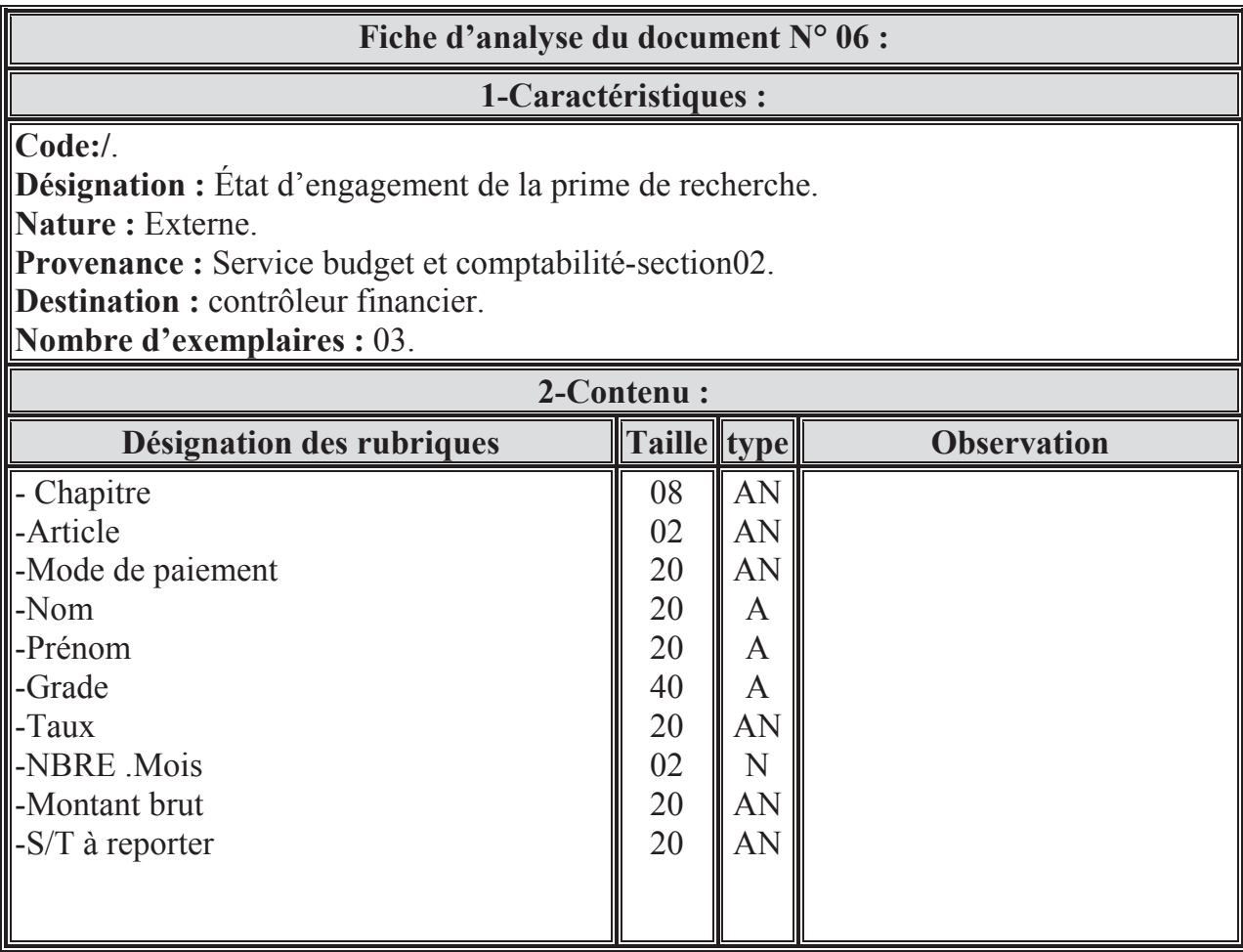

#### IV. Présentation du diagramme des flux

#### **IV.1.Définition**

Le diagramme des flux permet de mettre en évidence les flux d'information circulant entre les différents acteurs du domaine d'étude d'une part, et entre les acteurs du domaine d'étude et les acteurs externes d'autre part, ainsi il permet de délimiter le champ d'étude.

#### **IV.2.Concepts de base**

Les concepts de base utilisés sont :

A- Acteur : Il représente une unité active, stimulée par des flux, il peut être interne ou externe.

**a-1-Acteur interne :** C'est un acteur dont les missions se situent à l'intérieur du domaine d'étude.

**a-2-Acteur externe :** C'est un acteur dont les missions se situent en dehors du domaine d'étude, mais qui échange de l'information avec un acteur interne.

**B- Flux :** C'est l'échange d'information entre deux acteurs dans le cadre du système d'information concernÈ.

#### **IV-3-Formalisme graphique :**

Un flux d'information est représenté graphiquement par une flèche orientée de l'acteur émetteur vers l'acteur récepteur, le libellé du flux ou son numéro est inscrit à côté de la flèche.

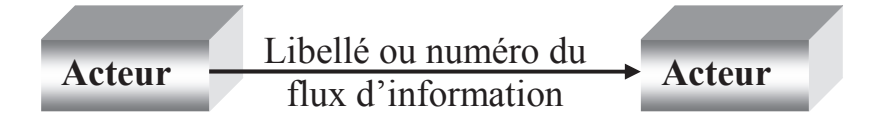

#### Chapitre. I Présentation de l'organisme d'accueil et l'étude de l'existant

## IV.4. Diagramme des flux existant :

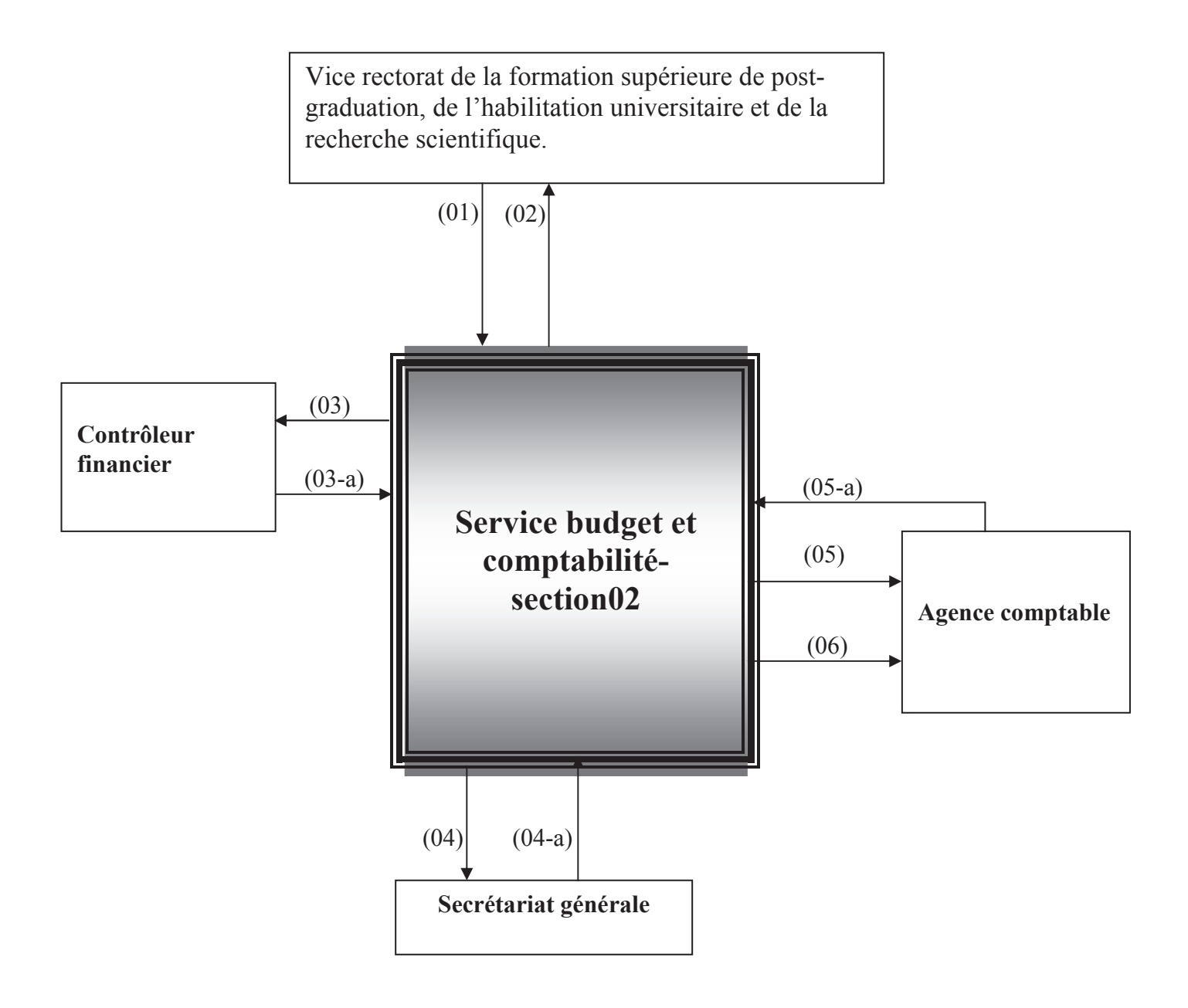

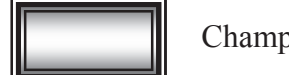

Champ d'étude.

Fig.3. Diagramme des flux existant.

#### Présentation de l'organisme d'accueil et l'étude de l'existant **Chapitre. I**

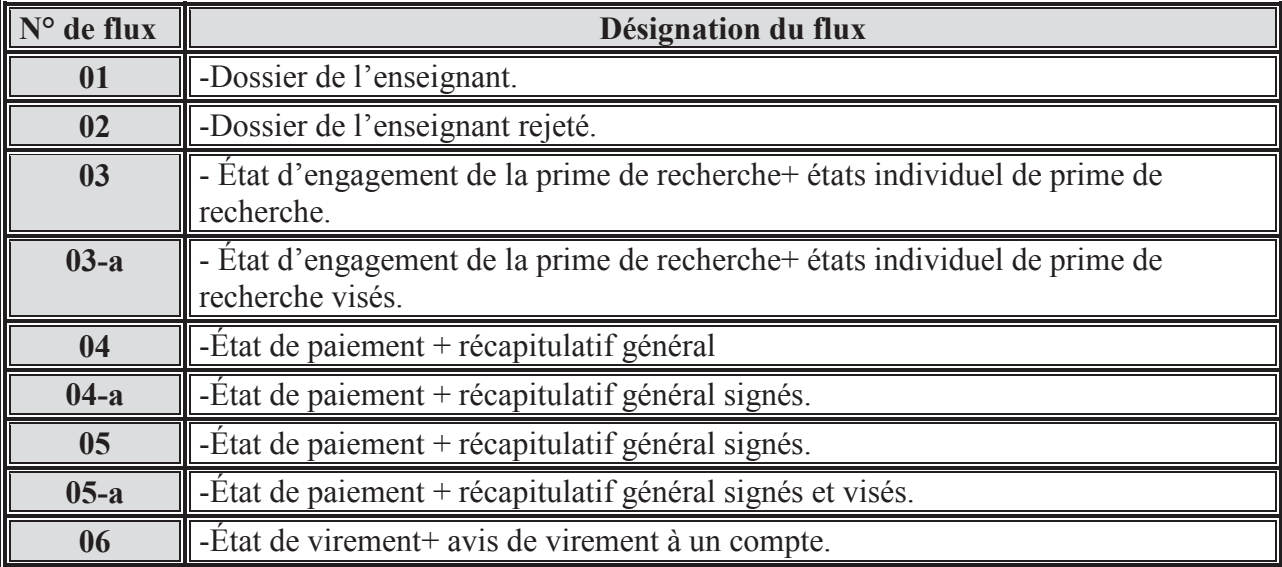

#### **IV.5. Description des flux existant :**

#### VI.6. Les règles de calcul :

RC1 : Montant Brut peut prendre l'un des montants suivant comme il est désigné sur le tableau suivant :

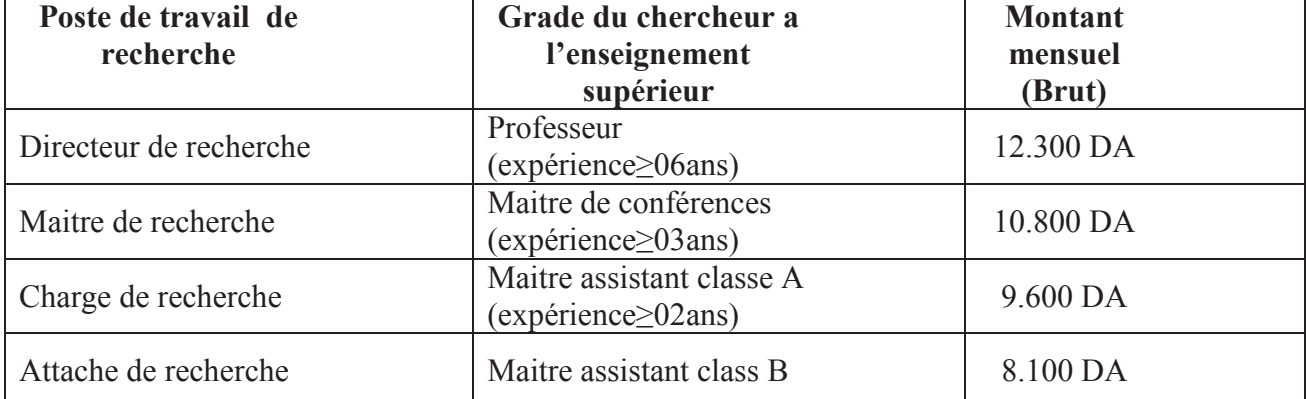

RC2 : Montant de la sécurité sociale SS=Montant Brut \*7%.

 $RC3:$  Montant IRG = (Montant Brut – Montant SS) \*10%.

 $RC4$ : Montant de Net à Payer = (Montant Brut – (SS+IRG)) \*12.

#### **Remarque:**

Généralement le nombre de mois de la prime est 12 (veut dire 12 mois), mais y'a des cas particulier ou le Nbre-mois <12. Mais les règles de calcul sont les mêmes y'a qu'à changer le nombre 12 par le nombre de mois donné.

#### Chapitre. I Présentation de l'organisme d'accueil et l'étude de l'existant

## V. Étude de procédures de travail

Cette étude à pour objectif l'observation de la circulation de l'information en entrée, sa transformation et son traitement au sein de la structure de paiement.

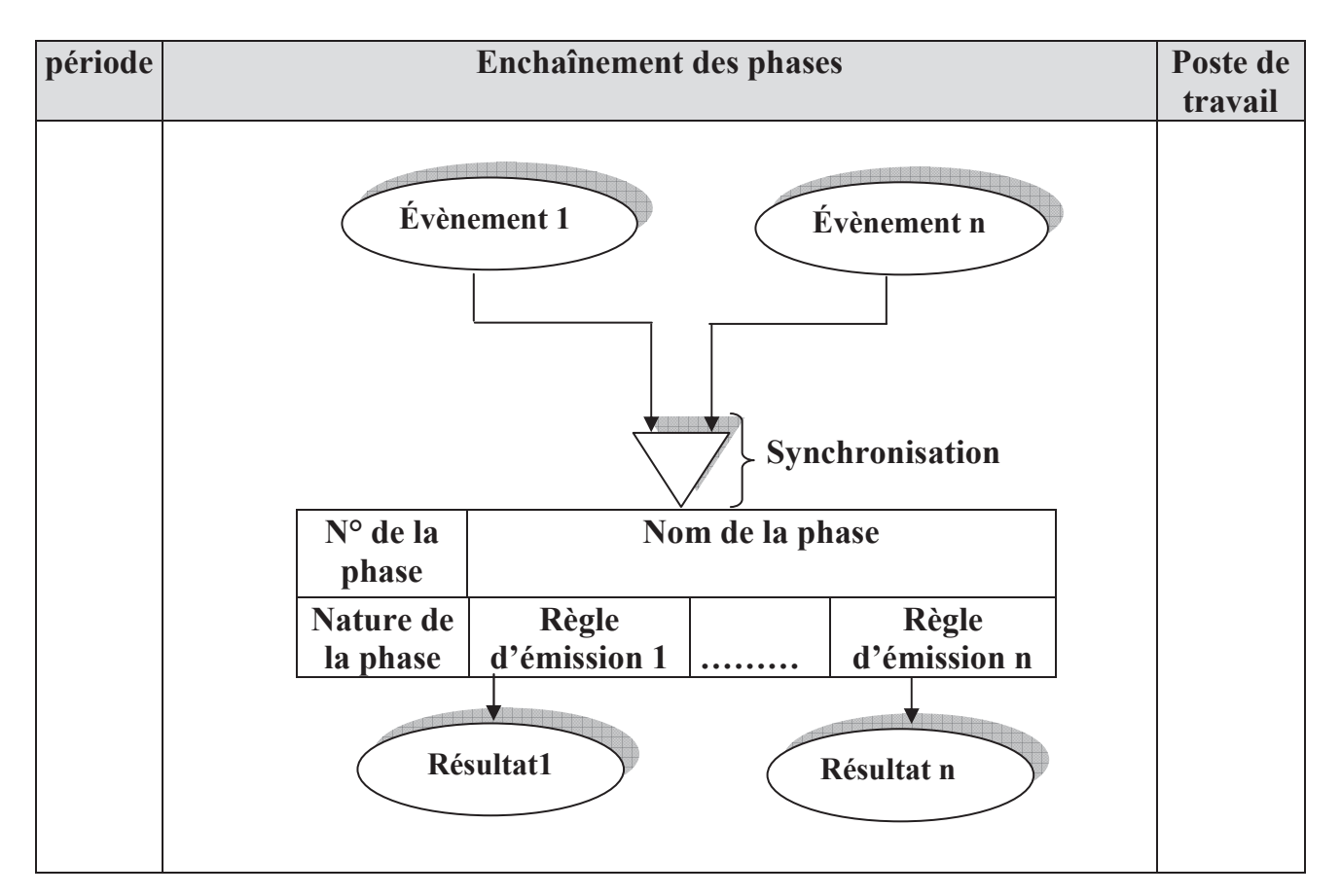

#### V.1. Formalisme graphique utilisé dans la description de la procédure de travail :

Fig.4.formalisme graphique utilisé pour la description de la procédure de travail.

## V.2. Étude des procédures existantes

Procédure N°01 : Réception et contrôle de dossiers reçus. \*Schéma de la procédure N°01:

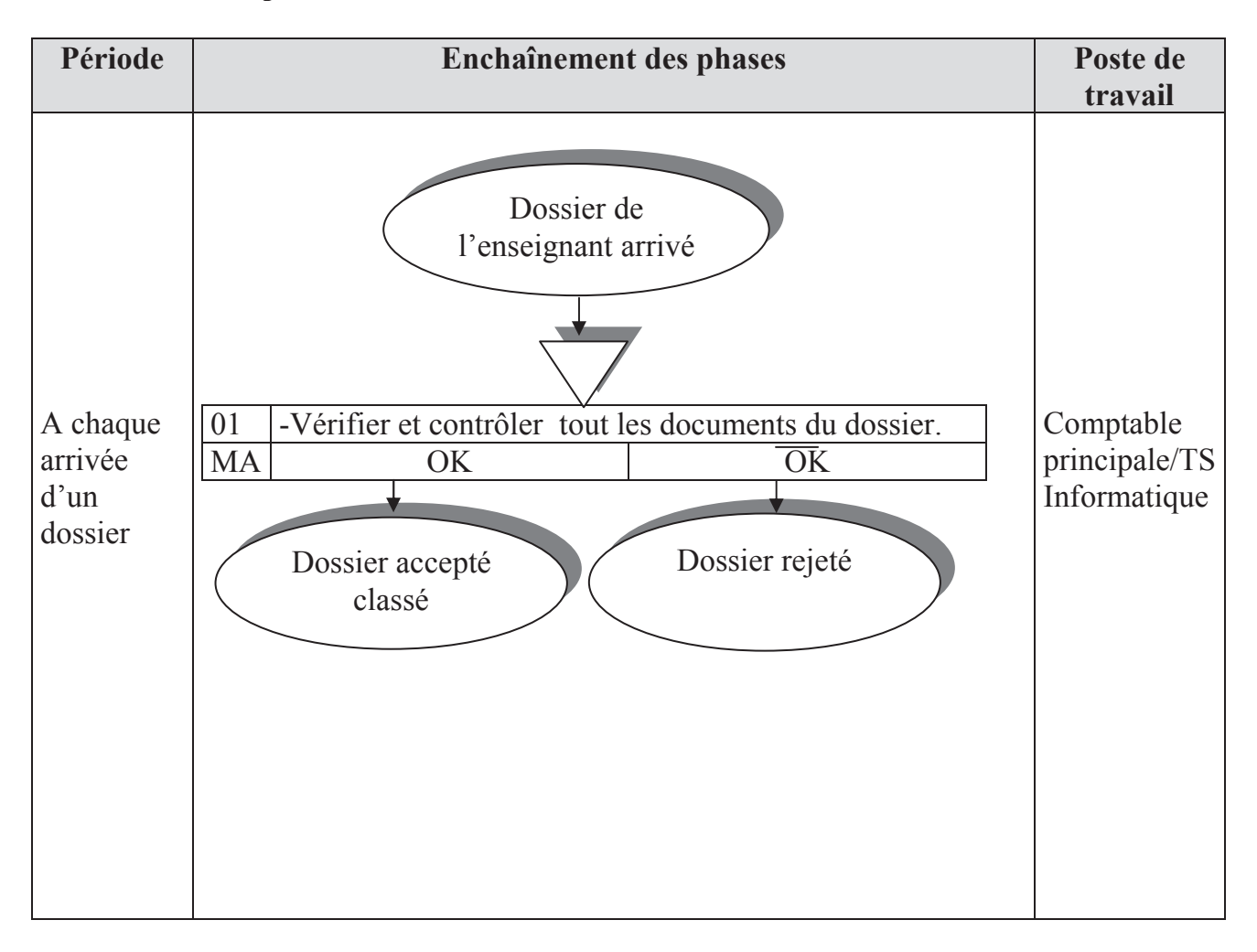

## Période Enchaînement des phases Poste de travail Dossiers contrôlés acceptés  $\overline{04}$ A chaque - Établissement d'état d'engagement de la prime de Comptable recherche+ états individuel de prime de recherche. fin principale/TS - Envoyer état d'engagement de la prime de recherche+ Informatique d'année états individuel de prime de recherche au contrôleur financier pour visa. Toujours **MA** État d'engagement+états individuels établi et envoyés1 État d'engagement+états individuels visés2 ET  $\overline{04}$ - Établissement des État de paiement de la prime de recherche+ récapitulatif générale Comptable - Envoyer État de paiement de la prime de recherche+ principale/TS Après visa récapitulatif générale pour signature. Informatique du -Classement des exemplaires de l'état d'engagement +états contrôleur individuels dans les dossiers acceptés. financier MA Toujours État de paiement de la prime de recherche+ récapitulatif générale établi et envoyés Exemplaires de l'état d'engagement +états individuels classés  $A^{\downarrow}$

## Procédure N°02 : Le paiement de la prime de recherche. \*Schéma de la procédure N°02:

#### Chapitre. I Présentation de l'organisme d'accueil et l'étude de l'existant

\*Schéma de la procédure N°02 (suite):

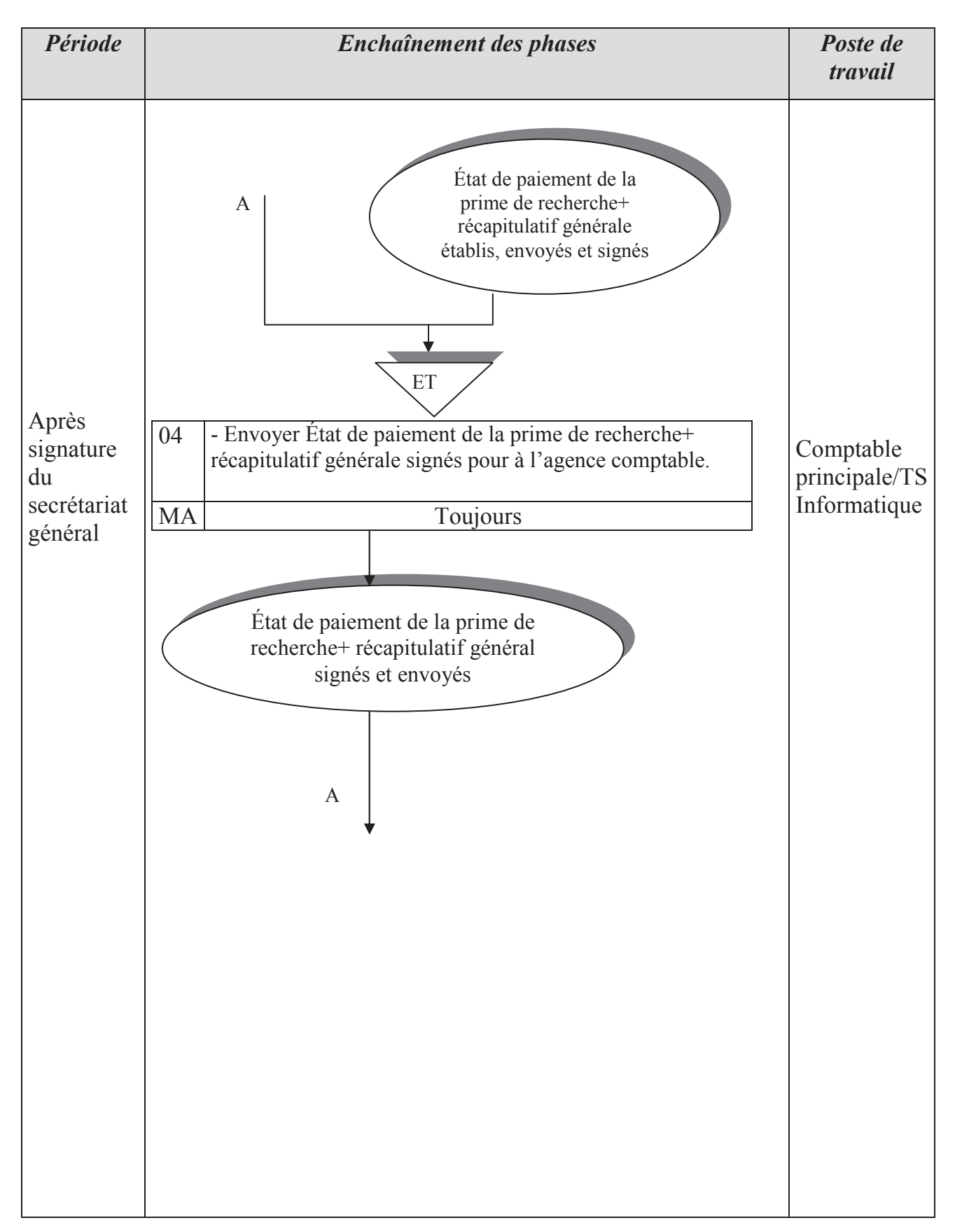

#### **Chapitre. I** Présentation de l'organisme d'accueil et l'étude de l'existant

\*Schéma de la procédure N°02 (suite):

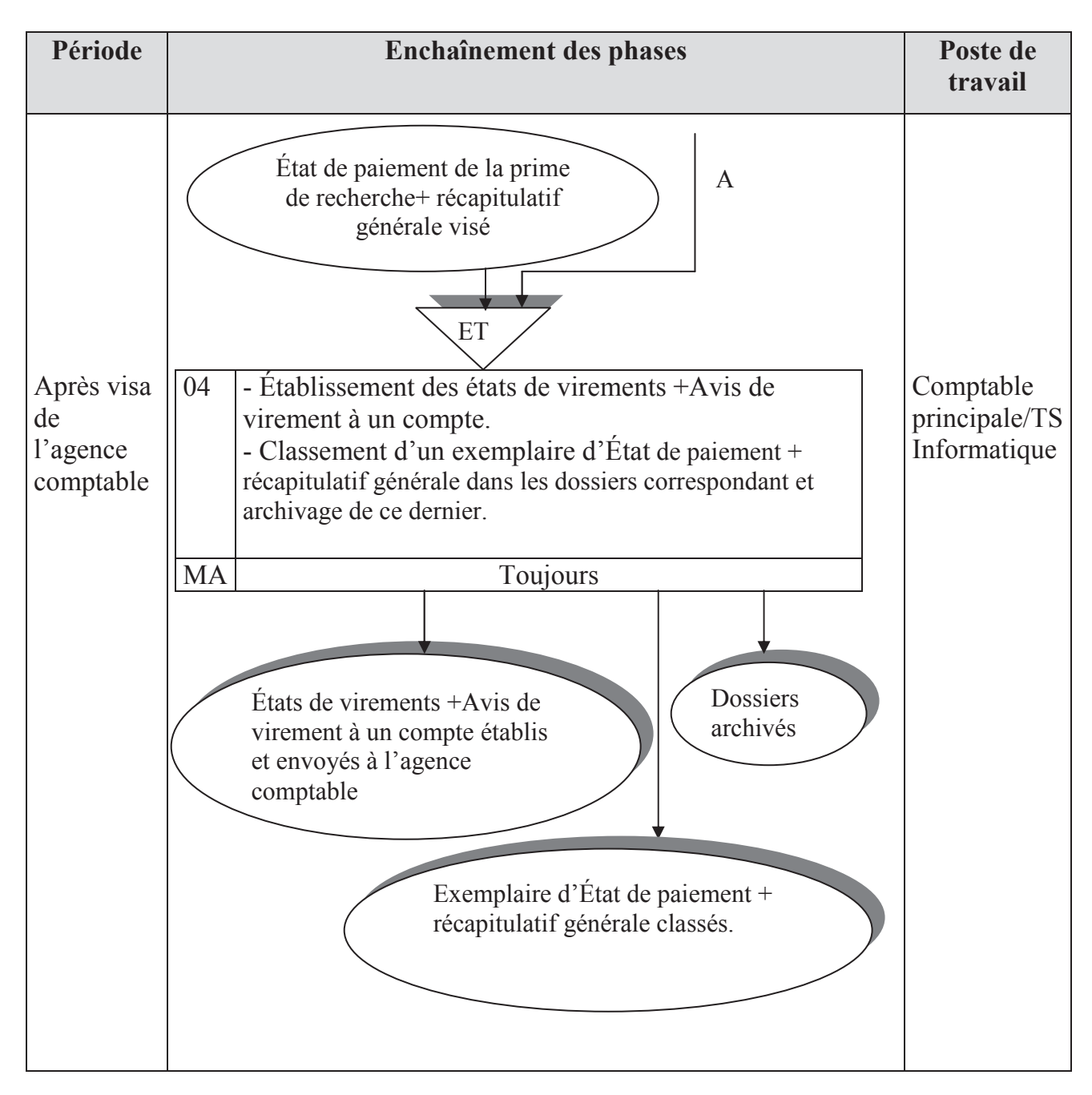

## Chapitre. I Présentation de l'organisme d'accueil et l'étude de l'existant

#### **VI. Critiques et suggestions**

L'étude de l'existant m'a permis de constater un certain nombre d'anomalies et d'insuffisance d'ordre organisationnel, informationnel et technique, obtenant sans doute des effets importants sur le déroulement des procédures de travail actuels.

Pour y remédier, il faut recenser toutes les anomalies constatées au cours de l'étude, puis essayer de dÈgager les causes primordiales de ces anomalies et en fin, fournir des suggestions nécessaires qui serviront à la construction du futur système.

## **VI.1. Critiques**

- Le volume de dossiers d'enseignants chercheurs recensé chaque année est assez important.

- Tout les traitements sont manuels d'où un taux d'erreur assez important pendant l'établissement des divers documents

- Présence de nombreuses erreurs de calcul.

- Présence des documents qui ne sont pas adaptés à leur utilisation

**Exemple** : un état de paiement concerne une seule imputation (21-03-07) mais ils lui ont réservé l'espace pour plusieurs.

- Difficulté dans la recherche de l'information.

- Mauvaise répartition des tâches entre les postes de travail.

- Perte d'informations en cas d'incendie.

- Inexistante de la possibilité d'informer un enseignant s'il réclame sur une situation non satisfaisante.

**Exemple** : si erreur dans le calcul de sa prime, ou bien s'il s'agit d'un oubli.

- Le volume de documents établis est assez important, surtout les avis de virement à un compte et état de virement qui sont destinés juste à l'extérieur.

## **VI.2. Suggestions**

- Améliorer le fonctionnement et l'organisation du système actuel.
- Accélérer l'exécution des différents traitements réalisés.
- Automatiser l'archivage des données.
- Pouvoir informer un enseignant sur sa demande d'une situation voulue.

- Diminuer le nombre de documents destinés à l'extérieur, et même éliminer certains

Exemple : - Avis de virement à un compte et leurs état de virement destinés à des comptes CCP je propose de les éliminer et les remplacer par un CD de virement CCP, on garde juste les avis de virement et leurs état de virement qui sont destinés à des compte bancaires, non CCP.

## VI.3. Solution retenue

Suite à mon analyse de la situation actuelle, je propose, dans cette partie, de présenter la solution que j'ai formulée pour réduire les anomalies constatées durant mon étude. Celle-ci se résume à :

- Implémenter une application client-serveur 2 tiers qui sera intégrée au Système Réseau, où la base de données sera installée sur un serveur et sera accessible par des postes clients (futurs utilisateurs de l'application) et ainsi répondra aux objectifs suivants :

- Permettre aux agents de service « comptabilité et budget- section-02 » de gérer la gestion de paiement de la prime de recherche.
- Implémentation d'un module de sécurité qui permettra de restreindre les informations à manipuler.
- Offrir une interface simple à utiliser et conviviale.
- Faciliter l'accès aux informations désirées en minimisant le temps de recherche.
- Edition de tous les documents de sortie.

## **VI.4. Conclusion**

J'ai tenté, tout au long de cette partie, de décrire fidèlement la situation actuelle de mon organisme d'accueil. Cette description m'a aidé d'une part à bien comprendre le fonctionnement général de cet organisme et d'autre part à relever les dysfonctionnements qui seraient à l'origine des difficultés que rencontrent les différents postes de travail recensés.

En somme, suite à mon analyse de la situation actuelle, j'ai proposé une solution informatique mieux adaptable aux objectifs définis précédemment.

Celle-ci ne va pas se réaliser sans la mise en place d'un système d'information qui répondra aux besoins des futurs utilisateurs. Cet aspect fera l'objet de la partie ultérieure.

# CHAPITRE . II

# Les réseaux informatiques

## **I. Introduction**

Les réseaux sont nés d'un besoin d'échange de l'information de manière simple et rapide entre des machines. Avant l'apparition des réseaux, quand on travail sur une machine, toutes les informations nécessaire était centralisé sur celle-ci. Pour des raisons de coût et de performance, on est amené à multiplier le nombre de machines. À ce fait les informations doivent être dupliquées sur les différentes machines du même site. Cette duplication était plus au moins facile et ne permettait pas toujours d'avoir des informations cohérentes sur les machines. On est donc arrivé a connecter ces machines entre elles, ce fut l'apparition du réseau local, plus tard on a éprouvé le besoin d'échanger des informations sur des sites distincts, à ce fait, les réseaux moyenne et longues distance commencèrent a voir le jour et aujourd'hui les réseaux se retrouvent à l'échelle planétaire comme internet.

Les réseaux informatiques qui permettaient à leur origine de relier des terminaux passifs à de gros ordinateurs centraux autorisent à l'heure actuelle l'interconnexion de tous types, d'ordinateurs que ce soit de gros serveur, des stations de travail, des ordinateurs personnels ou de simples terminaux graphiques. Les services qu'ils offrent font partie de la vie courante des entreprises et administrations (banques, gestion, commerce, base de données, recherche, etc.) et des particuliers (messagerie, loisirs, services d'informations par minitel et Internet).

## **I.1. Définition [01]**

Un réseau est un ensemble de machines connectées entre elles au moven de câbles, fibres optiques, satellites. Afin que les utilisateurs et les applications fonctionnent sur ces machines où l'infrastructure informatique d'une organisation avec les protocoles qui sont utilisés. Exemple : Internet.

## **I.2. Objectifs des réseaux [01] :**

Les Réseaux permettent :

Le partager des fichiers.

Le transfert de fichiers.

Le partage d'applications : compilateur, système de gestion de bases de données (SGBD).

Partage d'imprimantes.

L'interaction avec les utilisateurs connectés : messagerie électronique, conférence Èlectronique, Talk, ... .

Le transfert de donnée en générale (réseaux informatiques).

Le transfert de la parole, de la vidéo et des données (réseaux à intégration de services ou multimédia).

## **I.3. Terminologie des rÈseaux**

**Réseau** : C'est un ensemble d'ordinateurs (ou de périphériques) autonomes connectés entre eux et qui sont situés dans un certain domaine géographique.

Un réseau informatique est un ensemble de composants matériels ou logiciels, permettant d'assurer un service de communication.

Un protocole est un ensemble de règle de communication et de messages assurant un service de communication. Ensemble de routeurs interconnectés terminaux connectés aux routeurs

**Station de travail** : On appelle station de travail toute machine capable d'envoyer des données vers les réseaux (PC, MAC, SUN Terminale  $X$ , ...). Chaque station de travail à sa propre carte interface (carte réseau).

Noeud : c'est une station de travail, une imprimante, un serveur ou toute entité pouvant être adressée par un numéro unique. L'unicité de l'adresse est garantie par le constructeur d'une carte réseau qui donne un numéro unique ne pouvant être changé par une personne. Serveur : C'est le dépositaire centrale d'une fonction spécifique : serveur de base de donnée, de calcul, de fichier, ....

Parmi les serveurs les plus utilisés sont les suivants

- Serveur messagerie.
- Serveur Tel net.
- Serveur FTP.
- Serveur www (web wide web).

**Paquet :** C'est la plus petite unité d'information pouvant être envoyée sur le réseau. Un paquet contient en général l'adresse de l'émetteur, l'adresse du récepteur et les données à transmettre.

**Trame :** c'est une unité structurée de bit

**Topologie :** organisation physique et logique d'un réseau. L'organisation physique concerne la façon dont les machines sont connectées (Bus, Anneau, Étoile, Maillé, Arborescence, ...). La topologie logique montre comment les informations circulent sur le réseau (diffusion, point à point).

## **II.** Classification des réseaux [01]

On a deux types de classifications :

## **II.1. En fonction de la topologie**

#### **a. En bus :**

Un réseau en bus relie ses composants par un même câble, et l'information envoyée par un poste est diffusée en même temps vers tous les postes, mais seul le poste destinataire est censé la prendre en compte.

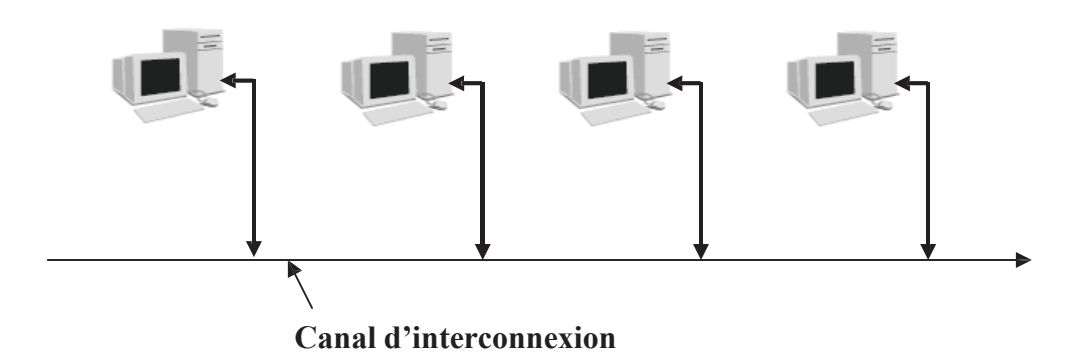

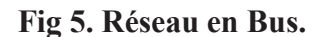

#### **b.** En étoile :

**.**

C'est la topologie "historique" de l'informatique, elle est caractérisée par un équipement central (ordinateur) qui contrôle tous les autres. Tout message émis doit passer obligatoirement par cet équipement central avant d'en atteindre un autre. Ce type de réseau n'est plus très utilisé, puisque la vitesse de transmission est relativement faible et qu'il y a des problèmes de fiabilité du nœud central.

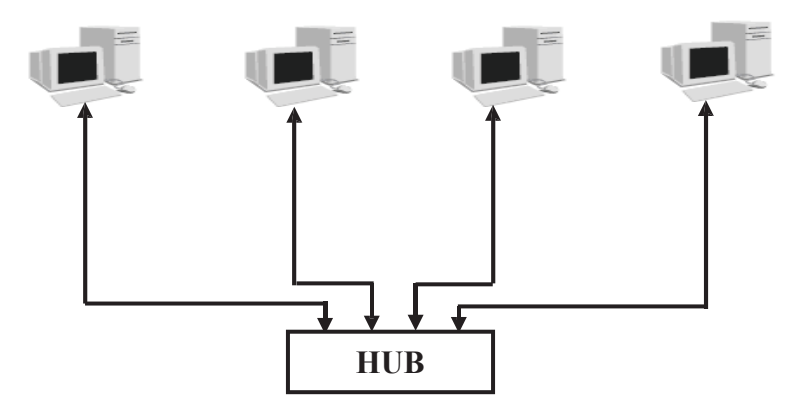

**Fig 6: Réseau en Étoile.** 

#### **c. En anneau :**

Les stations sont connectées à un câble qui forme une boucle ou anneau *(Ring)*. Contrairement à un réseau en bus, les stations connectées récupèrent tout ce qui passe sur le réseau, trient, récupèrent les données dont elles sont destinataires puis remettent tout sur l'anneau.

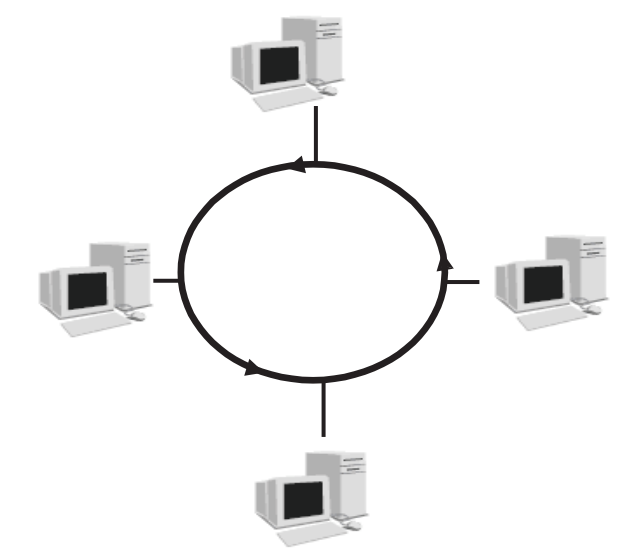

**Fig 7 : RÈseau en Anneau.**

#### **II.2 En fonction de la distance**

On compte généralement quatre catégories de réseaux informatiques, différenciées par la distance maximale séparant les points éloignés du réseau.

#### **II.2.1. Réseaux étendus (WAN: Wide Area Network)**

Relie plusieurs réseaux locaux entre eux, une sorte de réseau de réseaux. Les réseaux étendus couvrent une zone géographique importante et les liaisons entre les réseaux locaux se font à travers des lignes de communication internationales et des routeurs. Ces réseaux étendus relient des machines hétérogènes qui utilisent des systèmes d'exploitation différents.

## **II.2.2 RÈseaux mÈtropolitains (MAN : Metropolitan Area Network)**

Les réseaux métropolitains correspondent à une interconnexion de stations situées dans des bâtiments qui se trouvent dans une ville.

#### **II.2.3 RÈseaux locaux (LAN : Local Area Network)**

Un réseau local a pour objet de permettre à un nombre important d'utilisateurs de communiquer entre eux, sans intermédiaire pour échanger n'importe quel type d'information avec le minimum de contraintes d'utilisation et de durée d'exécution.

Les réseaux locaux (l'abréviation standard pour réseau local est LAN) : Local Area Network sont les réseaux de plus faible étendue, allant de quelques mètres à quelques kilomètres. En général ils interconnectent les équipements d'une même entreprise, laboratoire d'un même étage, d'un même bâtiment ou voir simplement les équipements se trouvant dans un bureau. Au début, leur raison d'être était le partage de ressources représentant un coût financier assez important à cette époque (disque, moyens d'impression....). Aujourd'hui les réseaux locaux constituent l'épine dorsale de l'activité informatique, du système d'information de l'entreprise et de l'atelier de production. On peut considérer que se sont les mêmes équipes qui gèrent les réseaux locaux et assurent la maintenance du parc informatique. Le transfert d'information sur un réseau local est gratuit (une fois retirés les coûts liés aux équipements et au câblage).

Le raccordement des stations au réseau local se fait par l'intermédiaire des moyens comme : l'adaptateur, le communicateur, la prise utilisateur.

#### **II.2.4 RÈseaux personnel (PAN : Personal Area Network**)

Interconnectent sur quelques mètres des équipements personnels tels que terminaux GSM, portables, organiseurs...etc., d'un même utilisateur.

#### III. Architecture en couches des réseaux [02] [03]

Les réseaux d'ordinateurs sont conçus de façon très structurée. Pour réduire la complexité de leur conception, ils sont organisés en séries de couches, chacune étant construite sur la précédente. Cependant, dans chaque réseau, l'objet de chaque couche de niveau (n) est d'offrir certains services à la couche de niveau  $(n+1)$ , en leur épargnant les détails de la mise en oeuvre de ses services.

Dans cette section, nous allons décrire deux modèles, le premier provient de ISO (International Standards Organization) appelé le modèle OSI (Open System Interconnexion), le deuxième est le modèle TCP/IP.

#### III.1. Le modèle OSI (Open System Interconnexion) :

Au début des années 70, chaque constructeur a développé sa propre solution réseau autour d'architecture et de protocoles privés (SNA d'IBM, DECnet de DEC, DSA de Bull, TCP/IP du DoD,...) et il s'est vite avéré qu'il serait impossible d'interconnecter ces différents réseaux « propriétaires » si une norme internationale n'était pas établie. Cette norme établie par l'International Standard Organization (ISO) est la norme Open System Interconnection (OSI, interconnexion de systèmes ouverts). Un système ouvert est un ordinateur, un terminal, un réseau, n'importe quel équipement respectant cette norme et donc apte à échanger des informations avec d'autres équipements hétérogènes et issus de constructeurs différents.

Le premier objectif de la norme OSI a été de définir un modèle de toute architecture de réseau basé sur un découpage en sept couches, chacune de ces couches correspondant à une fonctionnalité particulière d'un réseau. Les couches 1, 2, 3 et 4 sont dites basses et les couches 5, 6 et 7 sont dites hautes.

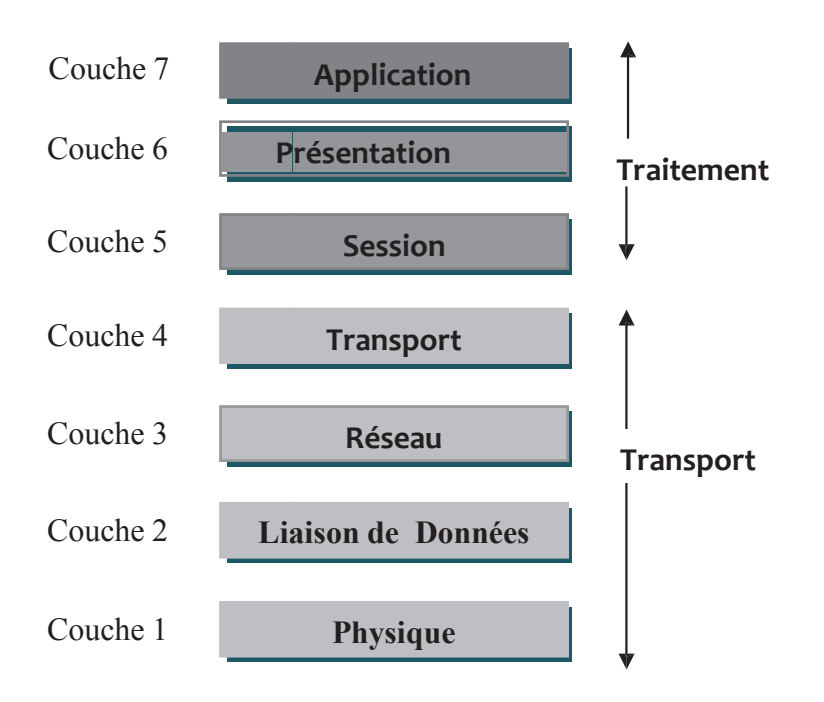

Fig 8: Les sept couches du modèle de référence OSI de l'ISO.

## **III.1.1 Couche physique (Niveau 1)**

Elle fournit les moyens mécaniques, électriques, fonctionnels au maintien et à la désactivation des connections physiques destinées à la transmission des éléments binaires (bits) entre entité de liaison.

La couche physique est constituée de :

 Support physique **Connecteurs**  Modems Multiplexeurs/DÈmultiplexeurs **Concentrateurs** 

#### **III.1.2 Couche liaison de données (Niveau 2)**

La tache principale de la couche liaison de données est de prendre un moyen de transmission et de le transformer en une liaison de données ; elle l'accomplit en fractionnant les données d'entrée de l'émetteur en trames de données, en transmettant les trames en séquences et en gérant les trames d'acquittement renvoyées par le récepteur, elle s'occupe du transport des données à travers les supports physiques en multipliant les adresses physiques ( elles sont intégrées dans les cartes réseau du fabricant). La couche physique accepte

et transmet simplement un flot de bits sans connaître les frontières des trames, la couche liaison de données permet de :

- Créer et reconnaître les frontières des trames.
- Récupère Les trames détruites en cours de route.
- Empêche aussi un émetteur rapide de saturer de données un récepteur lent utilisant un mécanisme de régulation de flux.

#### **III.1.3 Couche rÈseau (niveau 3)**

Cette couche est concernée par les adresses logiques (telles que les adresses IP). Cette couche fournit des connexions et un routage entre deux nœuds d'un même réseau. Elle permet donc :

- Fourni les moyens d'établir, de maintenir et de libérer les connexions de réseaux entre des systèmes ouverts
- Gestion du sous réseau
- Acheminement des paquets de la source à la destination
- S'occupe des fonctionnalités à citer : l'adressage, le routage et le contrôle de flux.
- Permet l'interconnexion des réseaux hétérogènes.

#### **III.1.4 Couche transport (niveau 4)**

La couche transport fournit des services tout a fait similaires à ceux fournis par la couche réseau. Cette couche garantie :

- La bonne livraison des messages, sans erreurs dans l'ordre et sans pertes ni duplication.
- Reconditionne les messages pour en assurer une transmission efficace sur le réseau
- Découpé les messages en paquets à l'émission qui seront assemblés à la réception.

Les protocoles utilisés sont : TCP, UDP

#### **III.1.5. Couche session (niveau 5)**

Elle permet à des utilisateurs travaillant sur différentes machines d'établir des sessions entre eux. Les services de cette couche concernent le gestion de dialogue (synchronisation : On pose des points de synchronisation (pour redémarrer an cas de problème sur un point précis), en plus elle permet :

-L'établissement de liaison avec le site distant.

-Líouverture et fermeture de sessions avec le site distant.

#### **III.1.6. Couche présentation (niveau 6)**

Remplit des fonctions suffisamment courantes et génériques pour ne pas les laisser à la charge de l'utilisateur :

- S'intéresse à la syntaxe et à la sémantique des informations.

-Représentation des données transférées entre entités applications.

-Représentation de la structure de donnée et représentation de l'ensemble des actions.

-Effectuées sur cette structure de données.

-Compression des données, chiffrement.

#### **III.1.7. Couche application (niveau 7)**

Elle représente la couche la plus élevée du modèle OSI, elle utilise les services de la couche présentation et indirectement des autres couches pour exécuter des applications telles que :

- Échange de courrier électronique

- Transfert de fichiers ou toute application réseau

## **IV.** Le modèle Internet [04] [03] :

## **IV.1 Description du modèle Internet**

Internet a pour origine le projet ARPANET (Advanced Research Projects Agency Network) du département de la défense américaine, développé en 1969. Ce système avait pour but d'expérimenter un réseau fiable, afin d'établir une liaison et de conserver une connectivité entre la défense américaine et ses fournisseurs dans le domaine de la recherche militaire, notamment des universités. ARPANET connut un grand succès, intéressant rapidement toutes les universités américaines. Mais sa croissance fut telle, que l'on dut séparer le réseau en deux: MILNET pour les militaires, et un nouvel ARPANET pour les autres.

partir de 1980, le système informatique des universités s'est progressivement porté sur des réseaux de stations de travail interconnectées et reliées à

ARPANET. La puissance de ces stations devint telle qu'ARPANET fut rapidement insuffisant. Au milieu des années 80, la NSF (National Science Foundation) créa un nouveau réseau dédié, au départ, à la connexion de super calculateurs avec des centres de recherches américaines : NSFNET. Ce réseau doté d'une grande vitesse de transmission s'est progressivement substitué à ARPANET. Depuis l'origine de NSFNET, des centres informatiques d'universités, d'administrations, ou de grandes entreprises s'y sont connectées, et ce réseau constitue l'épine dorsale de l'Internet actuel.

Ces réseaux étaient connectés grâce à une technique appelée INTERNET Protocol (IP), permettant aux informations de passer de l'un à l'autre. Le protocole IP a donc été conçu pour échanger des données entre réseaux dotés d'équipements informatiques hétérogènes. Une machine utilisant ce protocole pouvait communiquer avec n'importe quelle autre machine appartenant au réseau.

## IV.2 . Les couches du modèle Internet ou TCP/IP

Le modèle Internet définit les quatre couches suivantes :

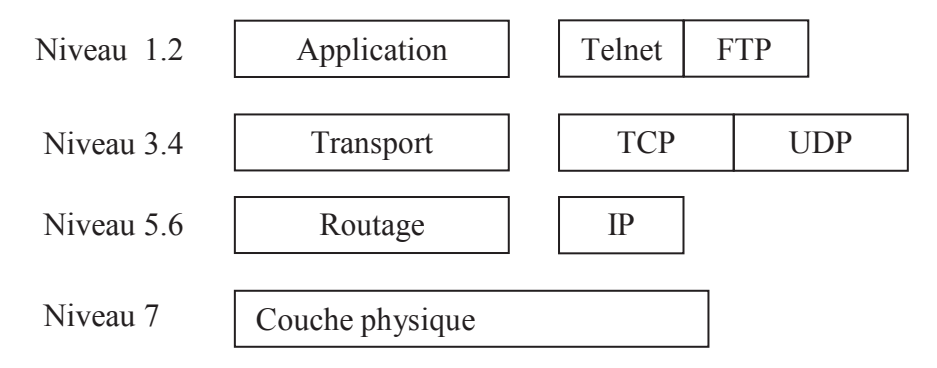

Fig 9 : Les couches du modèle Internet ou TCP/IP

## IV.2.1 La couche réseau physique

La couche réseau physique équivaut aux couches physique et liaison du modèle OSI. En pratique, dans la majorité des cas, la couche réseau physique du modèle Internet est la norme Ethernet IEEE 802.3. Ce n'est nullement pas la seule possibilité.

Ethernet est un réseau local avant les caractéristiques suivantes :

-Transmission par trames de longueur variables mais de structure normalisée.

-Détection des collisions avec retransmission des trames perdues.

-Débit de 10 Mbit/s (dans une trame).

-Adressage physique sur 6 octets.

#### IV.2.2 La couche routage (le protocole IP)

Le protocole IP (Internet Protocole) a pour but d'acheminer un paquet de données entre une station source et une station destinataire qui peut être située sur le même segment de réseau ou sur des réseaux différents reliés par une ou plusieurs passerelles.

Chaque paquet est une entité qui est absolument indépendante de toutes les autres. Le protocole IP n'offre qu'un service de type remise de data grammes, c'est-à-dire d'unité de données en mode non connecté. Il ne s'occupe pas du contrôle de flux de données

#### a-Adresse IP:

Chaque ordinateur du réseau Internet dispose d'une adresse IP sur 32 bits.

Une adresse IP est souvent représentée en notation décimale par point. Chaque octet (avec une valeur de 0 à 255) est séparé des autres par un point. L'adresse 127.193.73.20 constitue un exemple d'adresse IP. Chaque adresse IP a une valeur de masque de réseau associée et codée sur 32 bits.

Le masque, accompagnant l'adresse, divise celle-ci en deux parties. La première est l'adresse, qui identifie le réseau de manière unique et l'autre est une adresse d'hôte qui identifie l'hôte de manière unique dans un réseau donné.

Les adresses IP sont reparties entre différentes catégories appelées classes. Ces classes sont reparties dans le tableau suivant :

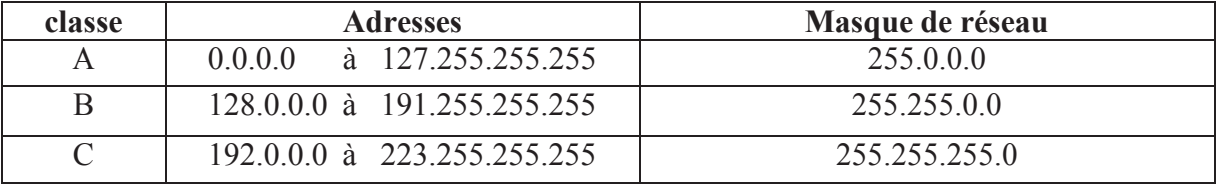

#### Tableau -02 Les classes d'adresses IP

#### b-le routage :

Les routeurs sont des ordinateurs qui assument sur Internet la tache de relier les réseaux entre eux. Lorsqu'un paquet de donnée doit être envoyé à un ordinateur d'un autre réseau, il doit tout d'abord être envoyé à un autre routeur. On doit alors spécifier une passerelle IP (l'adresse du routeur).

Pour acheminer les paquets, deux cas peuvent être alors définis :

-Si la station se trouve sur le même réseau que la station émettrice, le paquet est envoyé directement vers la station destinataire.

-Si la station destinataire se trouve sur un autre réseau, IP envoie le paquet vers une passerelle. Cette passerelle se charge d'acheminer le paquet vers la station destinataire, ou vers un sous réseau, jusqu'à l'acheminement final du paquet.

#### **IV.2.3.** La couche transport

Le niveau IP établit la communication entre machines. La couche transport établit la communication entre processus. Les messages de cette couche seront empaquetés dans des messages IP. L'identificateur des processus communicant entre eux au niveau de cette couche se fait par numéros appelés ports. Cette couche supporte deux protocoles UDP et TCP, suivant le mode de communication entre les processus.

#### a-le protocole UDP (User Datagram Protocol)

Le protocole UDP utilise pour acheminer, d'un ordinateur à un autre, en mode non fiable des datagrammes qui lui sont transmis par une application. UDP, n'utilise pas d'accusé de réception et ne peut pas garantir que les données ont bien été reçues. Il ne redonne pas les messages si ceux-ci n'arrivent pas dans l'ordre dans lequel ils ont été émis et il n'assure pas non plus le contrôle de flux. Il se peut donc que le récepteur ne soit pas apte à faire face au flux de datagramme qui lui arrive. C'est donc à l'application qui utilise UDP de gérer les problèmes de perte de messages, duplication, retard, ... etc.

Cependant, UDP fournit un service supplémentaire par rapport à IP, il permet de distinguer plusieurs applications destinatrices sur la même machine par l'intermédiaire des ports. Un port est une destination abstraite sur une machine identifiée par un numéro qui sert d'interface à l'application pour recevoir et émettre des données.

#### b- le protocole TCP (Transmission Control Protocol)

Contrairement à UDP, TCP est un protocole qui procure un service de flux d'octets orienté connexion et fiable. Le terme orienté connexion signifie que les applications dialoguant à travers TCP sont considérées l'une comme un serveur, l'autre comme un client et qu'elles doivent établir une connexion avant de pouvoir dialoguer. Les ordinateurs vérifient donc préalablement que le transfert est autorisé, que les deux machines sont prêtes par un échange de messages spécifiques. Une fois que tous les détails ont été précisés, les applications sont informées qu'une connexion a été établie et qu'elles peuvent commencer leurs échanges d'information. Il y a donc exactement deux extrémités communicantes l'une avec l'autre sur une connexion TCP.

La communication est donc fiable avec des mécanismes d'accusé de réception, possibilité de renvoyer après temporisation et la vérification de la transmission effective, unique et ordonnée des messages échangés par les applications, mais au prix d'une complexité et d'une charge plus importante, aussi sur les machines que sur le réseau.

#### **IV.2.4.** La couche application

Au plus haut niveau, les utilisateurs invoquent les programmes qui permettent l'accès au réseau. Chaque programme d'application interagit avec la couche transport pour envoyer ou recevoir des données. En fonction des caractéristiques de l'échange, le programme choisit un mode de transmission à la couche transport. Parmi ces programmes d'application, on distingue Telnet (Télécommunications Network), FTP (File Transfert Protocole), SMTP (Simple Mail Transfert Protocole), ... etc.

# CHAPITRE .III

 $\bullet$ 

# Présentation UML

## **Introduction**

La modélisation par objet saisit la structure statique d'un système, en montrant les objets dans le système, leurs relations, ainsi que les attributs et les opérations qui caractérisent chaque classe. Ce mode de conception de système prend son intérêt par rapport à la programmation traditionnelle puisque le modèle objet correspond étroitement au monde réel. Il est par conséquent plus souple pour les modifications.

UML (unified modeling langage), que l'on peut traduire par "langage de *modélisation unifié*") est une notation permettant de modéliser un problème de facon standard. Ce langage est né de la fusion des principales méthodes à objet : Booch et OMT (Object Modeling Technique) et est devenu désormais une référence en terme de modélisation. UML est très intuitif, plus simple et plus cohérent que les autres méthodes.

Ce chapitre va nous permettre d'apprendre ce qui est UML et de maîtriser les aspects syntaxiques du langage.

## 1. Qu'est ce que UML ?  $[08]$

UML est le facteur de standardisation, car il est impossible de prétendre imposer une méthode, une manière de faire, à toute l'industrie. En revanche on peut prétendre définir un langage de modélisation qui, s'il est suffisamment général, sera adopté comme moyen de communication.

UML est un langage qui permet de représenter des modèles, mais il ne définit pas le processus d'élaboration d'un modèle. Cependant, dans le cadre de la modélisation d'une application informatique, les auteurs d'UML préconisent d'utiliser une démarche :

> Itérative et incrémentale. Guidée par les besoins des utilisateurs du système, Centrée sur l'architecture logicielle.

#### 2. Modélisation avec UML [09]

#### 2.1. Définition d'un modèle

Un modèle est une simplification et/ou une abstraction de la réalité. Il doit aider à mieux comprendre, percevoir les relations et les interactions à l'intérieur du système. Il doit permettre de visualiser les conséquences de modifications apportées au système, de visualiser également les raisons du comportement du système par rapport à une situation donnée. C'est donc un guide pour construire un système stable et fiable. Le modèle doit également aider à documenter le système construit

#### 2.2. Les diagrammes UML

UML fournit une panoplie d'outils permettant de représenter l'ensemble des éléments du monde objet (classes, objets, ...) ainsi que les liens qui les relie. Toutefois, étant donné qu'une seule représentation est trop subjective, UML fournit un moyen astucieux permettant de représenter diverses projections d'une même représentation grâce aux vues. Une vue est constituée d'un ou plusieurs diagrammes.

On distingue deux types de vues:

Les vues statiques : Représentant le système physiquement:

Diagrammes d'objets;

Diagrammes de classes;

Diagrammes de cas d'utilisation;

Diagrammes de composants;

Diagrammes de déploiement.

Les vues dynamiques : montrant le fonctionnement du système:

Diagrammes de séquence;

Diagrammes de collaboration;

Diagrammes d'états transitions;

Diagrammes d'activités.

## 3. Concept d'UML

UML se veut être une notation simple, précise, et homogène, permettant un bon rendu visuel. Elle décrit ce qui est réalisé plutôt que le processus de réalisation.

## 3.1 Les acteurs

Les acteurs représentent dans UML les frontières du système. En effet, les acteurs sont des utilisateurs du système qui ont une bonne connaissance des fonctionnalités du système parce que sont les utilisateurs eux-mêmes qui les définissent.

L'acteur est représenté dans l'UML par bonhomme facile à dessiner (fig13).

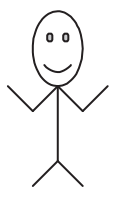

Fig 13: La représentation graphique d'un acteur en UML

## 3.2 Les composants :

Il existe 4 grands types de composants en UML :

#### 3.2.1 Les composants structuraux :

Ils sont l'équivalent des noms dans le langage et véhiculent la partie statique du modèle. On en dénombre 7, voici les noms et la représentation graphique :

#### 3.2.1.1 : La Classe

Elle constitue l'élément de base le plus important d'un système orienté objet. Elle correspond à la description d'un ensemble d'objets qui partage les mêmes attributs, les mêmes relations et la même sémantique. Elle est symbolisée par un rectangle.

#### Caractéristique d'une classe

Attribut : Un attribut est une propriété nommée d'une classe qui décrit un ensemble de valeurs que les instances de propriété peuvent prendre. Un attribut représente une propriété de la classe modélisée et cette propriété est commune à l'ensemble des objets de classe.

**Opérations :** Une opération est une implémentation d'un service qui peut être demandé à tous les objets d'une même classe dans le but de déclencher un comportement, ou il correspond à une abstraction de ce que peut réaliser un objet et qui est réalisable par tous les objets de la classe.

Responsabilité : Une responsabilité est un contrat ou une obligation qu'une classe doit respecter. Donc, elles correspondent à l'état et aux comportements qui sont similaires à tous les objets d'une classe. La responsabilité est un exemple de stéréotype prédéfini qu'ont peut représenter dans une note.

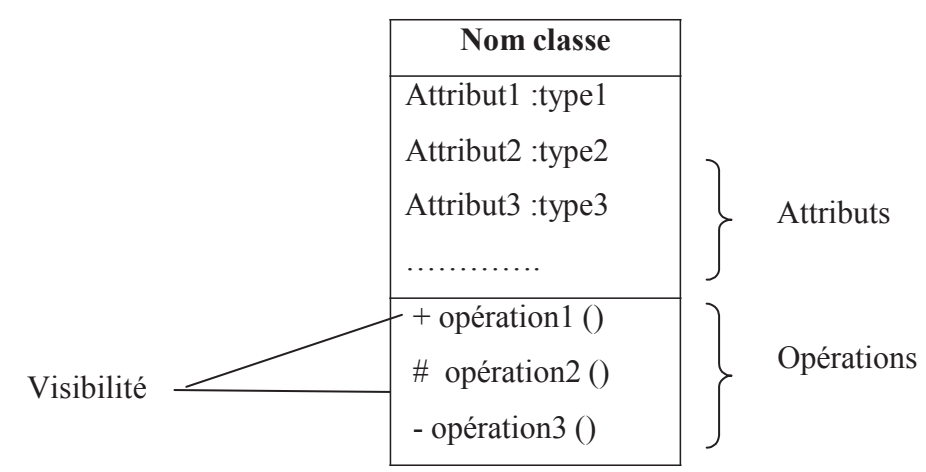

Fig 14 : Représentation d'une classe en UML.

#### 3.2.1.2 Interface

Une interface est un ensemble d'opérations utilisées pour définir un service d'une classe ou d'un composant. Elle est représentée par un cercle, mais elle peut être représentée par une classe stéréotype en plaçant le mot clé <<interface>> avant le nom de la classe. Dans tous les cas, elle doit être accompagnée d'une classe qui implémente les opérations définies par l'interface.

#### Caractéristique d'une interface :

Opération : Les opérations peuvent être décorées avec les propriétés de visibilité des stéréotypes, des étiquettes et des contraintes.

Relation : Une interface peut participer à des relations de généralisation d'association et de dépendance.

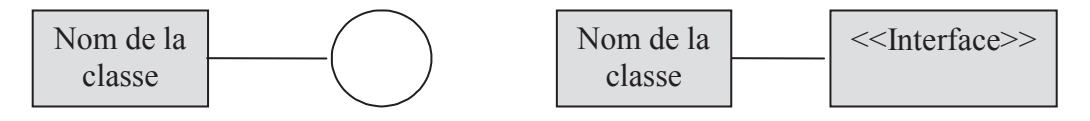

Fig 15 : Représentation graphique d'une classe interface en UML.

#### 3.2.1.3 Collaborations:

La collaboration permet de regrouper des éléments en interaction. Elle a une dimension structurelle, mais aussi comportementale dans la mesure où elle peut permettre d'englober des enchaînements d'envoi de message.

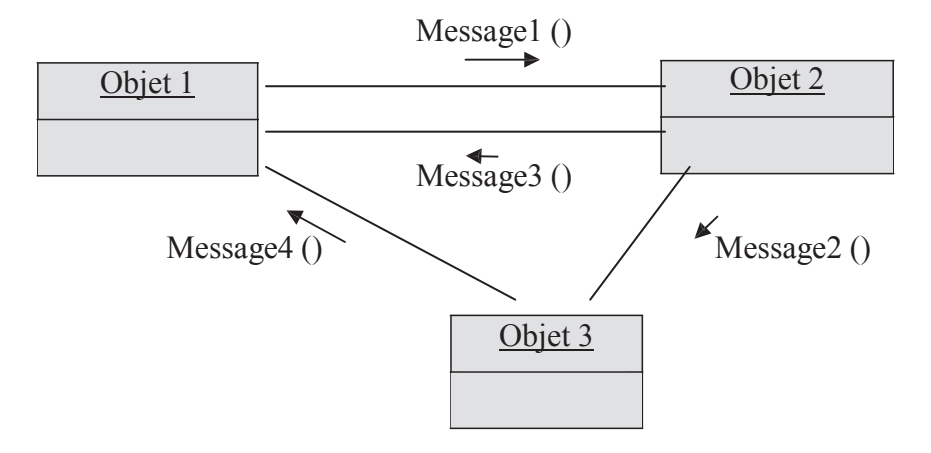

Fig 16: Représentation d'une Collaboration en UML.

#### 3.2.1.4 Cas d'utilisation :

Un cas d'utilisation décrit un ensemble de séquences, d'actions, y compris les variables. qu'un système exécute pour produire un résultat tangible pour un acteur. Un cas d'utilisation est représenté par une ellipse.

#### Caractéristique d'un cas d'utilisation :

Les acteurs : Un acteur représente un ensemble de rôles joués par les utilisateurs des cas d'utilisation en interaction avec ces cas d'utilisation. En règle générale, un acteur représente un rôle qu'un homme, une machine.

Flots d'événement : On peut préciser le comportement d'un cas d'utilisation en décrivant les flots d'événements à l'aide d'un texte suffisamment clair pour être compris facilement, en spécifiant comment et quand le cas d'utilisation commence et se termine, le moment où il interagit avec et les objets qui sont échangés.

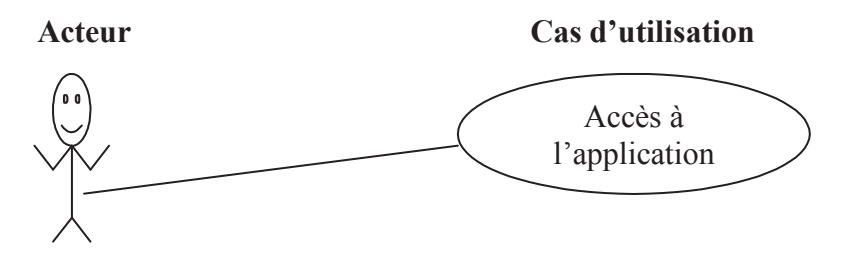

Fig 17: Représentation d'un cas d'utilisation en UML.

#### 3.2.1.5 Composant [08]:

Le composant est une partie d'un système qui se conforme à une spécification et fournit la réalisation d'un ensemble d'interfaces. Il peut être un module .exe, .dll, COM+, JavaBeans etc... Il peut aussi être constitué de plusieurs sous composants.

C'est l'emballage physique de composants logiques (classes, interfaces, collaborations...)

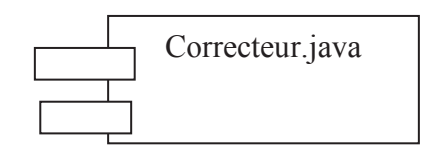

Fig 18: Représentation d'un Composant en UML.

#### **3.2.1.6 Núud [08] :**

Le nœud est l'élément physique qui existe au moment de l'exécution et représente une ressource de calcul. En règle générale, il a au moins de la mémoire et souvent des capacités de traitement. Un nœud est représenté par un cube.

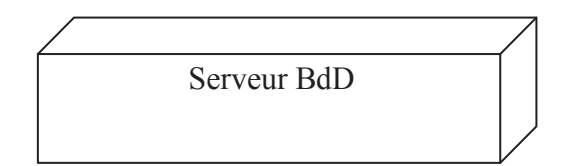

**Fig 19:** Représentation d'un Nœud en UML

### Caractéristique d'un nœud :

**Connexion :** C'est la connexion physique entre les nœuds, une ligne série ou un bus partagé. On peut même utiliser les associations pour modéliser des connexions indirectes, comme par exemple, une liaison satellite entre des processeurs éloignés.

## **3.2.2. Les composants comportementaux [08] :**

Ils sont l'équivalent des verbes dans le langage et véhiculent la partie dynamique du modèle. Ils connectent entre eux des éléments structurels tels que collaborations et objets. On distingue deux types :

#### **3.2.2.1 Líinteraction :**

Elle correspond à un envoi de messages entre objets pour accomplir un but spécifique. Une interaction implique des messages, des séquences d'actions (le comportement induit par un message) et des liens (connexions entre objets).

La représentation graphique d'un message est une flèche accompagnée du nom du message.

Affiche

Fig 20 : Représentation d'un message en UML.

Il existe toute une variété de messages qui peuvent être :

- Asynchrones : l'émetteur n'attend pas que le récepteur ait traité le message.
- · Synchrones : l'émetteur attend que le récepteur ait traité le message avant de continuer.

#### 3.2.2.2  $\text{État :}$

La machine à états spécifie le cycle de vie d'un objet quand cet objet a un comportement dynamique. On représente graphiquement un état par un rectangle aux coins arrondis (au centre), et on distingue les états de départ (à gauche) et terminaux (à droite), comme décrit dans la figure suivante.

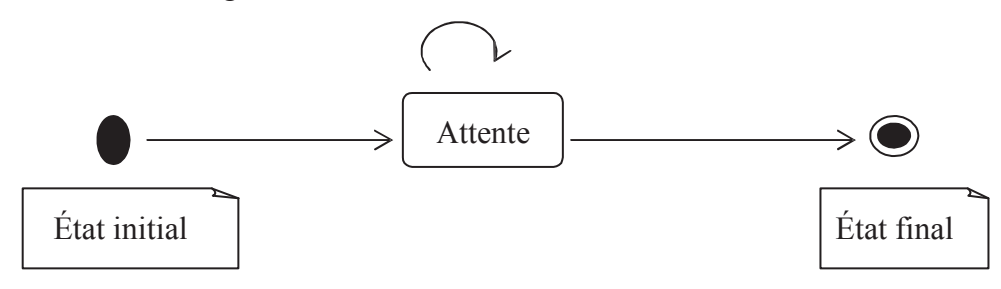

Fig 21 : Représentation d'un État en UML

## 3.2.3 Les composants de regroupement

Un package est une entité purement conceptuelle destinée à organiser d'autres éléments, qu'ils soient structurels, de comportement ou même d'autres packages.

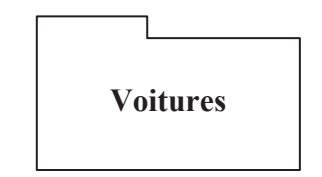

Fig 22 : Représentation d'un paquetage en UML

#### Caractéristique d'un paquetage :

Contenu : Un paquetage peut posséder d'autre éléments, y compris des classes, des interfaces, des composants, des nœuds, des collaborations, des cas d'utilisations, des diagrammes et mêmes d'autre paquetages.

Généralisation : Elle ressemble beaucoup à la généralisation entre classe. Les paquetages spécialisés héritent des éléments publics et protégés du paquetage plus général.

#### 3.2.4 Les composants d'annotation

Ils permettent d'inclure des explications supplémentaires sur un diagramme. Elle est représentée graphiquement par un rectangle écorné qui contient un commentaire textuel ou graphique.

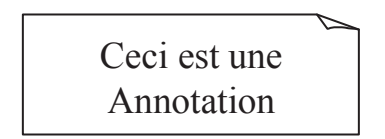

Fig 23 : Représentation d'une Annotation en UML

#### 3.3 Les relations [08]

Il existe quatre types de relations en UML, chacune symbolisée différemment :

#### 3.3.1 La dépendance :

La dépendance est une relation sémantique indiquant que B dépend de A, et donc que si A est modifié, B le sera également. La relation de dépendance possède un nom et se représente graphiquement par :

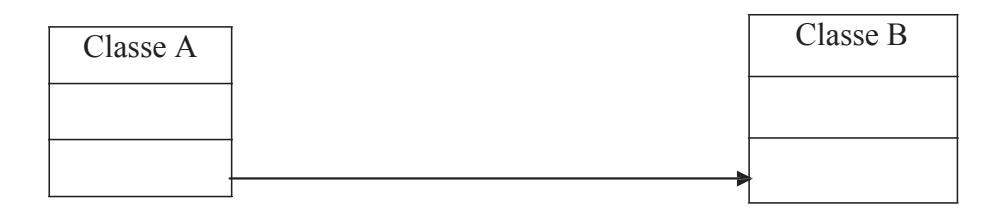

#### 3.3.1. Association

L'association est une relation structurelle. Elle regroupe l'ensemble des liens qui connectent des objets entre eux. En général, Pour qu'un objet A puisse envoyer un message à un objet B, il faut que A connaisse l'adresse de B, et donc qu'il existe une association entre les deux objets. L'association peut exister entre objets ou entre classes. Elle porte un nom, et les deux extrémités de l'association portent un nom de rôle, le rôle des éléments mis en jeu dans l'association, ainsi qu'une valeur de multiplicité, le nombre des éléments mis en jeu. On la représente graphiquement de la manière suivante :

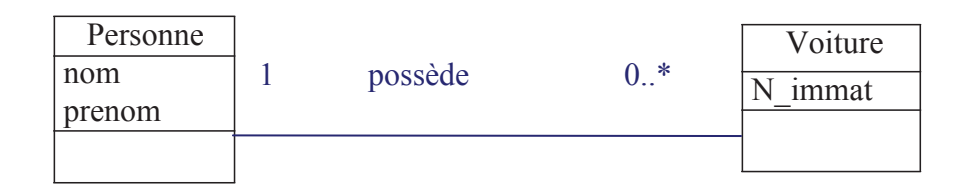

L'agrégation est un cas particulier de relation d'association qui indique qu'une classe est une *partie* d'une autre classe. Cette relation comporte également des ordres de multiplicité. On la représente graphiquement en décorant la relation d'association par un losange.

Les agrégations n'ont pas besoin d'être nommées : implicitement elles signifient « contient », « est composé de ».

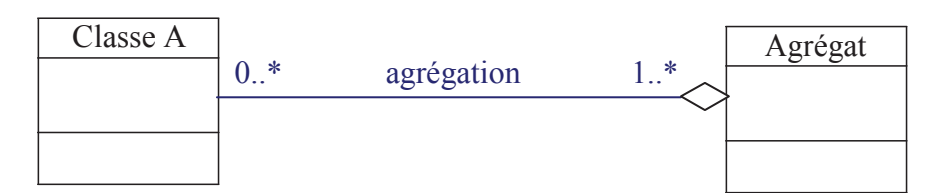

Une *composition* est une agrégation plus forte impliquant que :

Un élément ne peut appartenir qu'à un seul agrégat composite.

La destruction de l'agrégat composite entraîne la destruction de tous ses éléments.

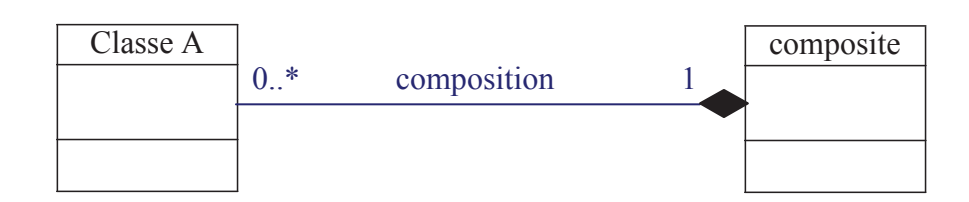

## 3.3.2. Généralisation

Une généralisation est une relation de spécialisation /généralisation selon laquelle les attributs de l'élément généralise (le parent). De cette manière : l'enfant partage la structure et le comportement du parent. Elle est représentée par une flèche

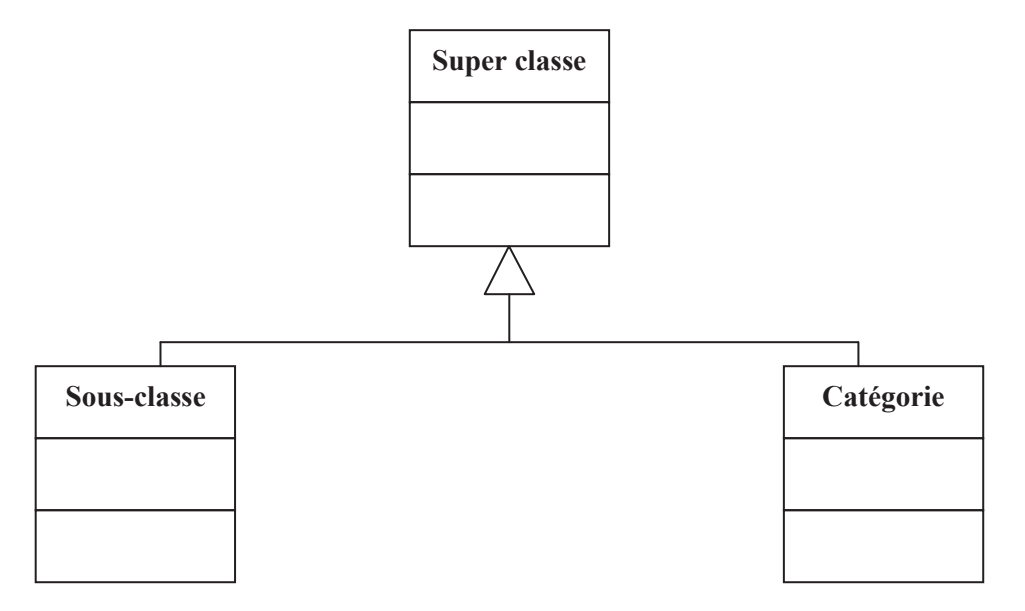

Fig 24 : Représentation de la généralisation en UML

## 4. Les diagrammes UML [09]

UML est un langage graphique et repose sur neuf types de diagrammes. Chacun de ces diagrammes utilise le même principe : les concepts sont représentés par des symboles, et les relations entre les concepts sont représentées par des lignes qui relient les symboles. Le vocabulaire et la grammaire d'UML sont très réduits.

## 4.1. Diagramme cas d'utilisation (use case) :

Les cas d'utilisation décrivent le comportement du système du point de vue de l'utilisateur.

Ils permettent de définir les limites du système et les relations entre le système et son environnement. Un cas d'utilisation est une manière spécifique d'utiliser le système. C'est l'image d'une fonctionnalité déclenchée en réponse à la stimulation d'un acteur externe. Ils permettent de centrer la construction du système sur les besoins des utilisateurs.

Les diagrammes font intervenir les acteurs, les autres systèmes et les cas d'utilisation eux mêmes.

#### Intérêt des cas d'utilisation :

• Les cas d'utilisation permettent de délimiter le système (les acteurs sont à l'extérieur du système).

· Ils permettent de lever les ambiguïtés du cahier des charges à l'aide d'un formalisme graphique simple.

• Les use cases peuvent servir à concevoir les tests puisqu'ils représentent les utilisations nominales du système.

Les relations entre cas d'utilisation

 $\cdot$  Un cas d'utilisation (une fonction du système) trop riche peut être développée. Par exemple une fonction de virement bancaire peut être décomposée en plusieurs cas.

Il y a alors 3 types de relations possibles entre cas :

- La généralisation quand le cas enfant est une spécialisation du cas parent;
- L'inclusion  $(\le$ include>>) quand le cas source comprend le cas destination;

• L'extension (<<extends>>) quand le cas source ajoute son comportement au cas destination.

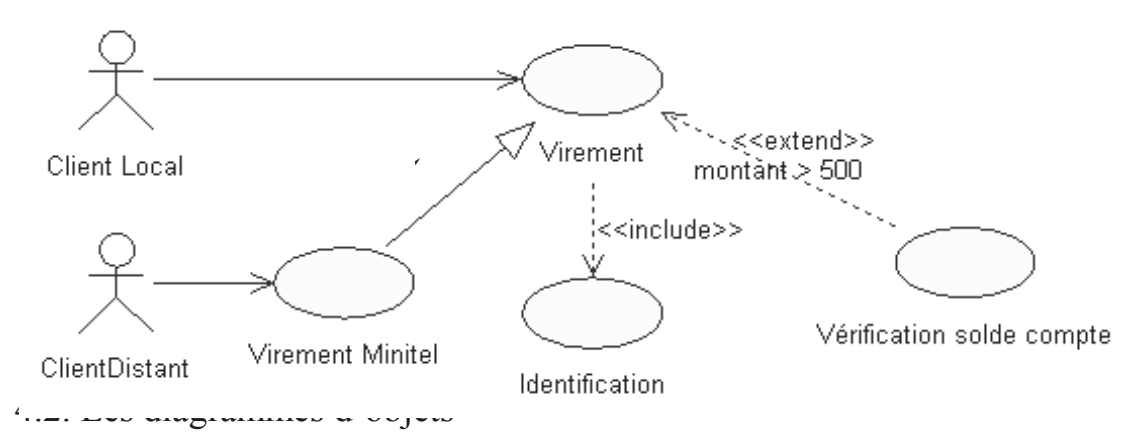

Fig 25 : Représentation de la relation entre cas d'utilisations en UML

## **4.2. Les diagrammes de collaboration**

Ce sont des diagrammes similaires aux diagrammes d'objets, mais en plus on y fait figurer les envois de messages, annotés par leur ordre d'apparition.

Cette figure montre un exemple de diagramme de collaboration.

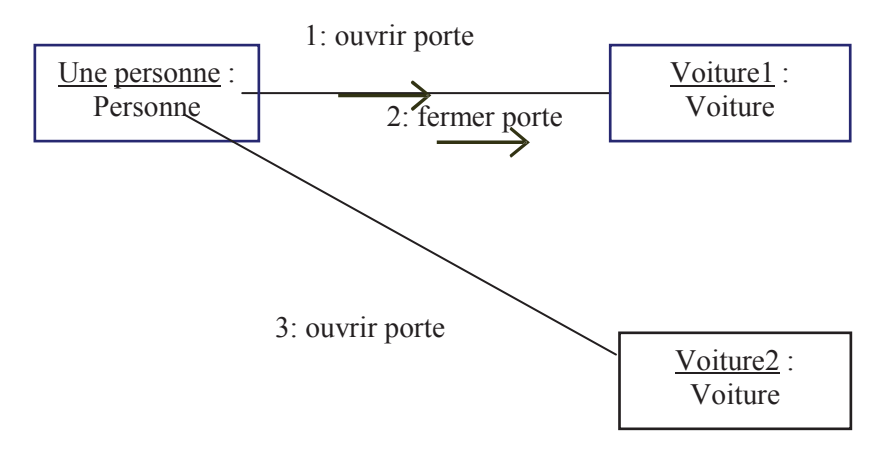

**Fig 26 :** Représentation de diagramme de collaboration en UML

#### 4.3. Diagramme de séquences

Ces diagrammes représentent la dynamique de fonctionnement du système également. La représentation temporelle des événements est mise en avant plutôt que la représentation spatiale.

#### 4.3.1. Le passage du fonctionnel à l'objet

Dans un premier temps le système est considéré comme une boîte noire, puis, en zoomant dans le système on fait apparaître des objets.

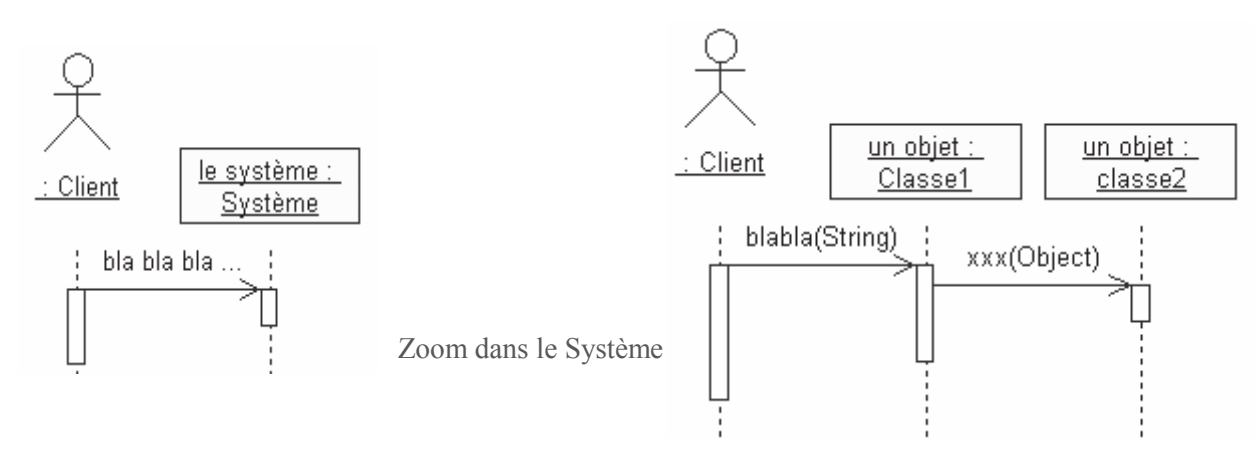

#### Fig 27 : Représentation de diagramme de séquences en UML

- Les diagrammes de séquence permettent de représenter des interactions entre objets;
- Les objets communiquent entre-deux par envoi de messages (appel de méthodes);
- · Un objet peut recevoir un événement.

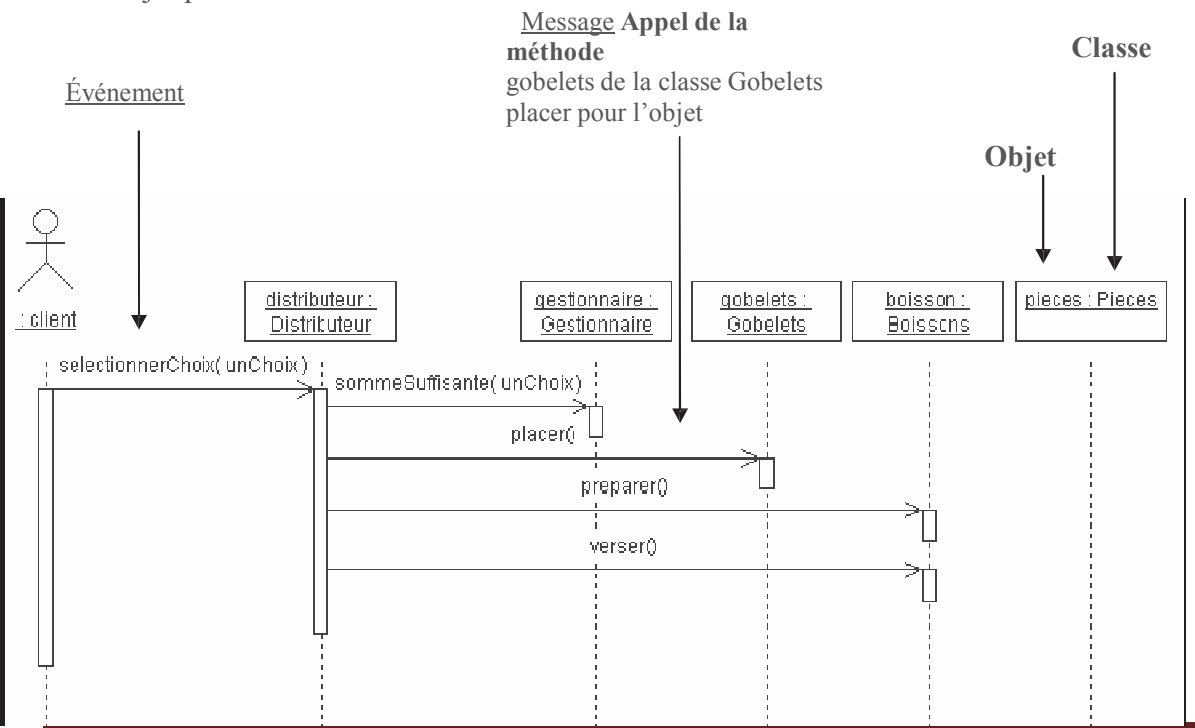

Fig.28 : Passage du fonctionnel à l'objet 65
# **Chapitre. III**

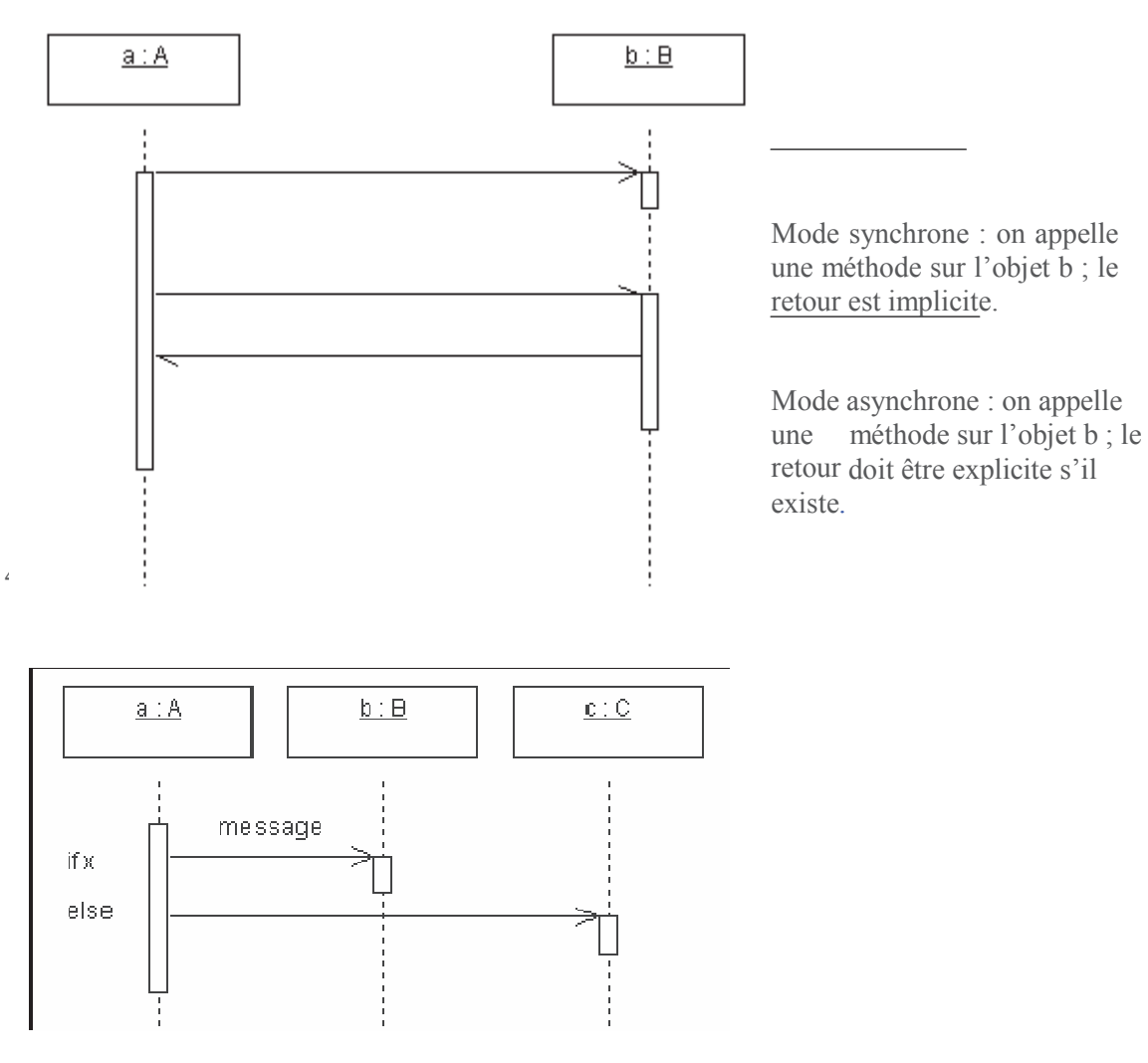

Fig 29 : Représentation envois de message entre objets en UML

#### 4.4. Diagramme de classe

Ces diagrammes décrivent l'architecture du système; on y représente les classes et les relations entre classes, qu'elles soient d'héritage, d'agrégation...

Ils représentent un ensemble de classes, d'interfaces et de collaborations, ainsi que leurs relations. Ce sont les diagrammes les plus utilisés dans la modélisation des systèmes orientés objet. Ils présentent la vue de conception statique des systèmes.

Les diagrammes de classes permettent de représenter l'ensemble des informations formalisées, qui sont regroupées dans des classes.

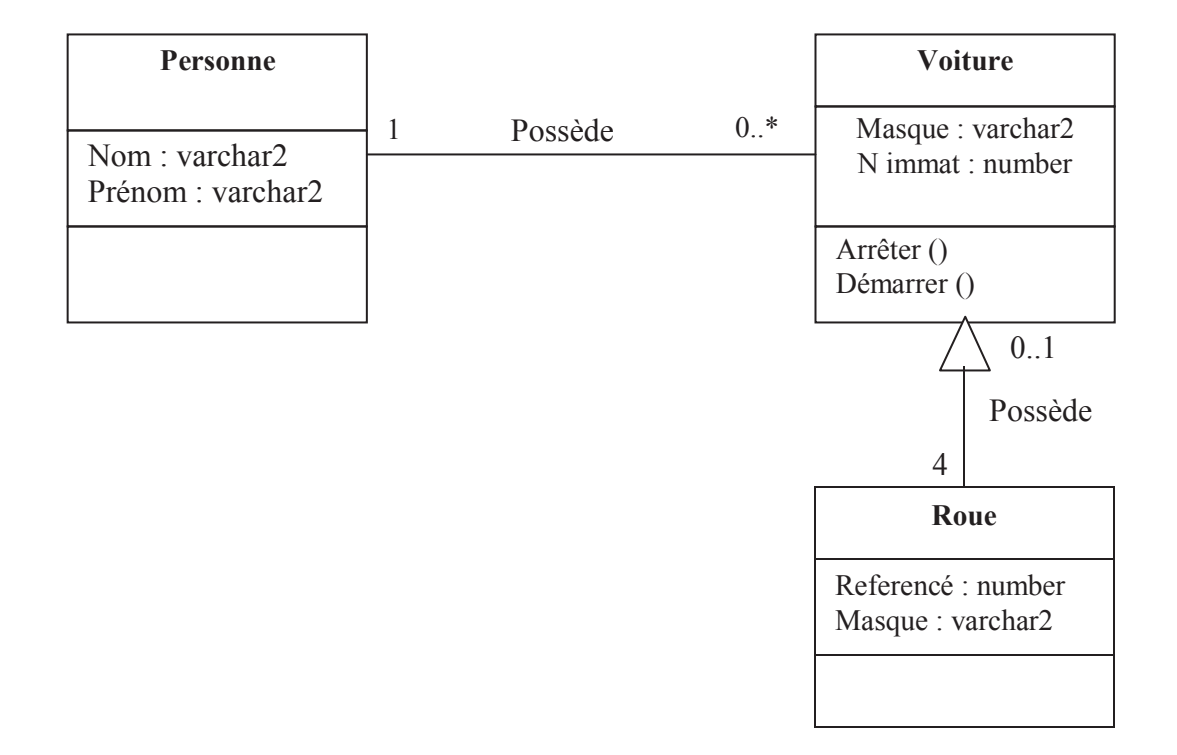

Fig 30: Représentation de diagramme de classes en UML

#### 4.5. Diagramme d'activité [08]

Les diagrammes d'activités représentent l'état de l'exécution d'un mécanisme, sous la forme d'un déroulement d'étapes regroupées séquentiellement dans des branches parallèles de flot de contrôle.

Les diagrammes d'activité peuvent être utilisés comme alternative aux diagrammes de séquences pour décrire un cas d'utilisation (quand les utilisateurs d'un système ont du mal à manipuler des diagrammes de séquences).

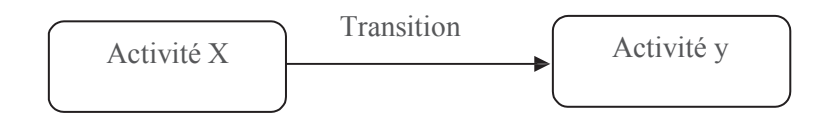

Fig 31. Représentation de diagramme d'activité en UML.

#### **4.6. Les diagrammes d'états**

Les diagrammes précédents ne suffisent pas à prendre en compte tous les aspects dynamiques d'un système, ou pas suffisamment simplement dans tous les cas. Il est fréquent qu'on ait besoin de modéliser des automates à états finis, qu'il est fastidieux de décrire par des diagrammes de séquence. Dans ce cas, on préfèrera les diagrammes d'états qui ont été introduits spécifiquement pour cet usage.

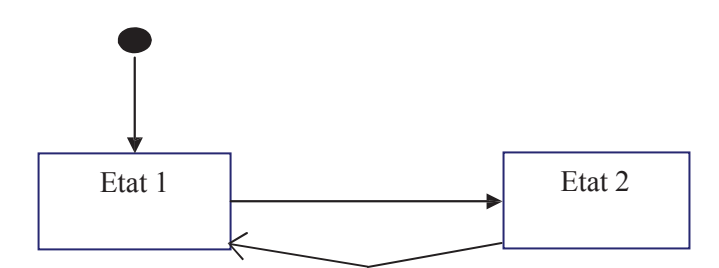

**Fig 32 : Représentation de diagramme d'état en UML** 

#### **4.7. Les diagrammes de composants**

Ils dÈfinissent les assemblages de fichiers. Ils peuvent servir aussi bien pour les fichiers de documentation, le code source ou les exécutables. Ils sont très utiles pour documenter non seulement le projet, mais également sa gestion: on peut faire apparaître les fichiers UML dans ces diagrammes.

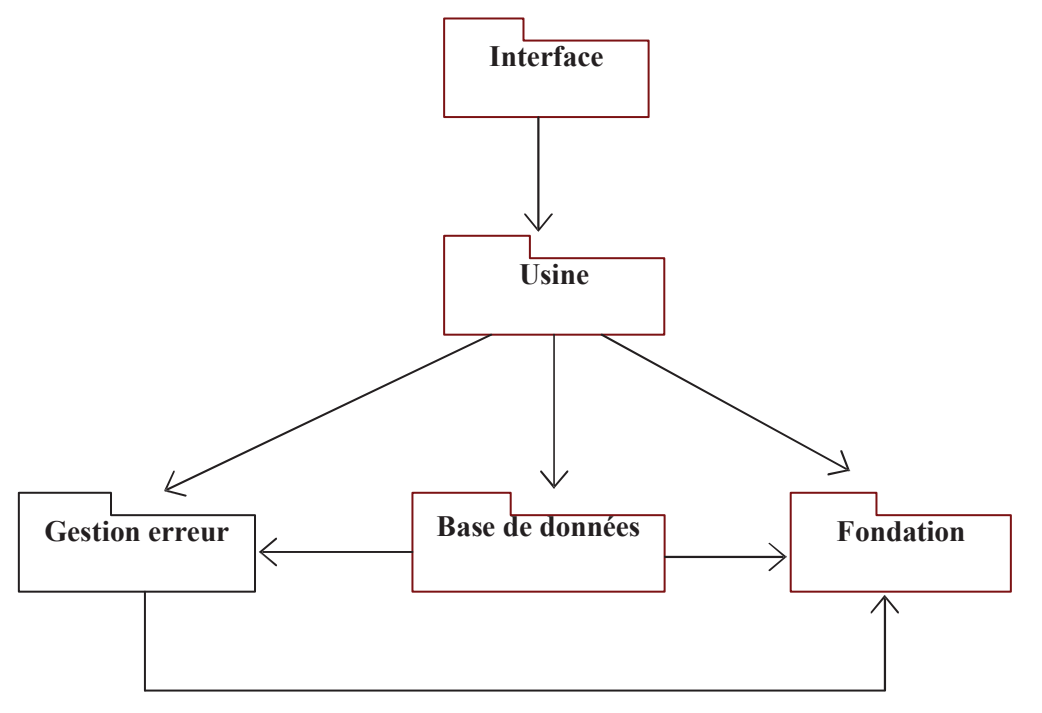

**Fig. 33. ReprÈsentation de diagramme de composants en UML** 

#### **4.8. Les diagrammes de dÈploiement :**

Les diagrammes de déploiement représentent l'architecture physique des composants matériels qui supportent l'exécution du système. Chaque composant matériel, appelé aussi nœud, est symbolisé par un cube. Les liens entre ces composants permettent de décrire les supports physiques de communication.

Ils définissent la répartition des packages sur les nœuds physiques. Ils sont surtout utiles dans le cas de grosses applications réparties.

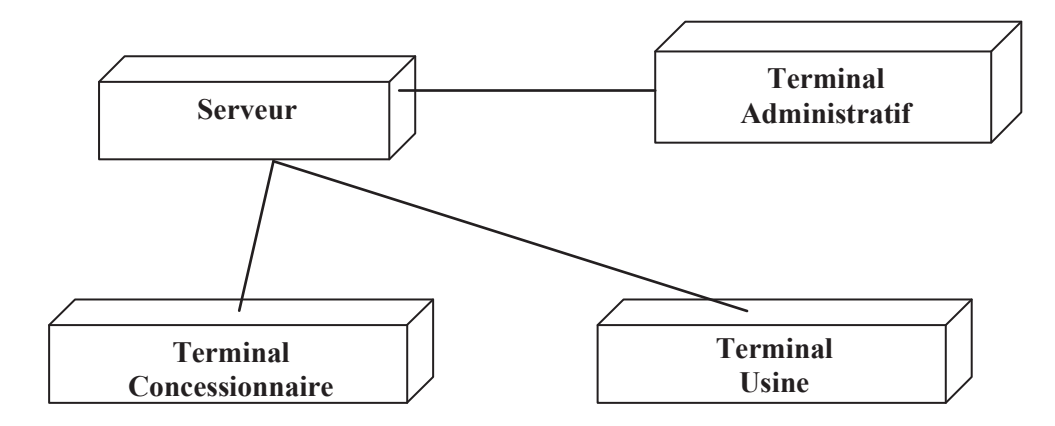

Fig 34 : Représentation de diagramme de déploiement en UML

# **5. Conclusion**

UML, comme l'on a vu à travers ce chapitre, ne propose pas une démarche objet mais une notation adapté au monde de développement orienté objet. Il nous a donc permis de s'initier aux techniques de modélisation objet. La notation UML peut s'adapter à tous les projets informatiques.

Le prochain chapitre sera consacré à l'étape de conception en utilisant le langage de modélisation UML.

# CHAPITRE .IV

# Analyse et Conception.

#### **Introduction:**

Dans cette partie, on définira ce que notre système doit accomplir pour procurer les fonctionnalités souhaités et recommandés par notre organisation, en prenant en compte les notions théoriques. A ne pas perdre de vue, ce système aura comme objectif principal, la gestion de paiement de la prime de recherche des enseignant chercheurs de l'UMMTO.

#### **IV.1. Approche de modélisation**

La modélisation de notre application suivra l'approche orientée objet vue la nature dynamique et complexe du problème étudié.

#### IV.1.1. Pourquoi l'approche orientée objet

L'approche orientée objets considère un système comme une collection d'objet interdépendant qui communiquent entre eux par l'intermédiaire de message et concourront à l'exécution de tache. Le choix de cette approche résulte de la stabilité de la modélisation par rapport au monde réel qui est en changement perpétuel. En outre, elle offre une meilleure fiabilité provenant de la réutilisation des éléments d'un développement à un autre, un développent plus rapide grâce au prototypage et la réutilisation, une meilleure adéquation des systèmes modélisés ou réalisés aux besoins des utilisateurs grâce à sa grande richesse sémantique qui œuvre à une communication efficace entre utilisateur et développeur, mais également une plus grande flexibilité des systèmes réalisés et des coûts de maintenance réduits, parce que des objets peuvent être modifiés sans conséquence pour les autres objets.

En effet, notre système se veut être un système ouvert, multifonctionnel et dynamique.

L'interdépendance de l'approche orientée objets, nous permettra d'intégrer facilement de nouvelles contraintes sous forme de nouveaux objets s'appuyer sur un tel outil peut être aussi étayé par le fait que notre système sera intégré dans un environnement où fonctionne d'autres systèmes avec lesquels il pourra collaborer.

#### IV.2. Démarche de modélisation de notre application

Notre démarche de conception se base sur le langage UML (voir chapitre3).

La notation UML est un langage de modélisation et non une méthode objet, elle propose des diagrammes mais pas une démarche de développement logiciel, pour cette raison nous allons suivre le cycle de développement orienté objet

#### IV.3. Cycle de développement orienté objet

Pour garantir nos chances de réussite nous allons suivre une méthode de développement qui permet de mieux organiser, d'avoir une meilleure compréhension, de réduire la complexité des applications et de faciliter l'interprétation des concepts logiciels, pour y aboutir nous allons suivre les étapes de développement orienté objet qui sont : analyse, conception, réalisation, maintenance.

IV.3.1. Analyse : elle offre une description complète, cohérente, lisible et révisable du problème à partir de laquelle on pourra commencer à concevoir une solution.

L'analyse orienté objet comprend le processus d'identification et de modélisation des classes d'objet essentiels, et les relations et interactions entre elles.

IV.3.2. Conception : elle permet de fournir un ensemble de modèles traduisant la solution pour un problème donné, la conception orienté objet repose sur la notion d'objet pour établir ces modèles.

IV.3.3. Réalisation : elle permet d'obtenir la base de données et le logiciel correspondant à notre conception.

**IV.3.4. Maintenance :** durant l'exploitation du produit logiciel, les développeurs seront sollicités pour ajouter de nouvelles fonctionnalités ou modifier des comportements existants.

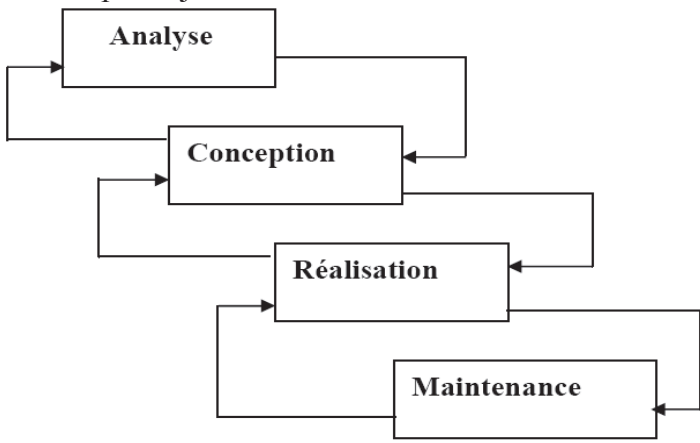

#### Fig.35 Cycle de développement orienté objet

#### IV.4. Étapes d'élaboration de notre projet:

Le processus de développement est scindé suivant les étapes suivantes :

#### **IV.4.1. Analyse**

Cette partie a pour objectif la spécification de manière claire de l'application de projets informatiques. Pour se faire le nécessaire de déterminer globalement ce qui se trouve dans le champ de l'application, pour ce faite, en s'intéressera de cette phase a la définition des besoins ainsi qu'au domaine couvert par l'application.

#### **IV.4.1.1. Définition des besoins**

Notre projet porte sur la mise en point d'une application client/serveur 2-Tiers sous SOL Server

Pour l'automatisation des procédures gestion de paiement de la prime de recherche des enseignants chercheurs de l'université Mouloud Mammeri de tizi ouzou.

L'application assurera un environnement interactif afin de rendre les tâches de gestion accessibles aux différents acteurs, et ce via un réseau local (intranet).

#### **IV.4.1.2.** Identification des acteurs

Pendant le stage que nous avons effectué au sein de service budget et comptabilité; nous avons procédé à l'identification des principaux acteurs qui seront les futurs utilisateurs de notre l'application ; ces acteurs sont :

- L'administrateur (ADMIN) : c'est le maître de l'ouvrage, il gère les comptes utilisateurs et entretient le système, c'est la tâche attribuée au TS en informatique.

- Comptable principale (Utilisateur): les taches attribuées à cet agent sont :

-Contrôle des informations transmises (dossiers recus).

-Gestion du paiement de la prime de recherche des enseignants chercheurs.

-Consolidation des informations reçues et établissement des états de sortie et les transmets à l'agence comptable et le contrôleur financier.

#### **IV.4.1.3 Diagramme de contexte :**

Le diagramme de contexte est un modèle conceptuel de flux qui permet d'avoir une vision globale des interactions entre le système et les liens avec l'environnement extérieur. Il permet aussi de délimiter le champ d'étude.

Pour notre cas le diagramme de contexte est donné par la figure suivante :

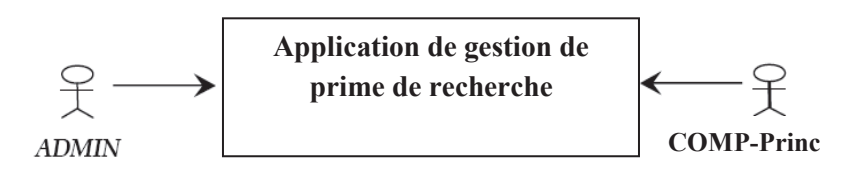

**Fig.36 : Diagramme de contexte** 

#### **IV.4.1.4 Identification espaces :**

A chaque agent est attribué un espace qui regroupe toutes les actions et tâches qu'il peut effectuer. Pour la fonction de la gestion de paiement de la prime de recherche nous avons identifiés deux espaces qui sont :

- Espace administrateur ;<br>- Espace comptable princ
- Espace comptable principale (utilisateur) ;

#### **IV.4.2. Conception :**

Le processus de conception de notre application repose sur l'organisation conceptuelle, logique et physique des données collectées durant la phase analyse. En effet, elle s'appuie essentiellement sur quelques diagrammes du langage de modélisation UML.

A cet effet, nous avons adopté la démarche suivante :

- $\triangleright$  Après l'identification des besoins et des acteurs principaux, nous allons mettre en évidence les cas d'utilisations mis en œuvre par les différents acteurs du système pour élaborer le diagramme des cas d'utilisation.
- $\triangleright$  A l'aide de diagramme se séquences, on formalise graphiquement les scénarios qui décrivent chaque cas d'utilisation.
- $\triangleright$  L'identification de classes est fournie par la synthèse des diagrammes dégagés en nous permettant d'élaborer le diagramme de classes.
- $\triangleright$  A l'aide de diagramme se séquences on formalise graphiquement les diagrammes d'activité qui décrivent chaque cas d'utilisation.

La figure suivante donne la représentation graphique de la démarche de modélisation choisie pour concevoir notre application

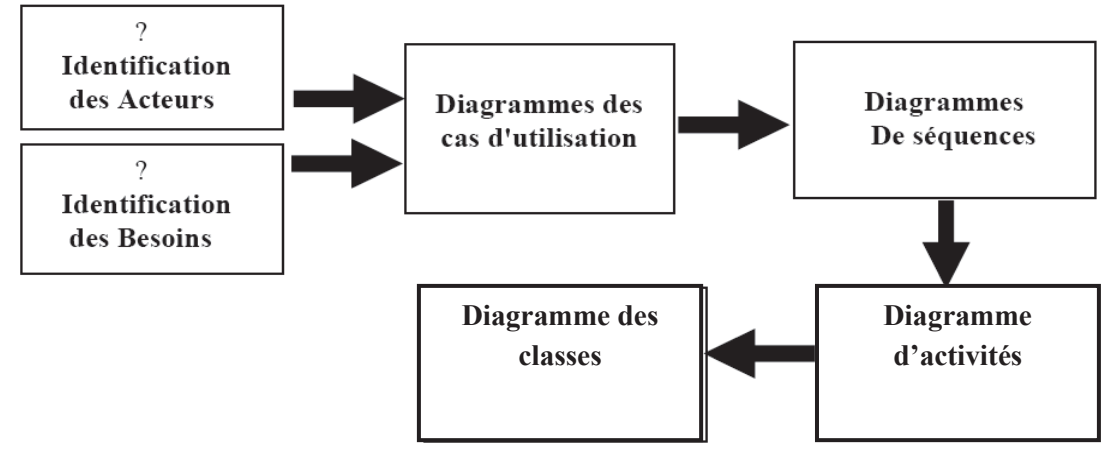

Fig.37 : La démarche de modélisation de l'application

#### **IV.4.3. Identification et description des cas d'utilisations**

#### **IV.4.3.1 Diagramme de cas d'utilisation global**

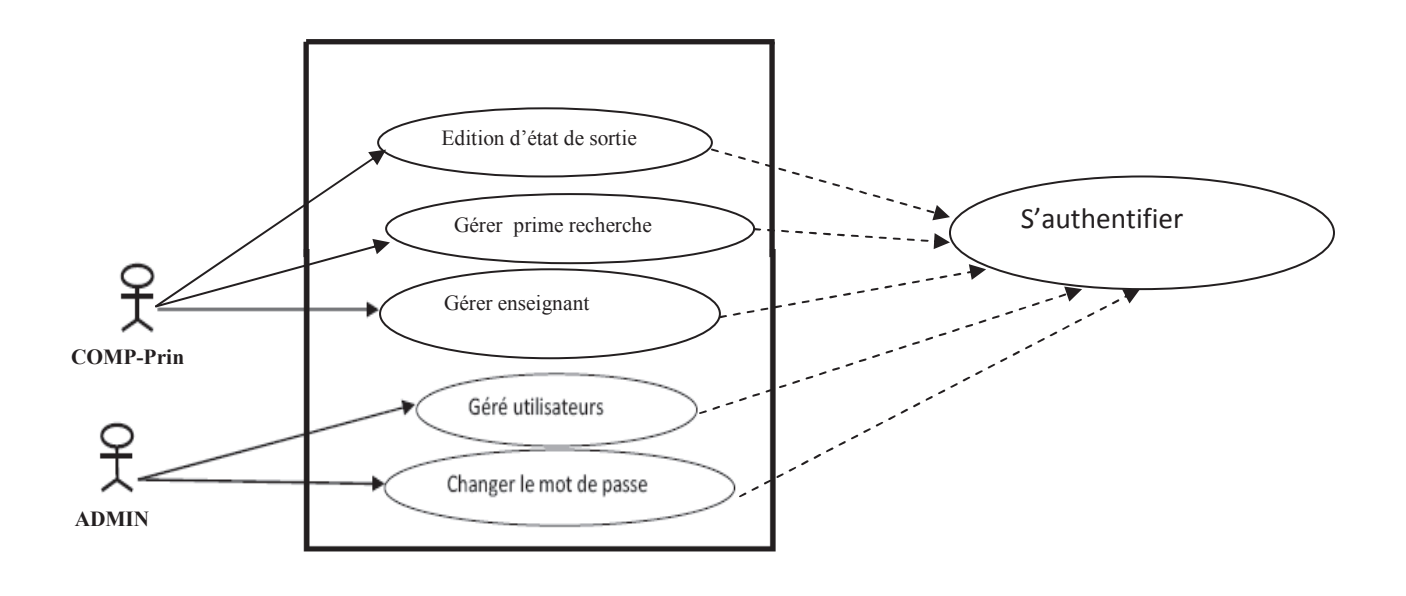

Fig.38 : Diagramme de cas d'utilisation global.

#### IV.4.3.2Diagramme de cas d'utilisation détaillés :

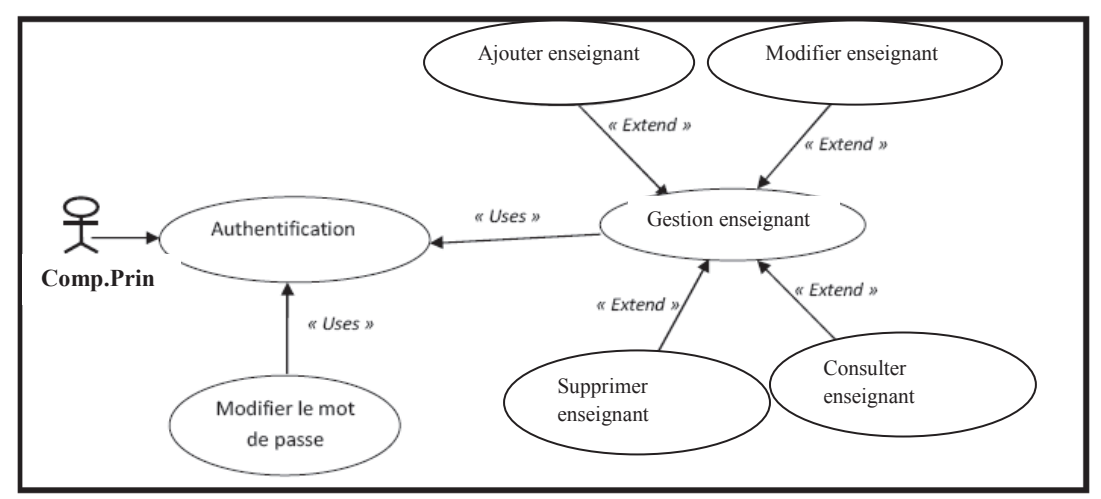

IV.4.3.2.1Diagramme de cas d'utilisation << Gérer enseignants >>:

Fig.39 : Diagramme de cas d'utilisation « Gérer enseignants»

IV.4.3.2.2Diagramme de cas d'utilisation << gérer prime recherche >>:

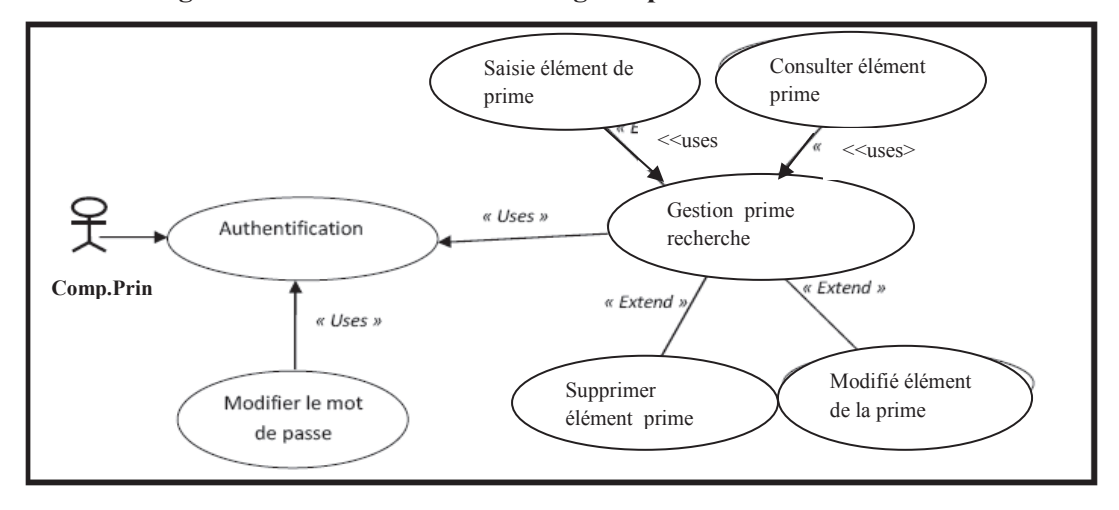

Fig.40 : Diagramme de cas d'utilisation « Gérer prime de recherche»

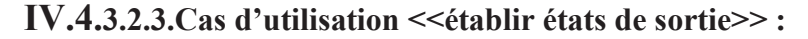

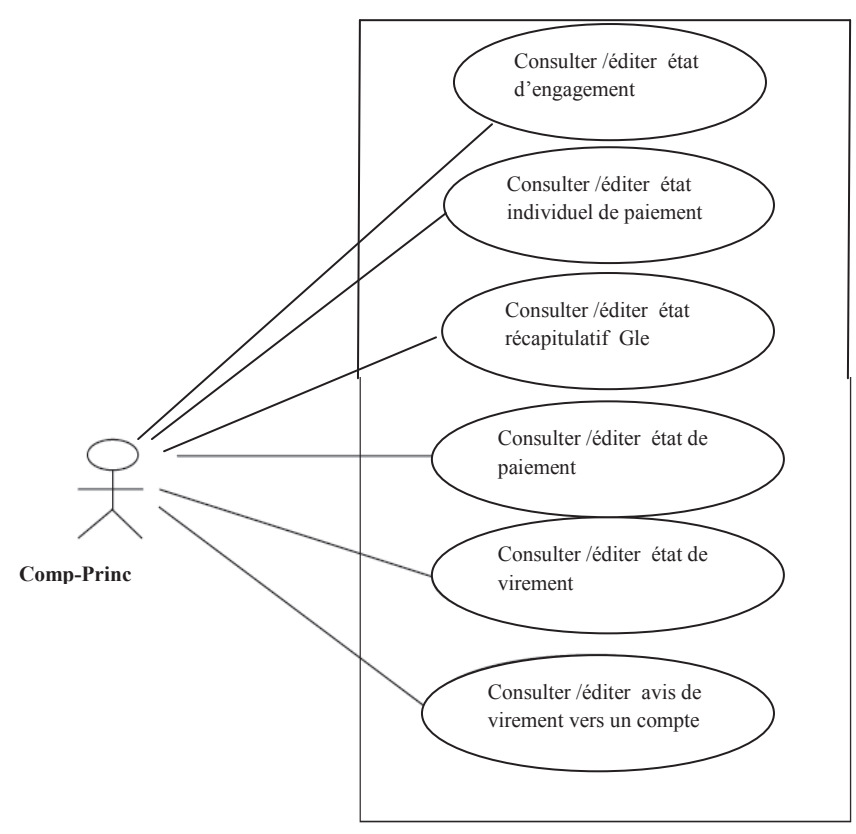

Fig.41 : Diagramme de cas d'utilisation « établir état de sortie» IV.4.3.2.4Diagramme cas d'utilisation global relatif a l'administrateur

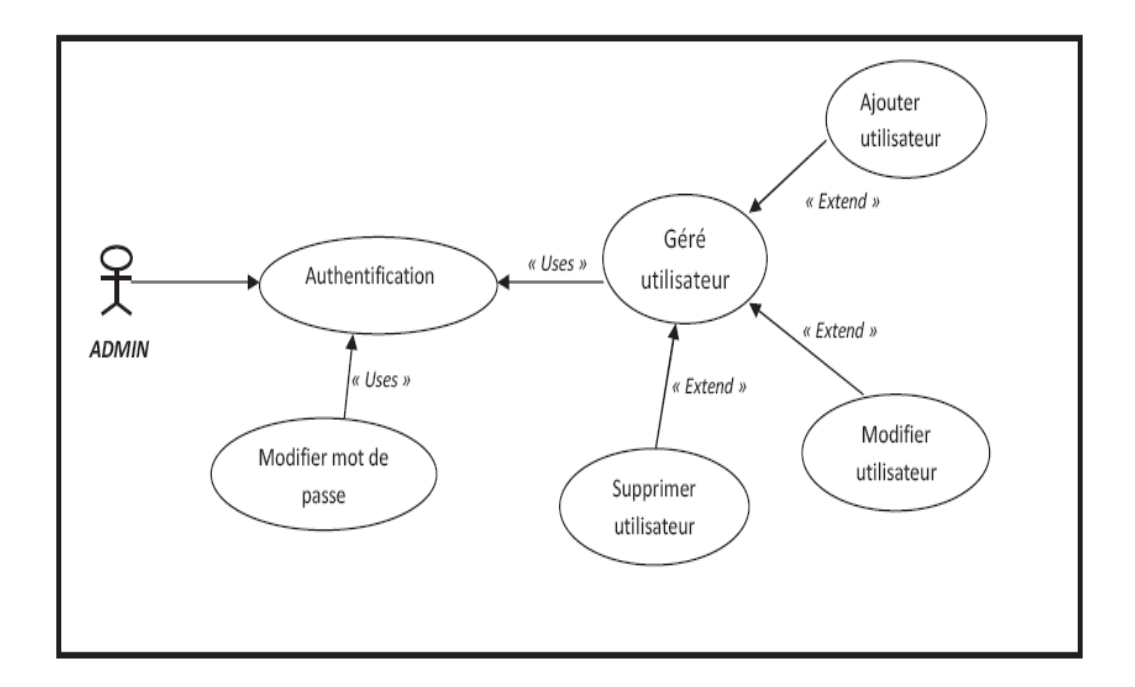

Fig.42 : Diagramme de cas d'utilisation « authentification de l'administrateur»

#### **IV.4.4 .Diagramme de sÈquence**

# **IV.4.4.1Diagramme de sÈquence authentification**

#### **Cas utilisateur :**

-Le comptable principale se connecte au système.

- Le système retourne la page authentification.
- Le comptable principale saisi le nom d'utilisateur et le mot de passe.
- Le système retourne la page de l'espace correspondant.

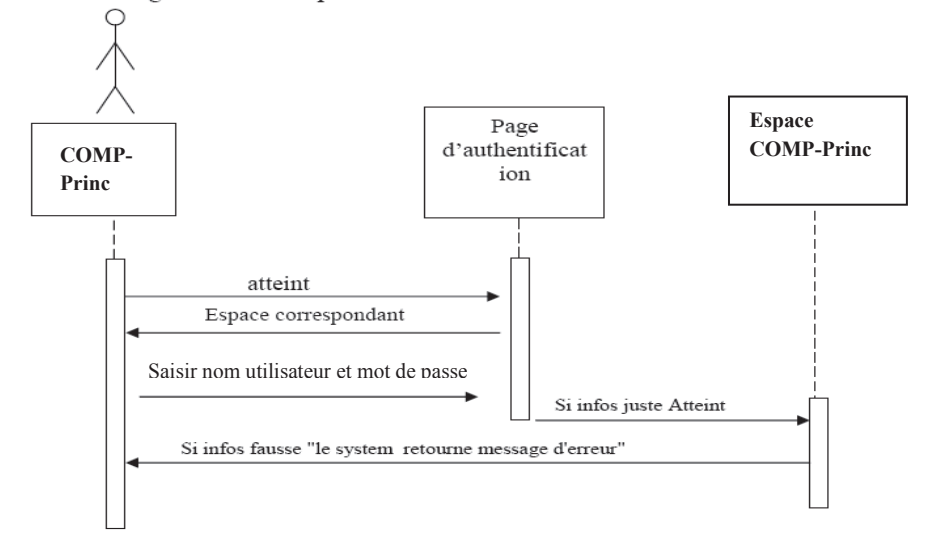

Fig.43 : Diagramme de séquence authentification

#### **IV.4.4.2Diagramme de séquence « ajouter enseignant »**

#### Scénario :

-COMP-Princ demande ajout.

- Le système affiche les champs des informations de l'entête.
- COMP-Princ remplit les informations disponibles.
- Le système vérifie et sauvegarde les informations.

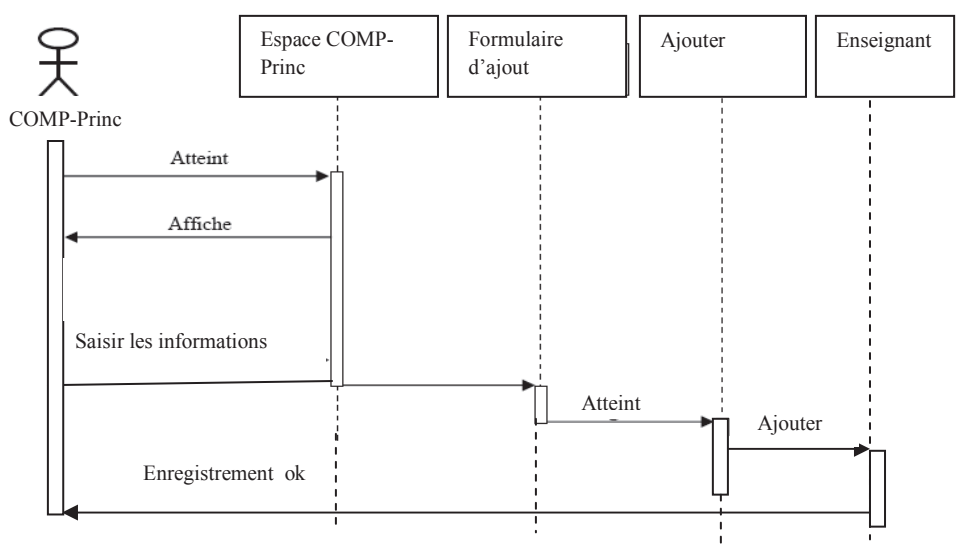

**Fig.44 :** Diagramme de séquence « ajouter enseignant »

#### **IV.4.4.3.Diagramme de séquence « modifier enseignant » :**

#### **ScÈnario :**

- COMP-Princ demande modification.
- Le système affiche le formulaire de modification
- COMP-Princ saisit le code.
- Le système affiche les informations relatives à l'enseignant chercheur.
- COMP-Princ effectue les modifications.
- Le système vérifie puis sauvegarde les modifications.

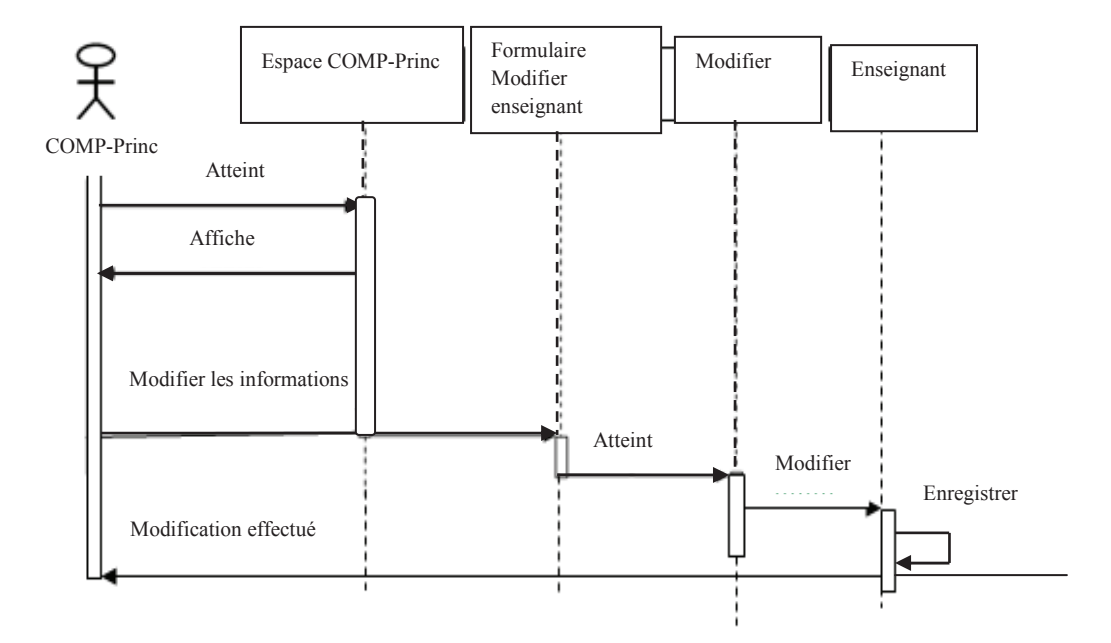

**Fig.45 :** Diagramme de séquence « modifier enseignant »

#### **IV.4.4.4.Diagramme de séquence « Supprimer Enseignant »**

#### Scénario :

- COMP-Princ demande suppression.
- Le système affiche les champs des informations suivantes :
- COMP-Princ saisir le code de l'enseignant à supprimer
- Le système vérifie l'existence de l'emplacement puis effectue la suppression.

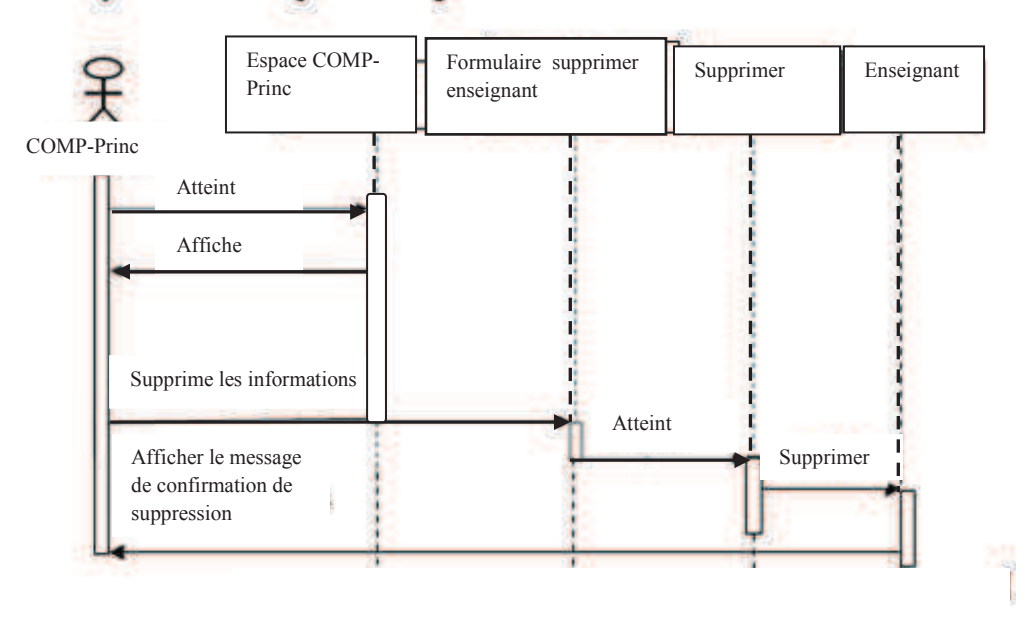

**Fig.46 :** Diagramme de séquence « supprimer enseignant »

#### **IV.4.4.5.Diagramme de séquence « gestion prime de recherche » :**

#### **ScÈnario :**

- COMP-Princ atteint son espace
- COMP-Princ demande la génération de la prime de recherche.
- -Le système affiche le formulaire « remise à zéro »
- COMP-Princ valide.
- COMP-Princ saisit son nombre de mois prime dans le formulaire cas particulier Si Nbre-mois < 12 d'un enseignant, puis valide.
- COMP-Princ lance le calcule en cliquant sur génération prime de recherche, puis valider.

-Le système affiche le message de confirmation sinon, il retourne un message d'erreur.

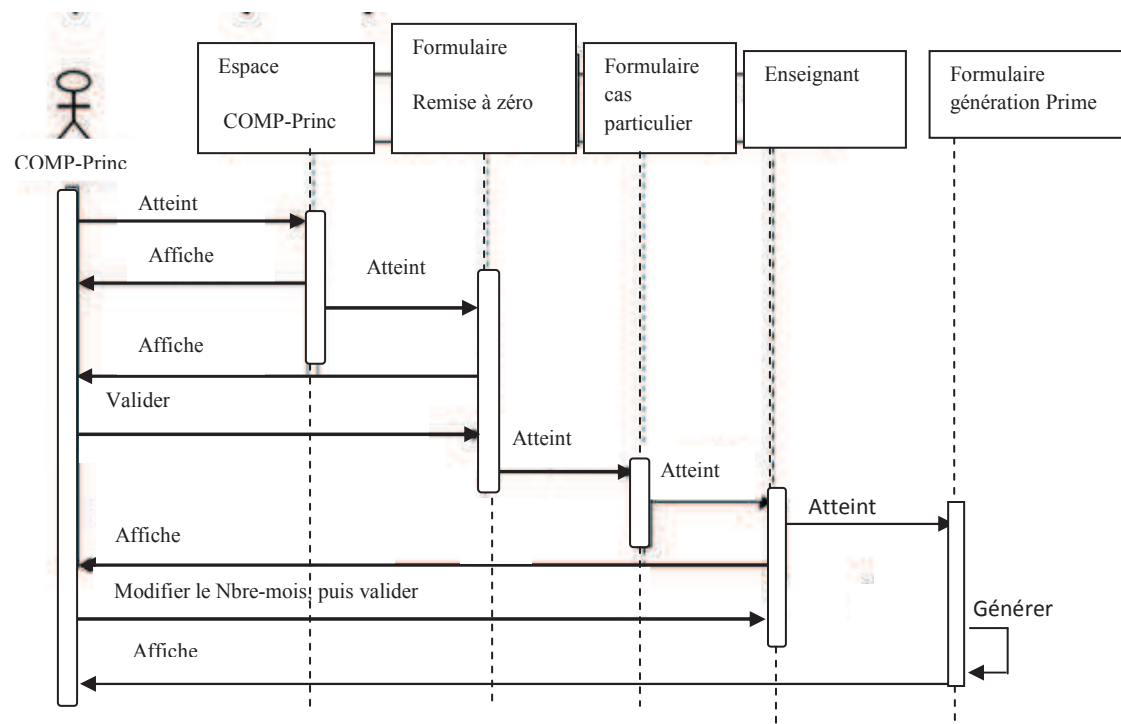

**Fig.47 :** Diagramme de séquence « gestion prime de recherche »

#### IV.4.4.6. Diagramme de séquence « S'authentifier » : Administrateur

#### Scénario :

1. Sur l'interface principale, l'administrateur choisi le mode administrateur ;

- 2. Le système affiche le formulaire d'authentification;
- **3.** L'administrateur saisit le mot de passe puis, valide;
- **4.** Le système vérifie si le mot de passe est correct ;

**5.** Le système affiche l'interface administrateur si le mot de passe est correct sinon, il retourne un message d'erreur (mot de passe est incorrect).

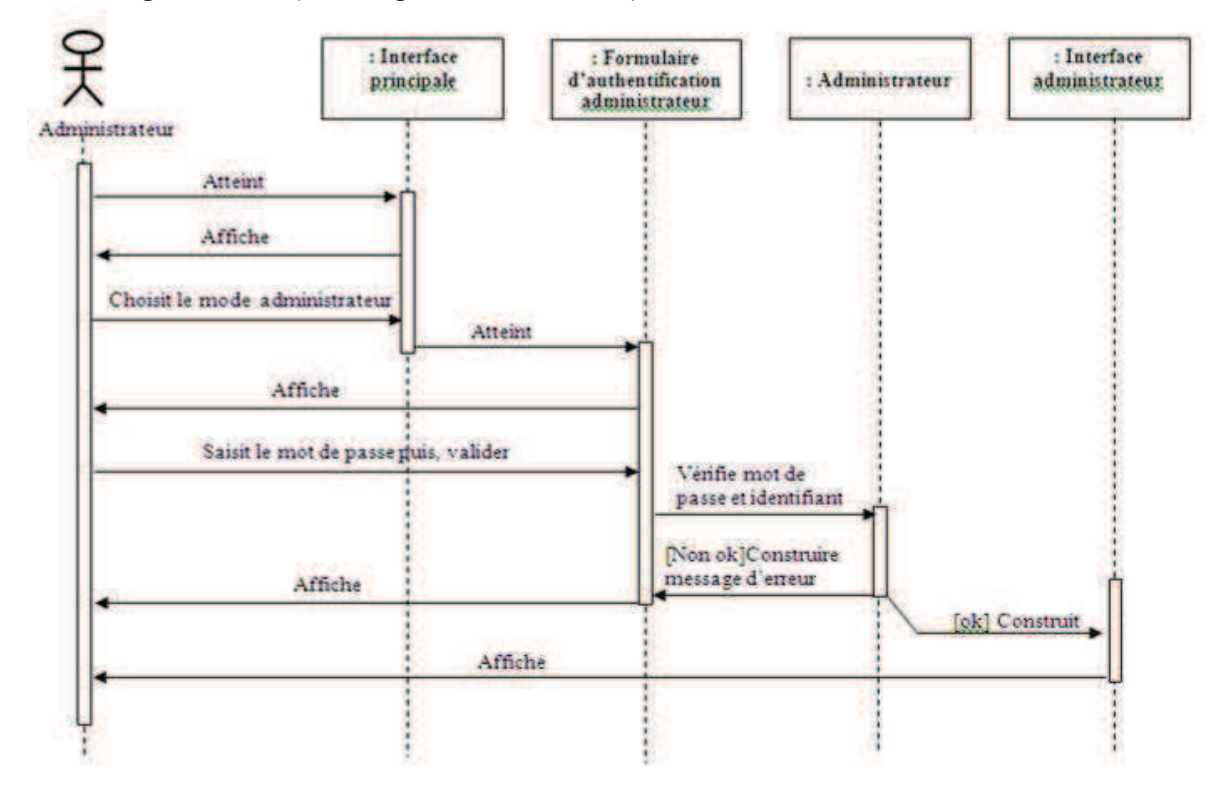

Fig.48 : Diagramme de séquence « s'authentifier » Administrateur

#### **IV.5. Diagrammes d'activités :**

On à retenue les diagrammes d'activités suivants :

**IV.5.1** Diagramme d'activités de cas d'utilisation « Authentification » :

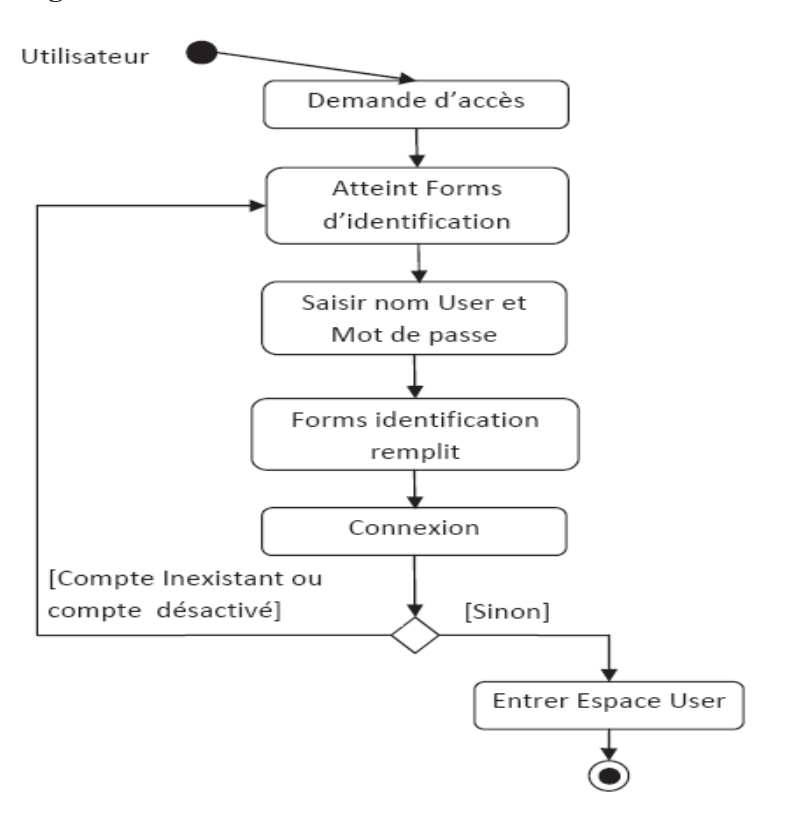

**Fig.49 :** Diagramme d'activité de cas d'utilisation « Authentification »

**VI.5.2Diagramme d'activité de cas d'utilisation « Ajouter enseignant» :** 

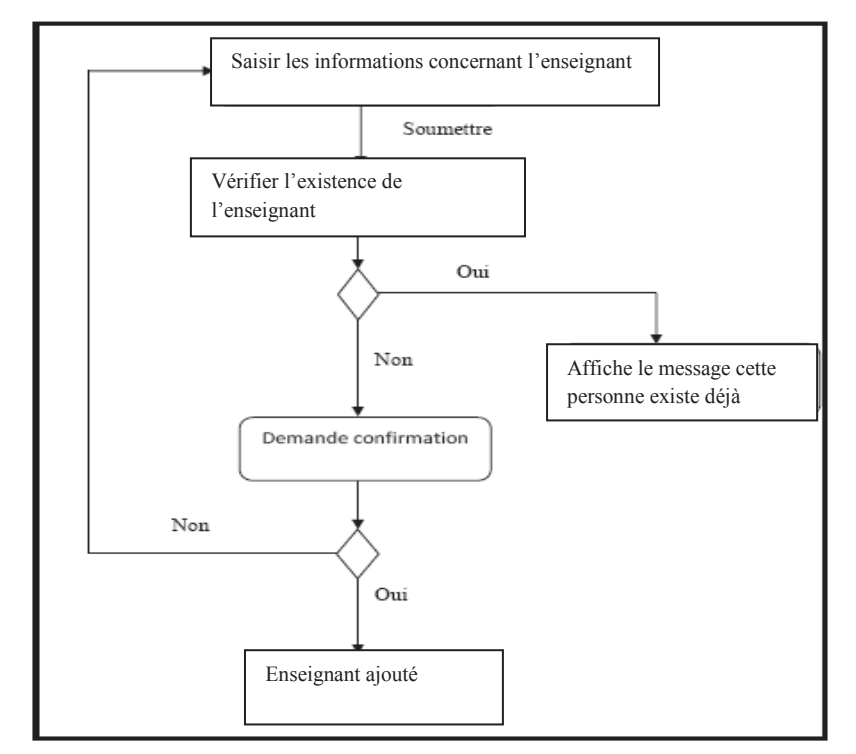

Fig.50 : Diagramme d'activité de cas d'utilisation « Ajouter enseignant ».

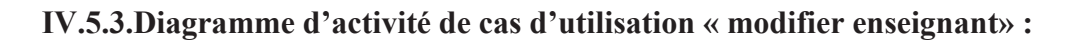

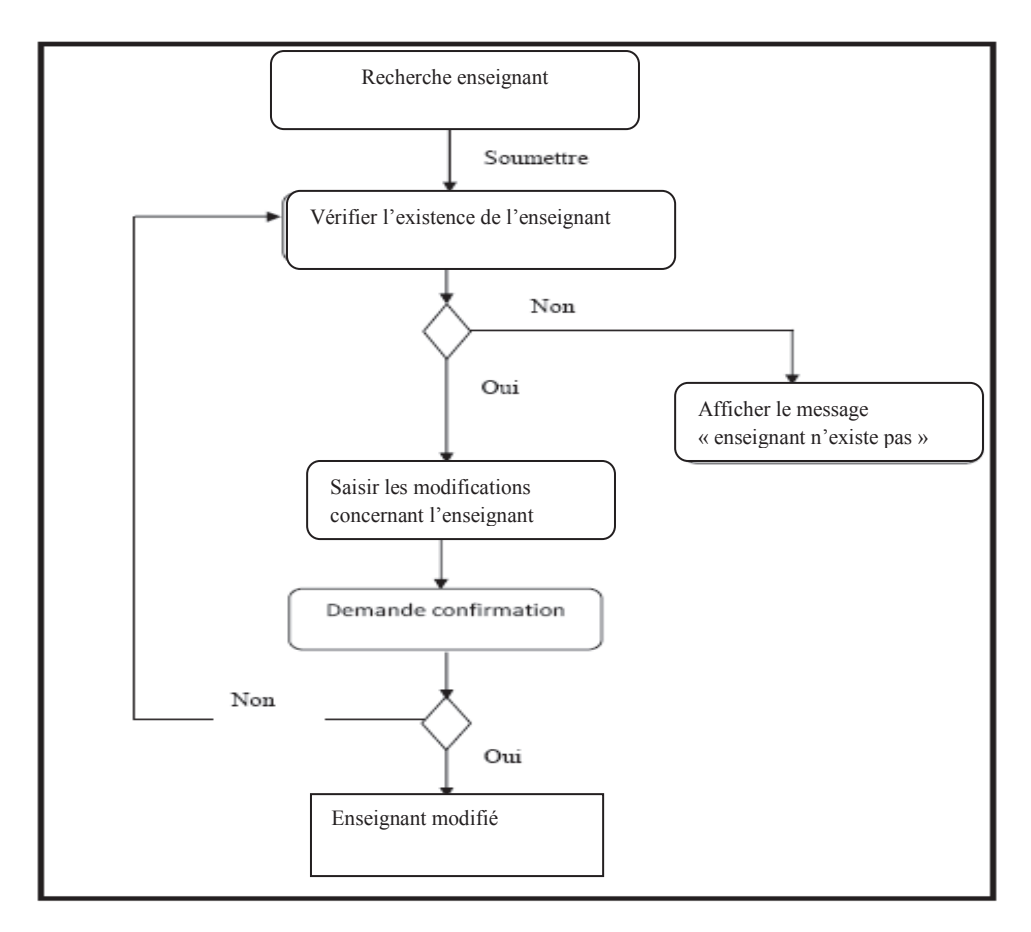

Fig.51 : Diagramme d'activité de cas d'utilisation « Modifier enseignant ».

Affiche le message « enseignant n'existe pas »

Affiche le message « erreur de

calcul »

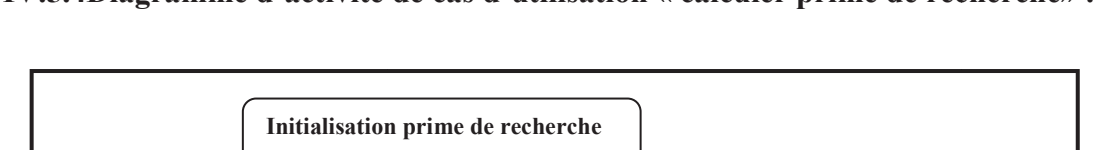

Non

Oui

Génération de la prime de recherche

Prime calculée

Recherche enseignant

Vérifier l'existence de l'enseignant

Oui

Non

Oui

Saisir le Nbre-mois prime concernant l'enseignant

Demande de confirmation

#### IV.5.4Diagramme d'activité de cas d'utilisation « calculer prime de recherche» :

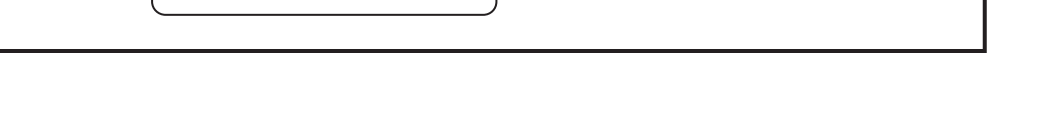

 $\overline{\text{Non}}$ 

Fig.52 : Diagramme d'activité de cas d'utilisation « Calculer prime de recherche ».

#### **IV.6. Diagrammes de classes:**

Le diagramme de classe modélise les ressources du domaine du problème. Les associations représentent les règles déterminant les relations entre les ressources. La multiplicité définit les combinaisons d'objet permises dans les relations. Les associations qualifiées sont un moyen d'accéder à un ou plusieurs objets à l'aide d'un identificateur, ce qui réduit le temps de recherche et la complexité. Sélectionner

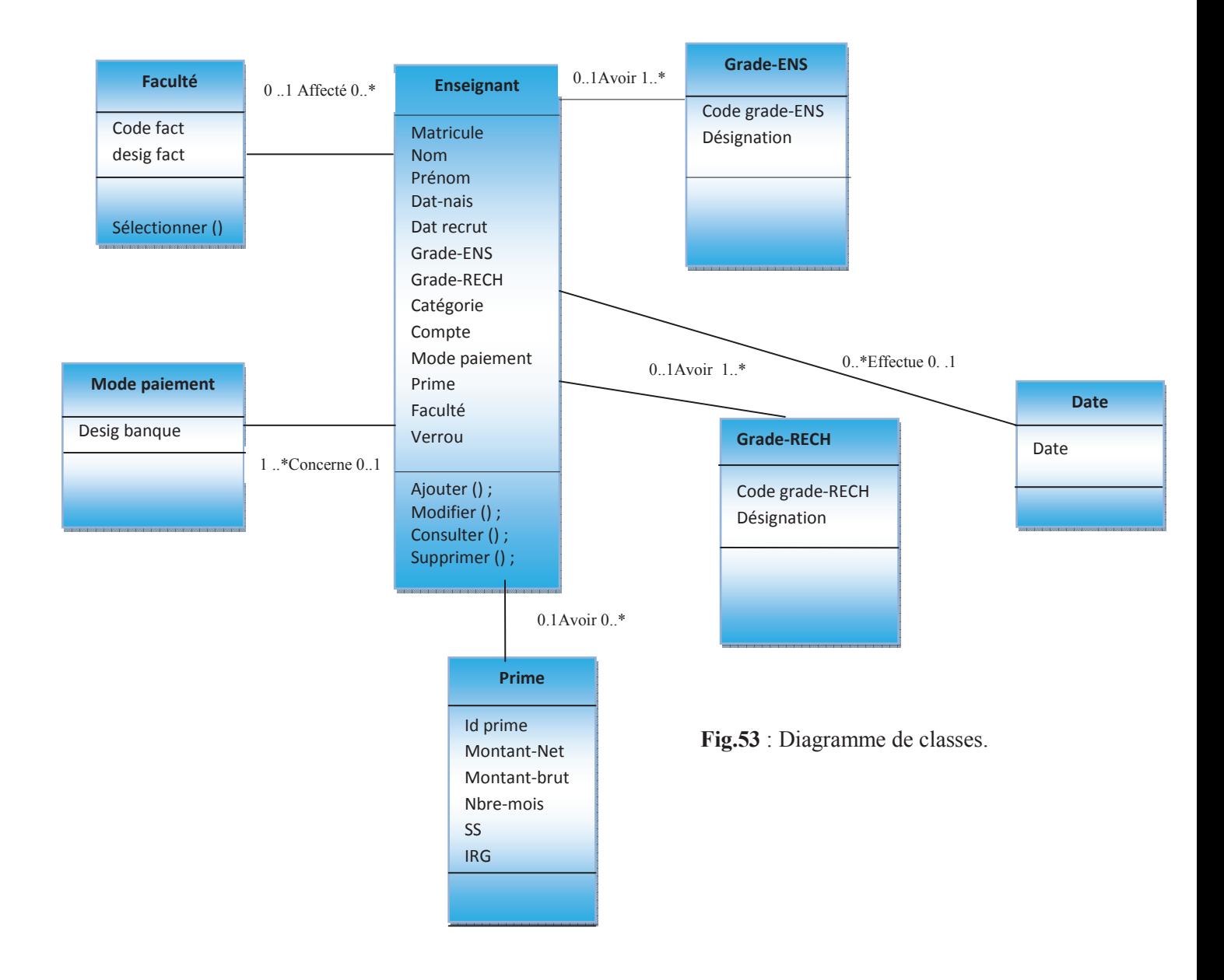

Fig.53 : Diagramme de classes.

### **IV.7. Modèle relationnel :**

Le passage vers le modèle relationnel donne lieu à un modèle logique de données (MLD) qu'on Ècrit sous une forme relationnelle comme suit:

Enseignant (matricule, Nom, Prénom, Date-nais, Date recrut, compte, grade-ENS, grade-

RECH, faculté, catégorie, verrou, prime)

Grade-ENS (désignation)

**Grade-RECH** (dÈsignation, montant brut)

Faculté (code fact, desig fact)

**Mode paiement (** Desig banque)

**Prime(**Id\_prime, matricule, nbre-mois, montant-net, montant-brut , SS, IRG)

**Date (**date)

#### IV-8 Le modèle physique de données :

Le modèle physique de données est la traduction du modèle logique de données dans un langage de description de données spécifique au système de gestion des bases de données utilisé (SQL Server). Le modèle physique des données est l'implantation des données (tables) issues du modèle logique des données en machine afin d'aboutir à la description des fichiers de base de données. Les tables de la base de données sont les suivantes :

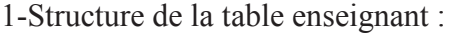

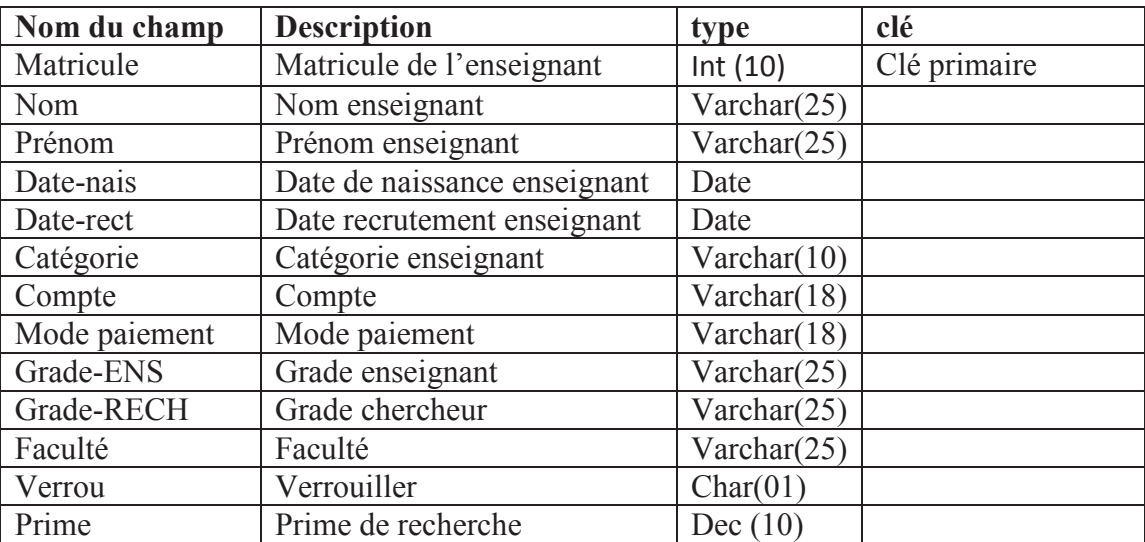

**Tableau.03 : structure de la table enseignant.** 

#### 2- Structure de la table grade-ENS

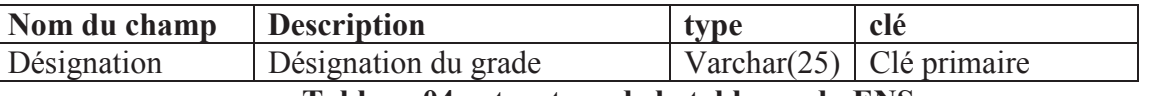

**Tableau.04 : structure de la table grade-ENS.** 

3-Structure de la table grade-RECH

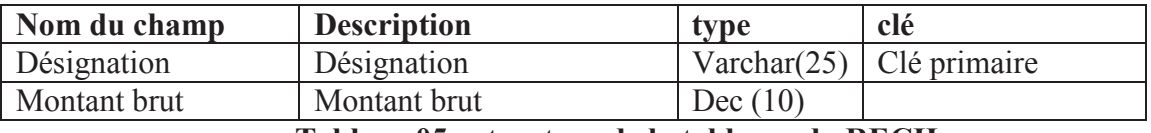

**Tableau.05 : structure de la table grade-RECH.** 

4- Structure de la table mode paiement

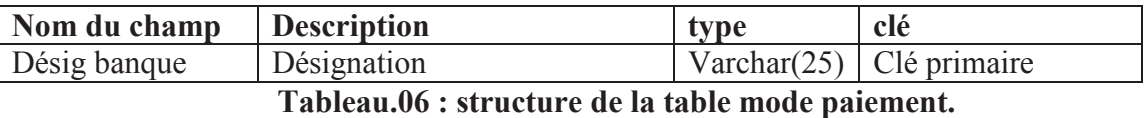

#### 5- Structure de la table faculté

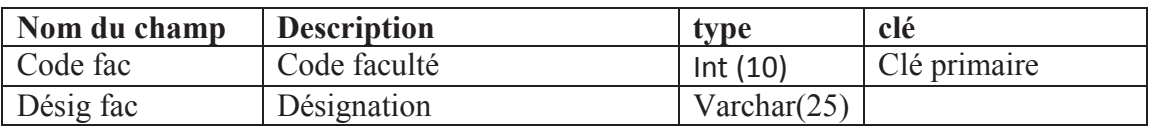

**Tableau.07 : structure de la table facultÈ.** 

#### 6- Structure de la table Prime

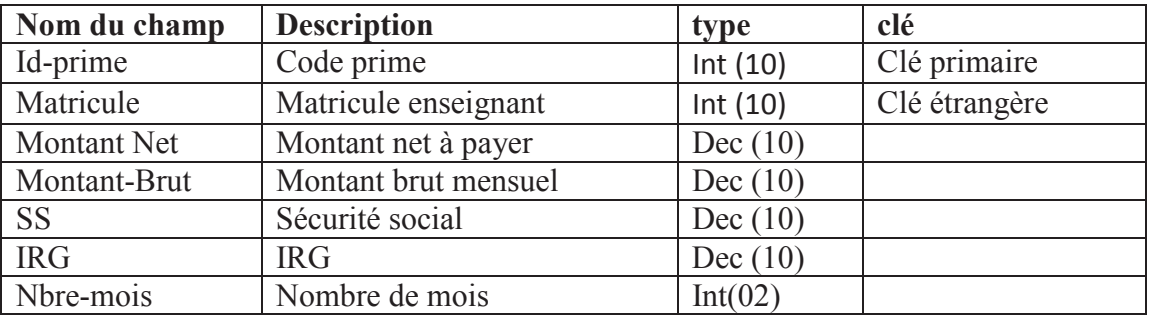

**Tableau.8 : structure de la table prime.** 

7-Structure de la table date

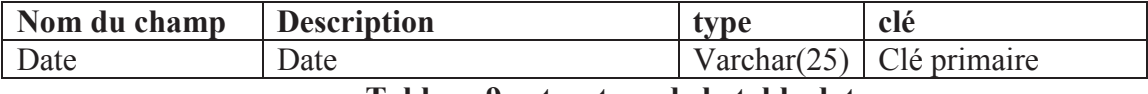

**Tableau.9 : structure de la table date.** 

#### **Conclusion:**

Le présent chapitre à été consacré à l'analyse et à la conception du système. On a recensé en premier lieu les besoins des utilisateurs tout en s'inspirant des entretiens effectués avec eux.

Ces besoins ont été traduits, par la suite, en formalismes graphiques à l'aide des diagrammes offerts par le langage UML; s'appuyant sur l'analyse, la partie conception a mis en évidence les différents composants de l'application.

# **CHAPITRE.V**

# Réalisation.

Dans ce chapitre, nous allons présenter notre application; commençant par la présentation de la base de données en mettant en évidence les outils qui nous servi pour son implémentation, puis la mise en œuvre de notre application, enfin quelques interfaces de notre logiciel.

#### **V.1. Environnement et outils de développement :**

Pour la réalisation de notre application nous avons fait appel à plusieurs outils :

-Système d'exploitation : Windows XP professionnel et Windows server 2003.

- Le SGBD SQL Server pour l'implémentation de notre base de données

- Langage de programmation VISUAL BASIC

#### **V.1.2.. Le SGBD SQL Server :**

Produit par Microsoft, SQL Server 2008 est un système de gestion de bases de données Relationnelles. Le stockage, la manipulation et l'analyse de ces données se font au sein de son moteur de bases de données. Ce service permet la réalisation de nombreuses applications, requêtes, et transactions, notamment grâce au langage T-SQL (Transact-SQL).

#### **V.1.3. Le langage de programmation VISUAL Basic :**

Visual Basic est un langage de programmation visuelle et événementielle. Il permet de construire des applications en trois phases :

- Conception de l'interface graphique. Cela consiste à construire des fenêtres et d'autres objets graphiques à l'aide d'outils de dessin.
- Affectation des valeurs à certaines propriétés des ces objets graphiques.
- Écriture du code des actions à associer aux objets graphiques.

#### **V.1.3.1. Composition d'une application VB**

#### **V.1.3.1.1. La forme visuelle**

Une application est formée d'une *feuille* (ou plusieurs), représentant une fenêtre

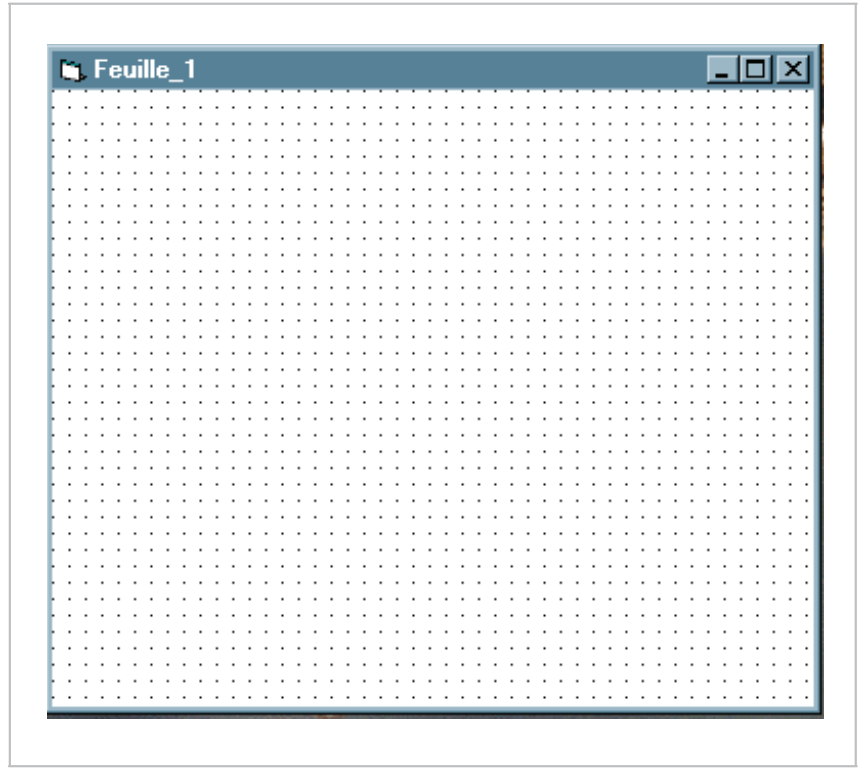

*-* **Fig.54** : Une Feuille VB

dans laquelle on dispose des *contrôles* : étiquettes, zones de saisie, listes, boutons de commandes ou d'options, cases à cocher, etc ...

La feuille et les contrôles sont des objets possédant des propriétés ayant déjà des valeurs et des méthodes, qui souvent sont des cadres vides que l'utilisateur peut remplir par des « Bouts de programmes ».

#### **V.1.3.1.2. Les fichiers d'une application VB**

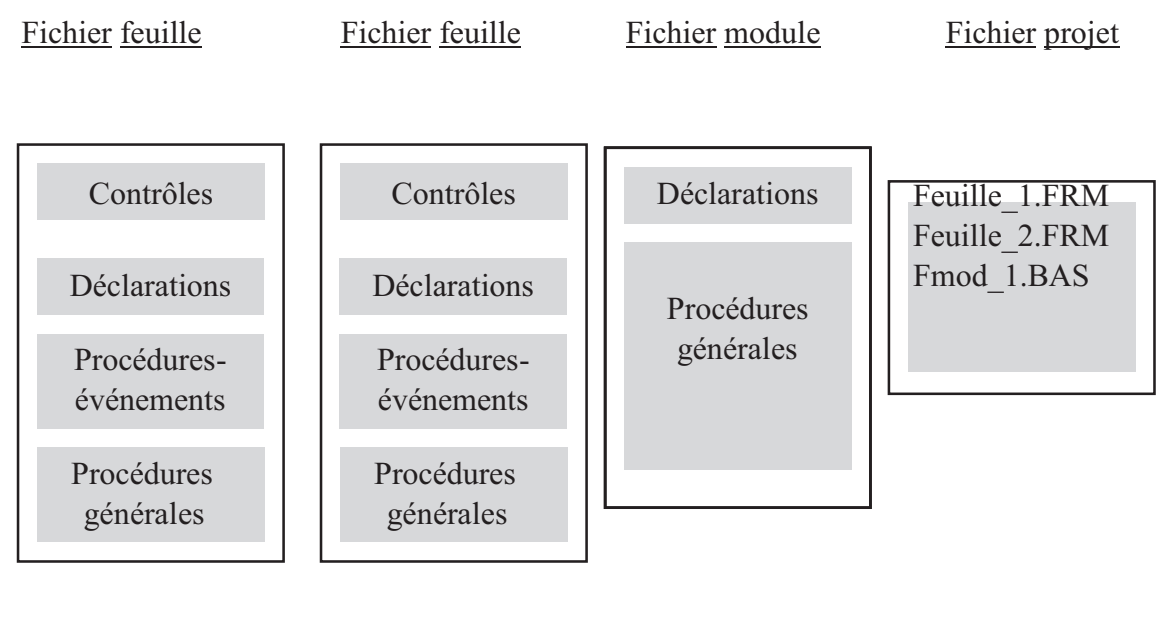

### *Feuille\_1.FRM Feuille\_2.FRM Fmod\_1.BAS Fic\_Proj.Vbp*

**- Fig.55** : Les fichiers d'une application VB.

#### **V.1.3.1.3. Les fenêtres de VB**

VB dispose de plusieurs fenêtres de travail pour créer une application :

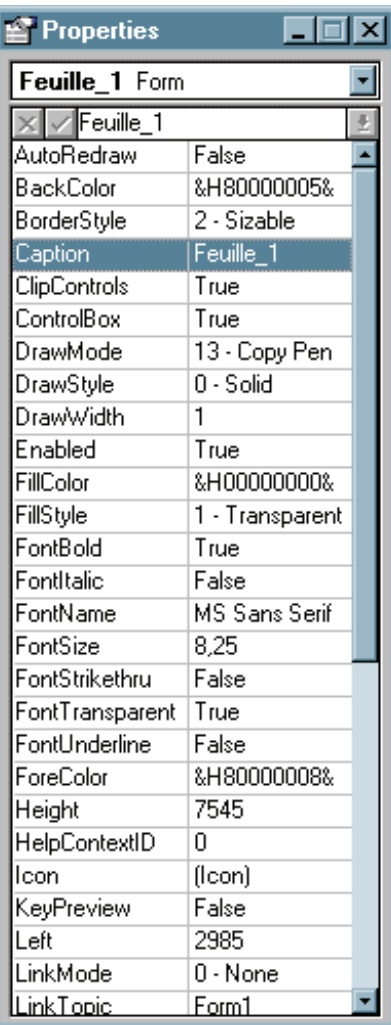

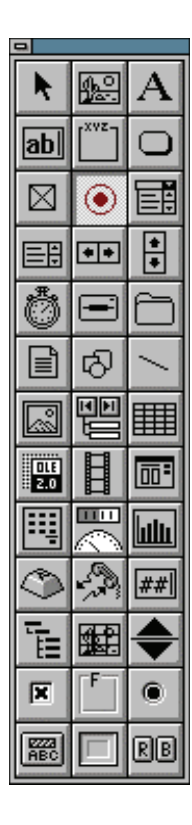

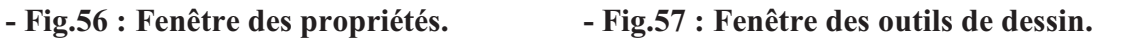

La création d'une forme visuelle se fait interactivement. L'utilisateur sélectionne des contrôles dans la boîte à outils et les dépose sur la feuille. Il les personnalise en modifiant les valeurs des propriétés à l'aide de la fenêtre des propriétés.

#### **V.2. Présentation des interfaces de l'application :**

Les tables de la base de données ont été crées a l'aide de l'outil, SQL Server Entreprise Manager.

**V.2.1. Fenêtre d'accès SQL Server Entreprise manager.** 

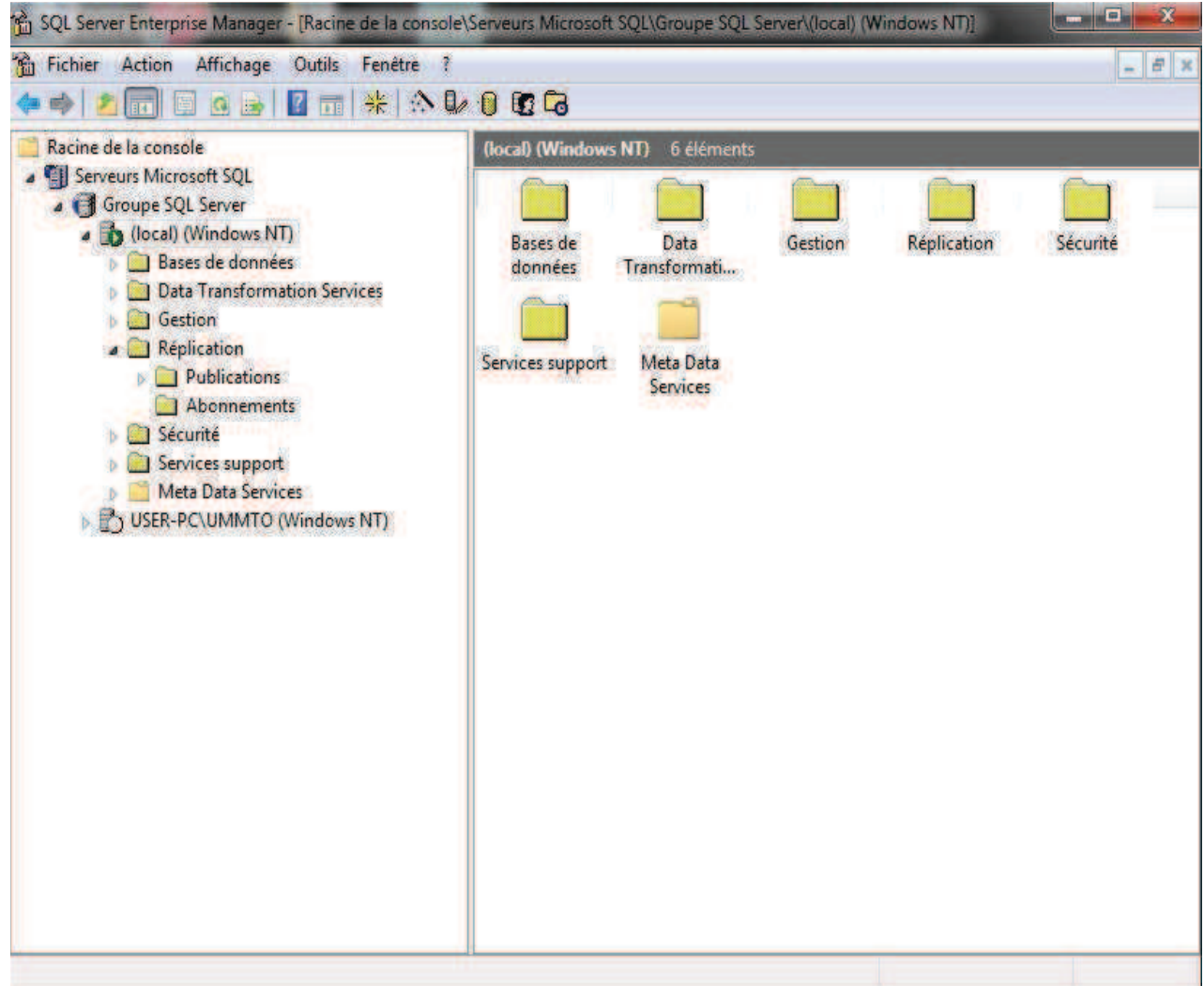

**Fig.58 : Fenêtre de l'entreprise manager**

**V.2.2. Fenêtre d'accès avec ODBC à une base de données** :

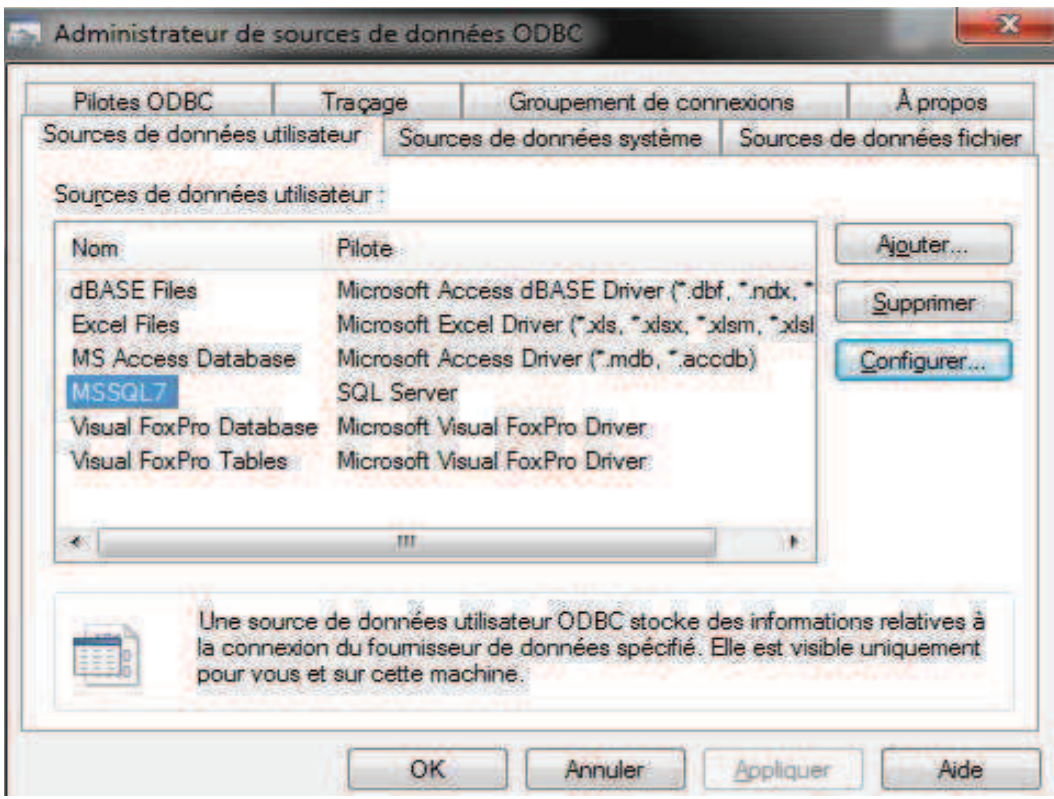

**Fig.59. Fenêtre d'accès avec ODBC à une base de données.**

#### **V.2.3. Fenêtre d'accès avec ODBC à une base de données (suite)**:

Cet onglet contient le nom de la base qu'il faut sélectionner pour accéder aux données.

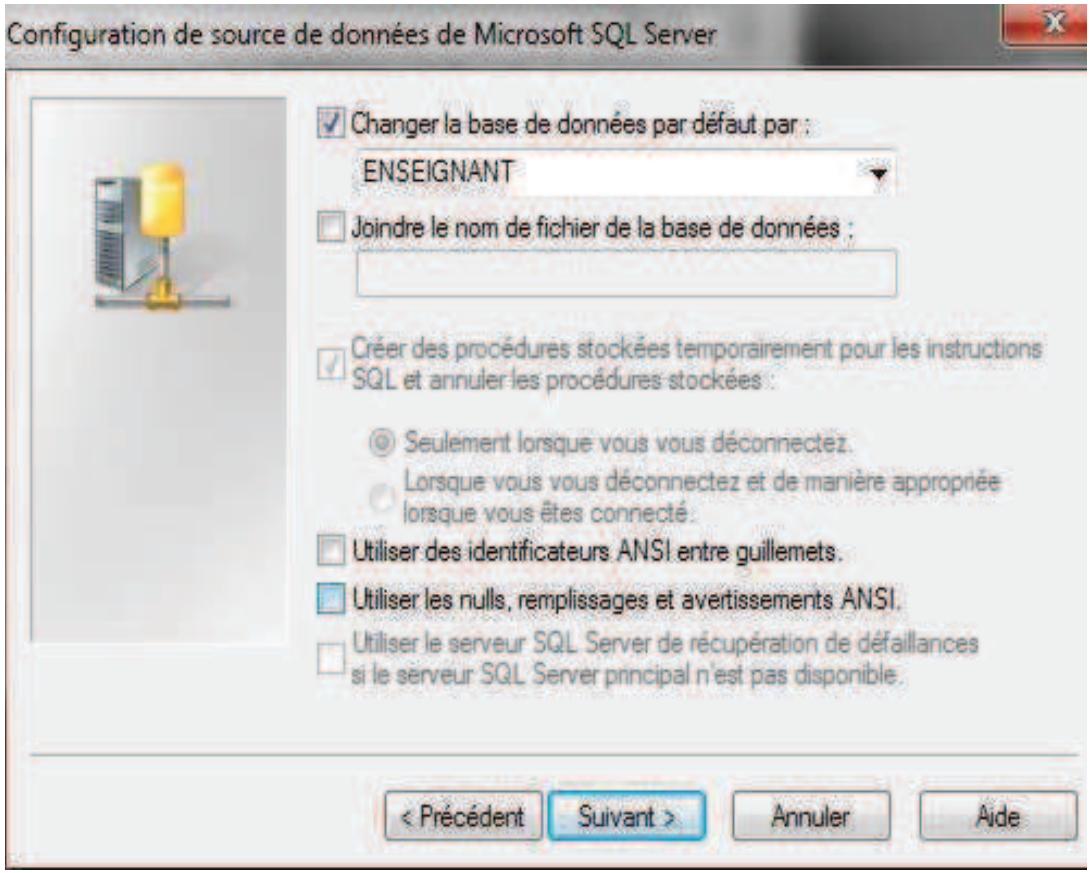

**Fig.60 : Fenêtre d'accès avec ODBC à une base de données sélectionnée.**

#### **V.2.4. Fenêtre d'authentification** :

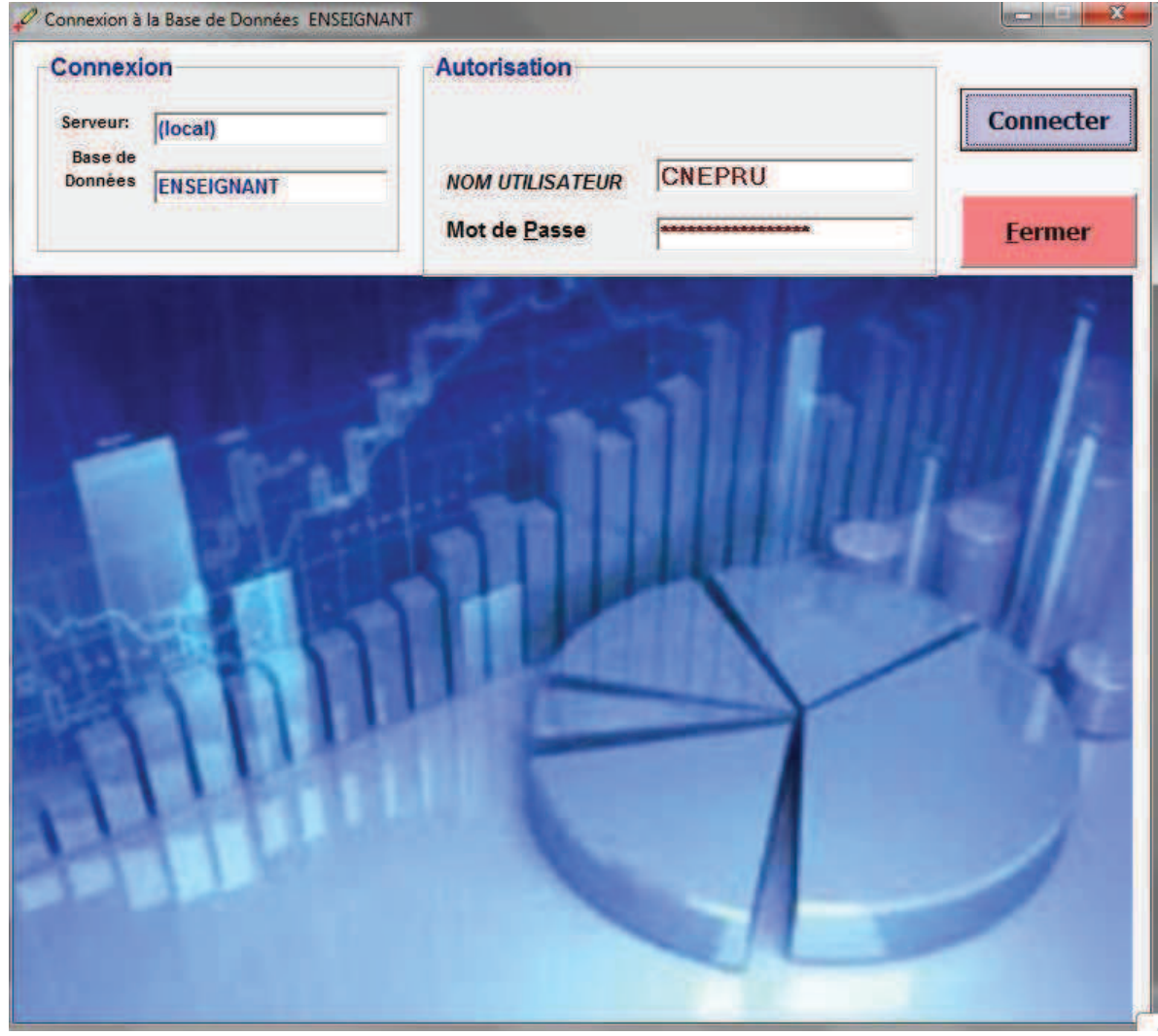

**Fig.61 : Fenêtre d'authentification**

**V.2.4.1. Fenêtre d'authentification** :

 **\* Cas.1- le mot de passe erroné** 

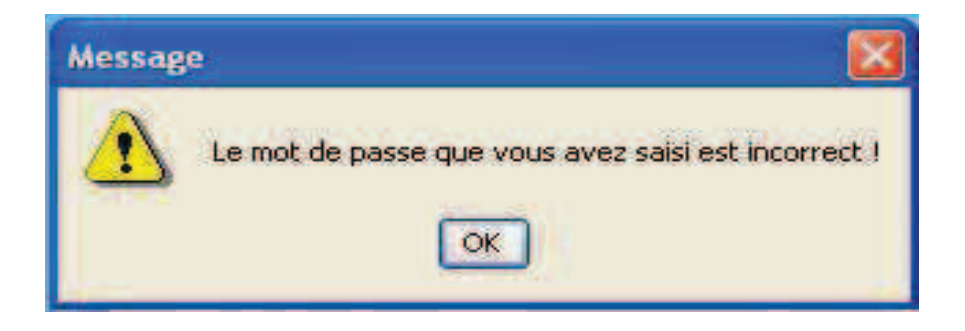

**Fig.62 : Fenêtre message d'erreur de mot de passe**

### **\*Cas.2- le mot de passe correct**

**V.2.4.2. Fenêtre Accueil**

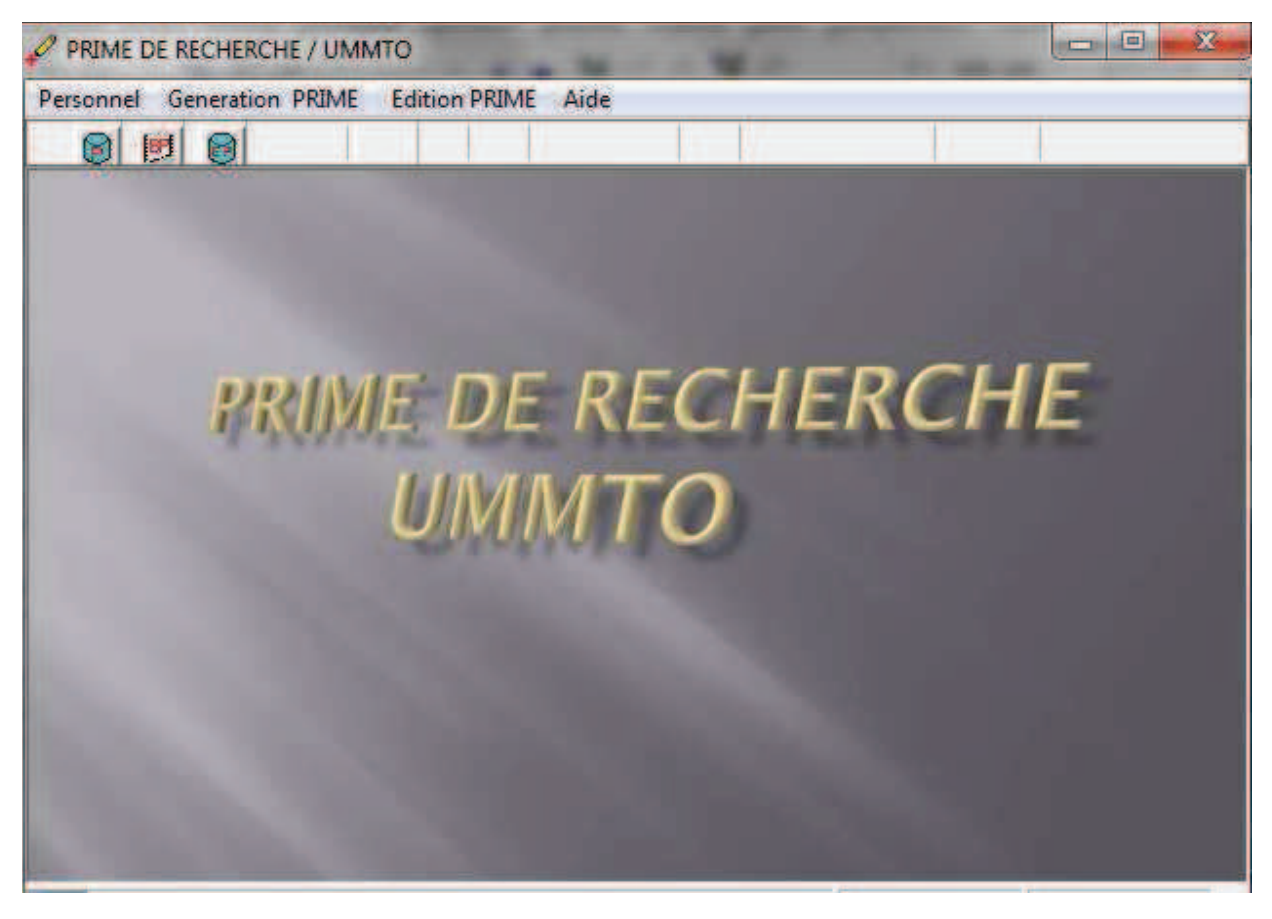

**Fig.63 : Fenêtre Accueil** 

#### **V.2.5. Fenêtre situation personnelle / professionnelle de l'enseignant** :

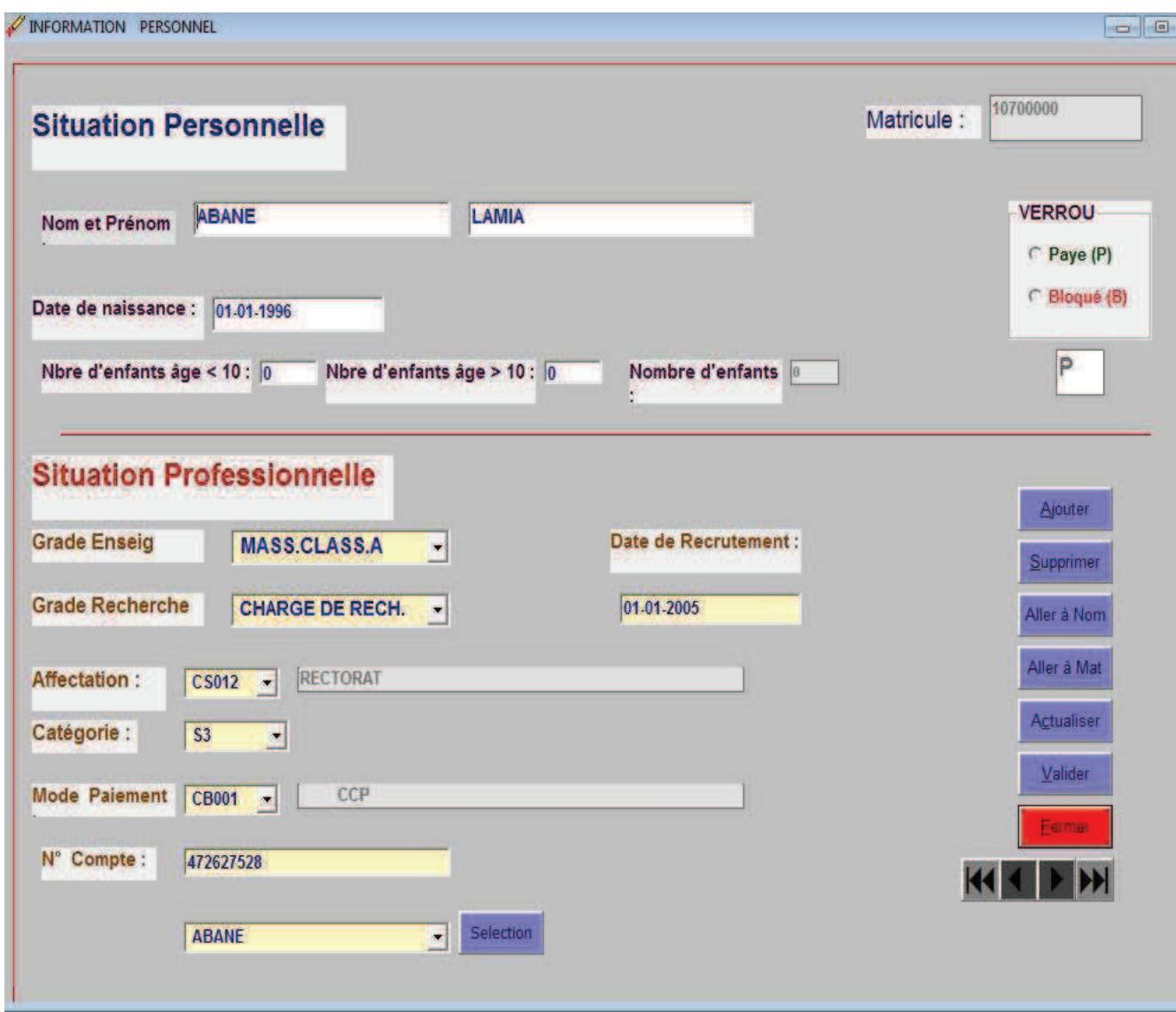

**Fig.64 : Fenêtre situation personnelle / professionnelle de l'enseignant** 

# **V.2.6. Fenêtre –Initialisation pour le calcul de la prime de recherche:**

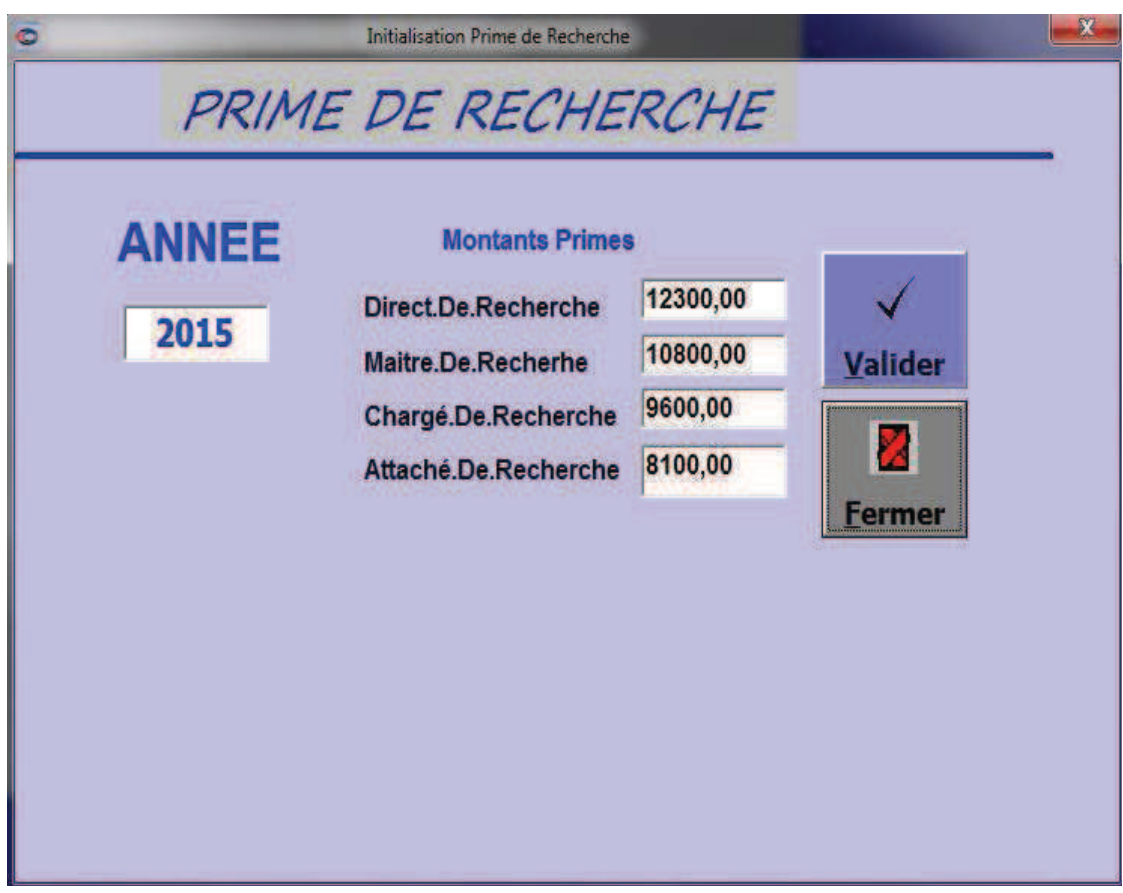

**Fig.65 : fenêtre -Initialisation pour le calcul de la prime de recherche**
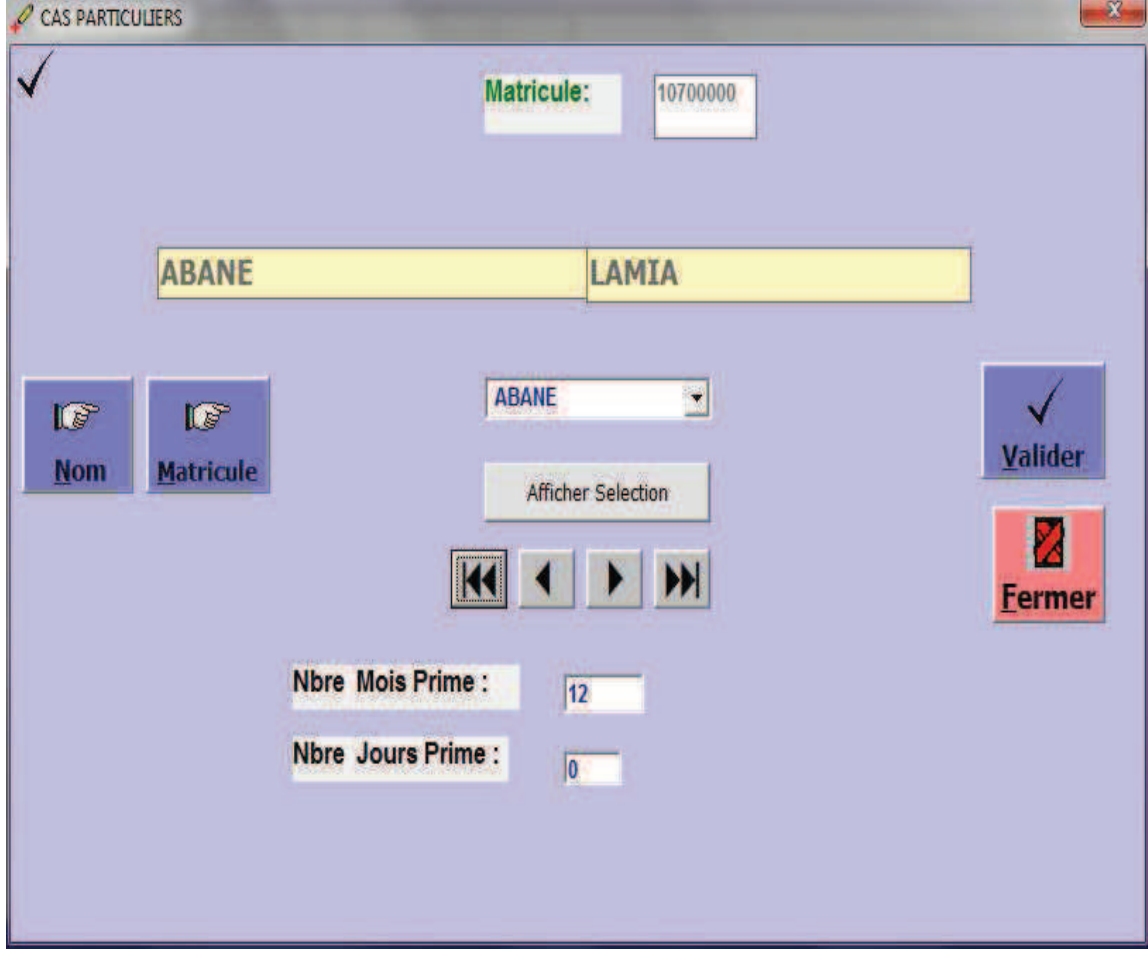

**V.2.7. Fenêtre mouvement prime dans le cas particulier : Nombre-mois -prime < 1 2 :**

**Fig.66 : fenêtre - mouvement prime dans le cas particulier : Nombre-mois -prime < 1 2**

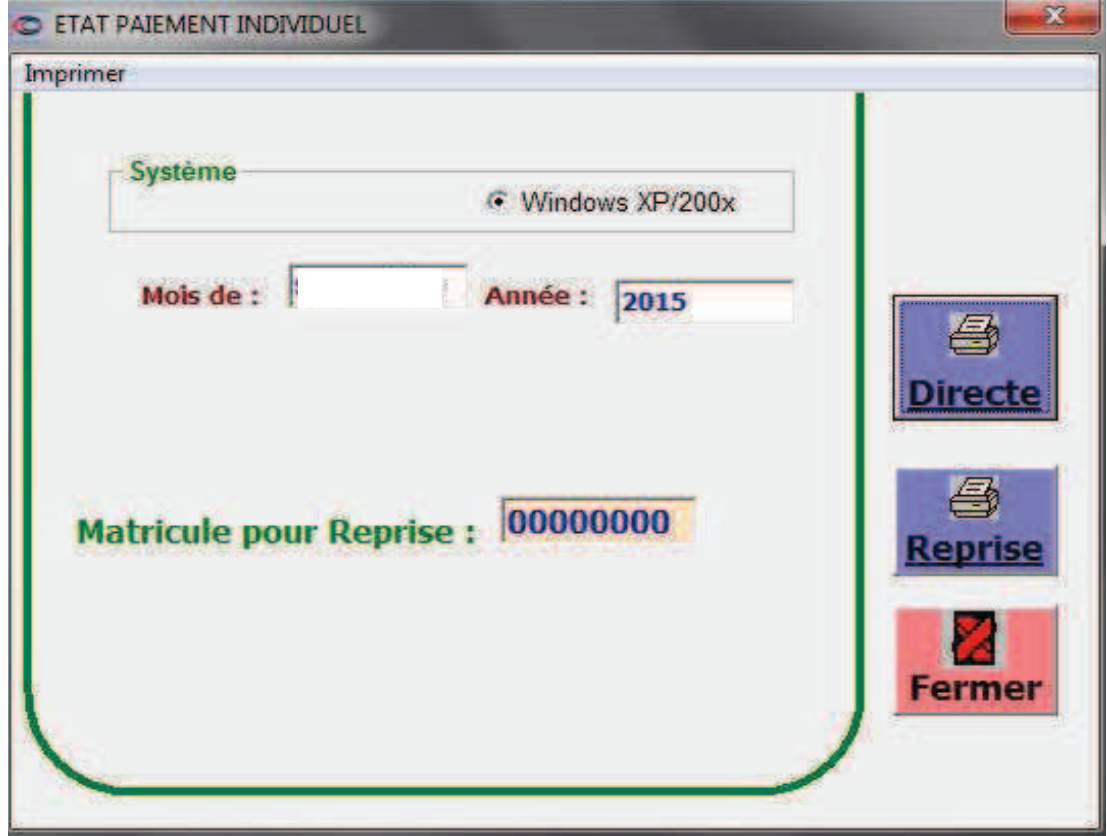

**V.2.8. Fenêtre d'édition de l'état individuel de paiement :**

**Fig.67 : Fenêtre d'édition de l'état individuel de paiement.**

# **V.2.9. Fenêtre d'édition de l'état d'engagement :**

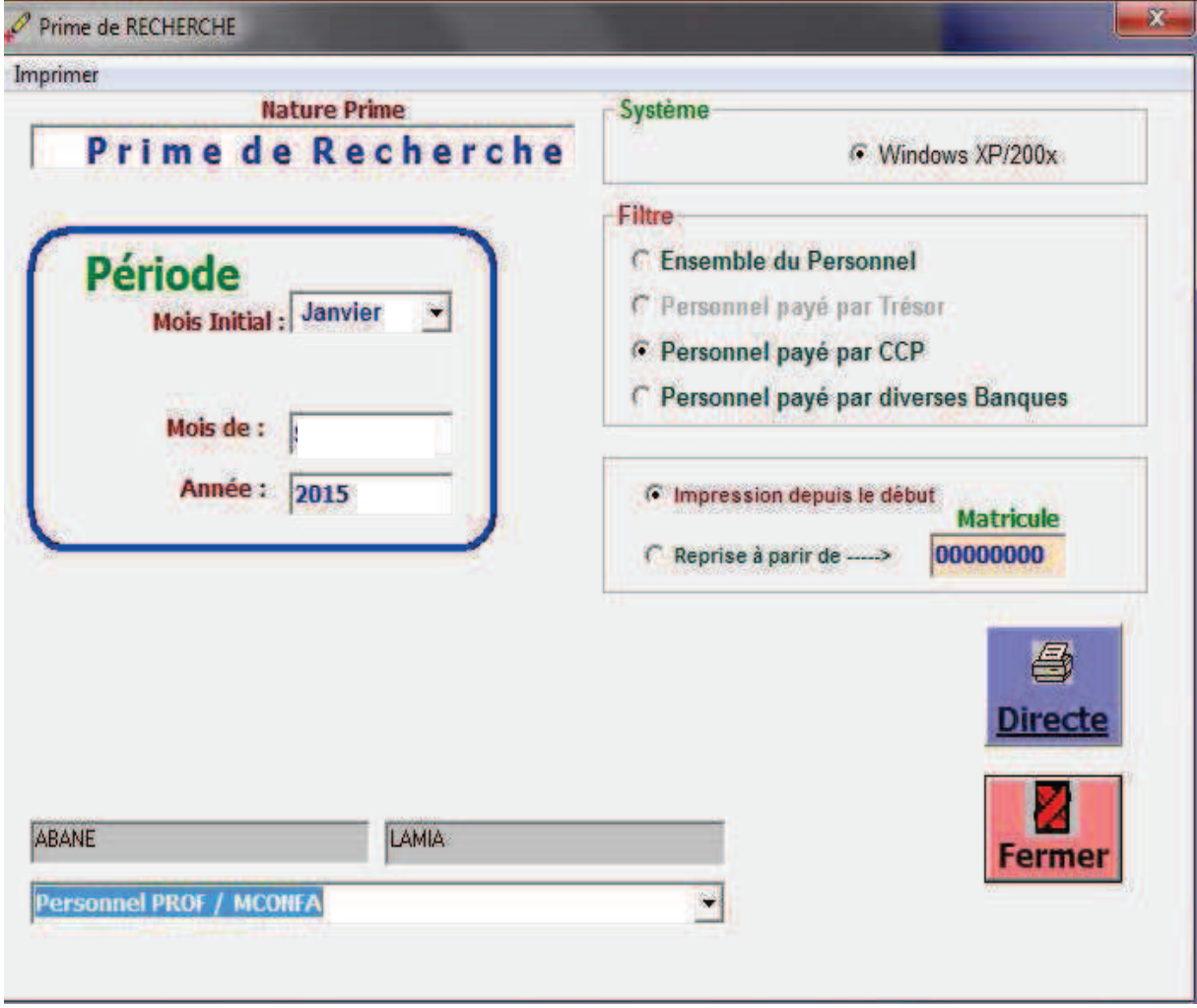

**Fig.68 : Fenêtre d'édition de l'état d'engagement.** 

**V.2.10. Fenêtre d'édition de l'état de paiement :** 

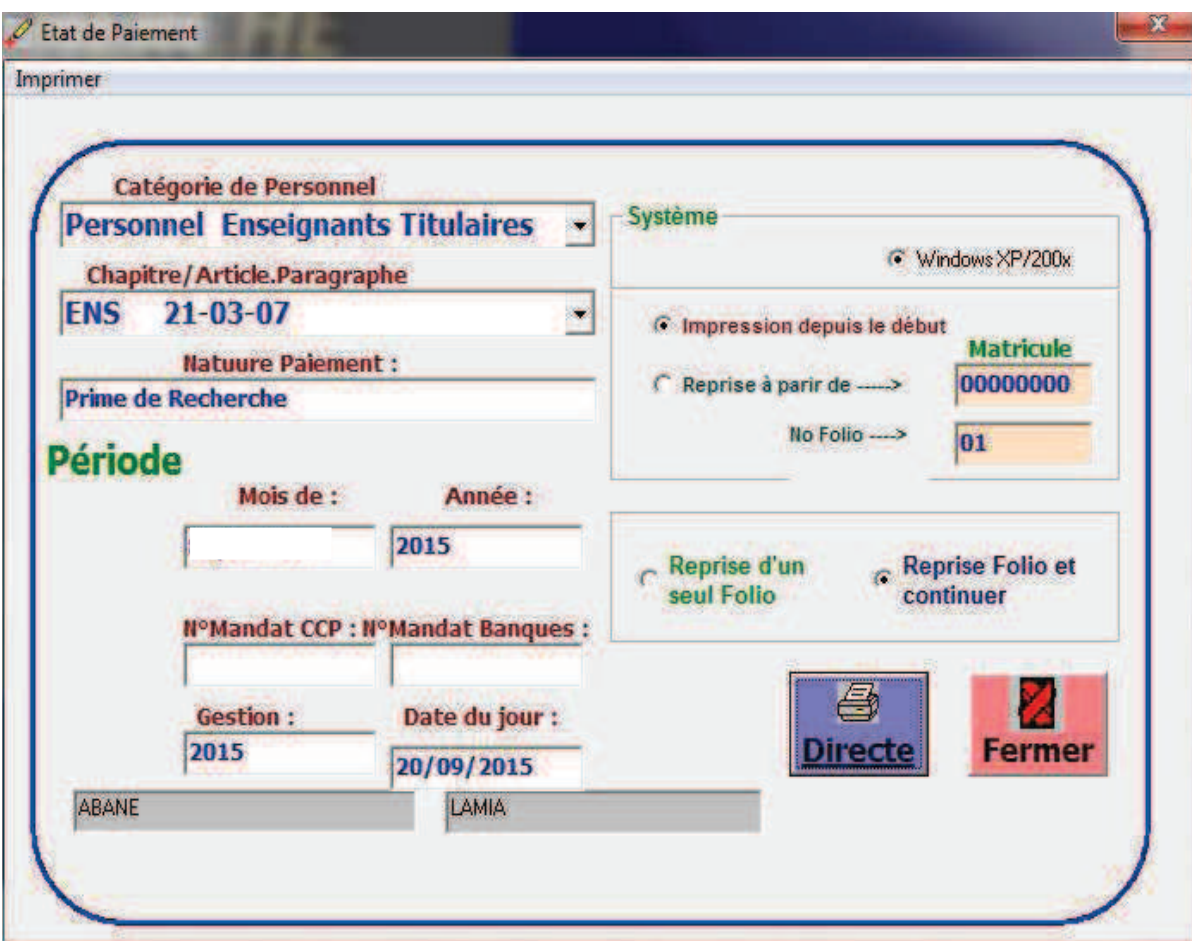

**Fig.69 : Fenêtre d'édition de l'état de paiement.** 

# **V.2.11. Fenêtre d'édition de récapitulatif générale :**

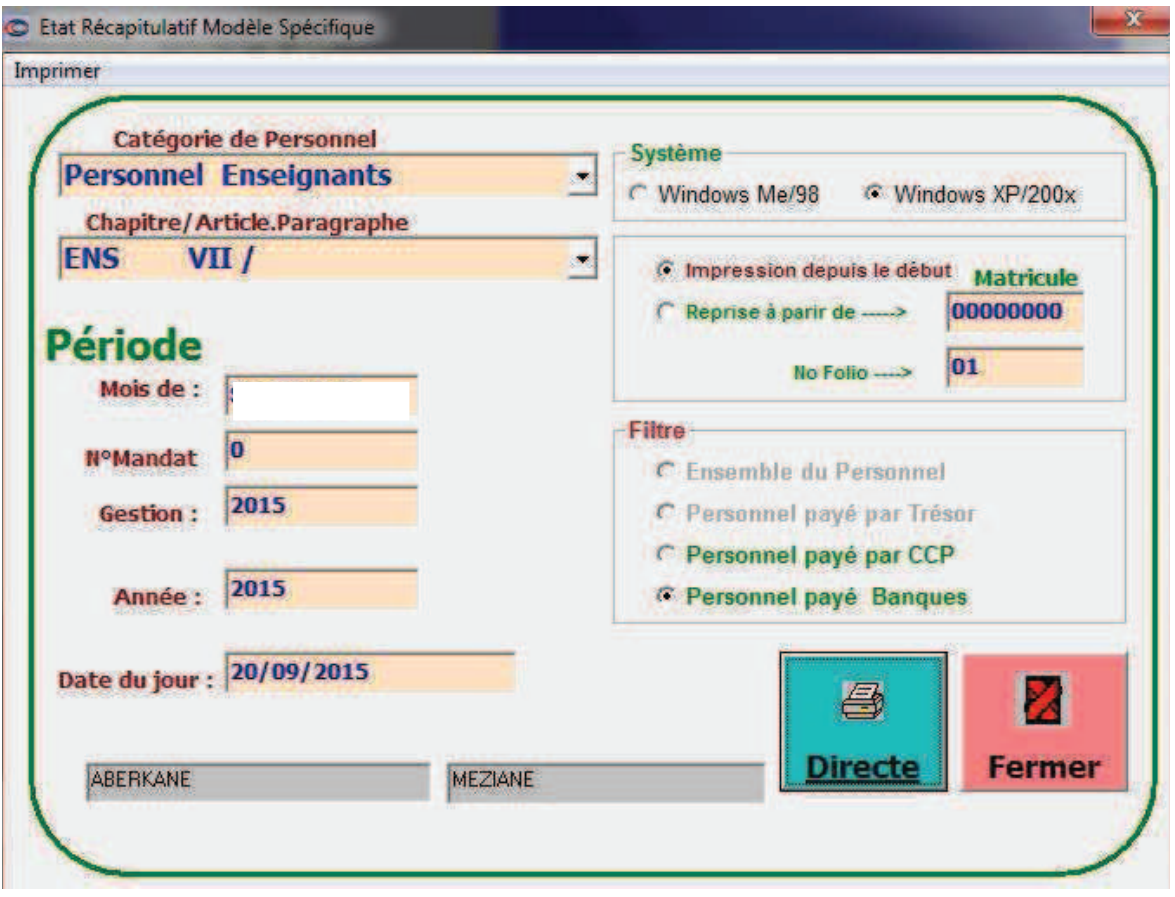

**Fig.70 : Fenêtre d'édition de récapitulatif générale.** 

**V.2.12. Fenêtre d'édition de l'état de virement :** 

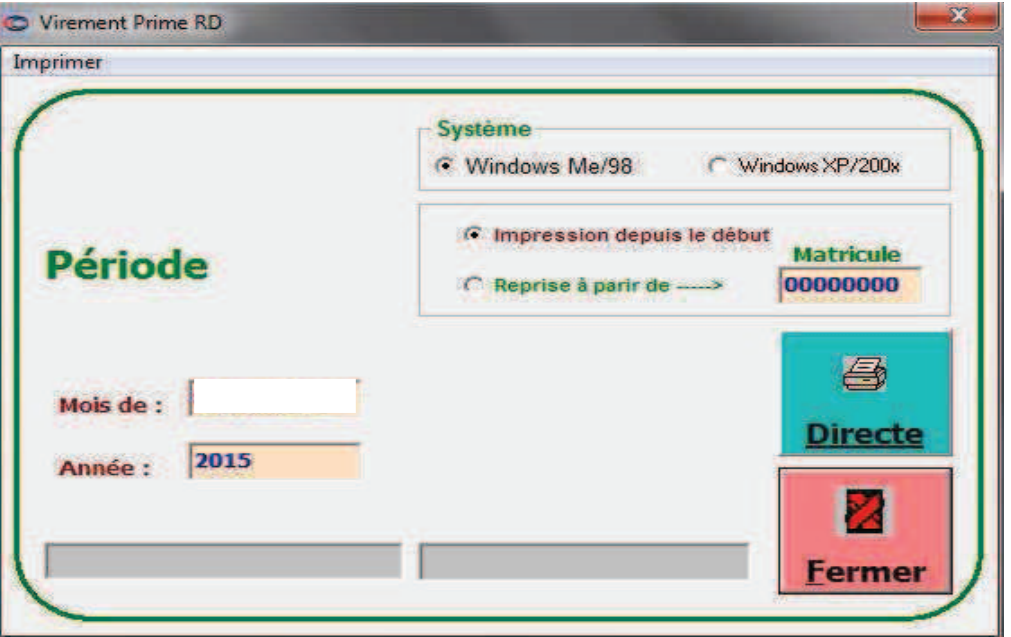

**Fig.71 : Fenêtre d'édition de l'état de virement. V.2.13. Fenêtre d'édition de l'avis de virement :** 

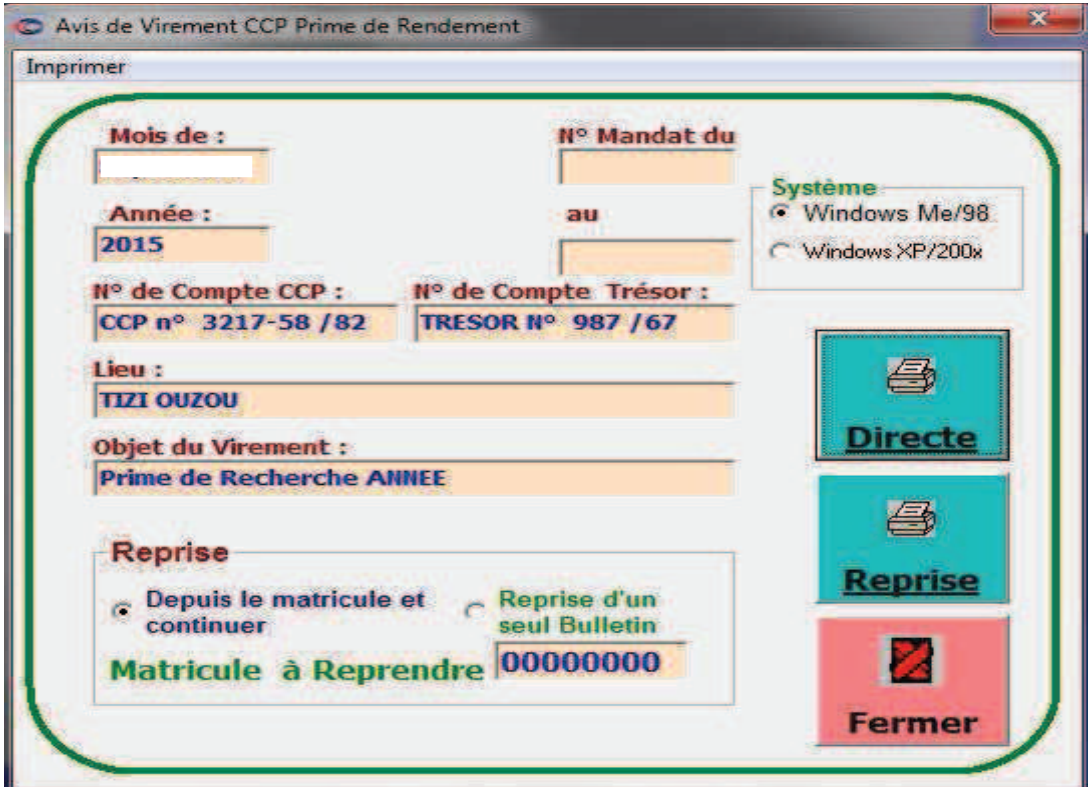

**Fig.72 : Fenêtre d'édition de l'avis de virement**

# **V.2.14. Fenêtre d'analyseur de requête:**

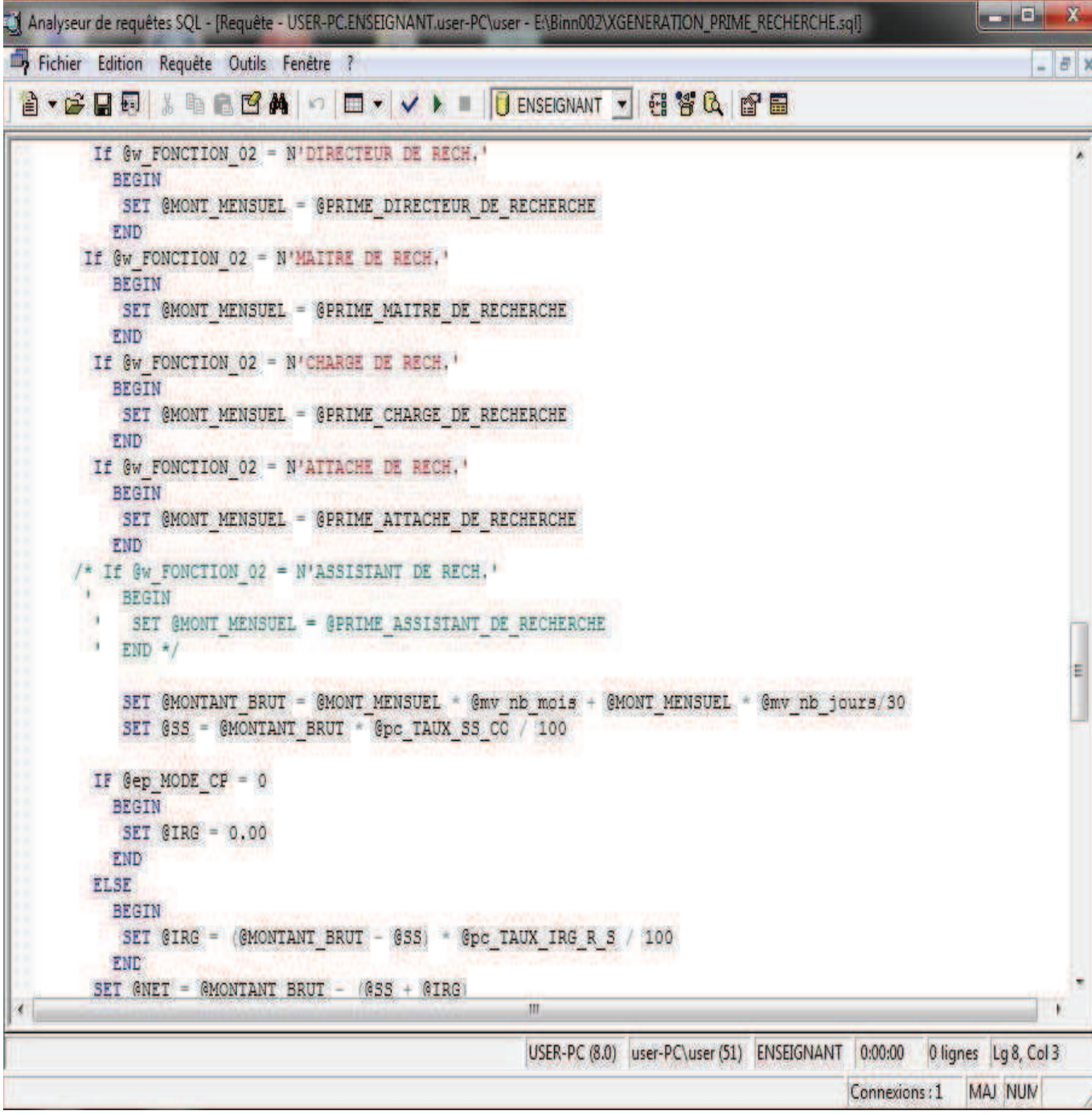

**Fig.73 : Fenêtre d'analyseur de requête.**

### **V.2.15. Fenêtre de création de CD de virement CCP:**

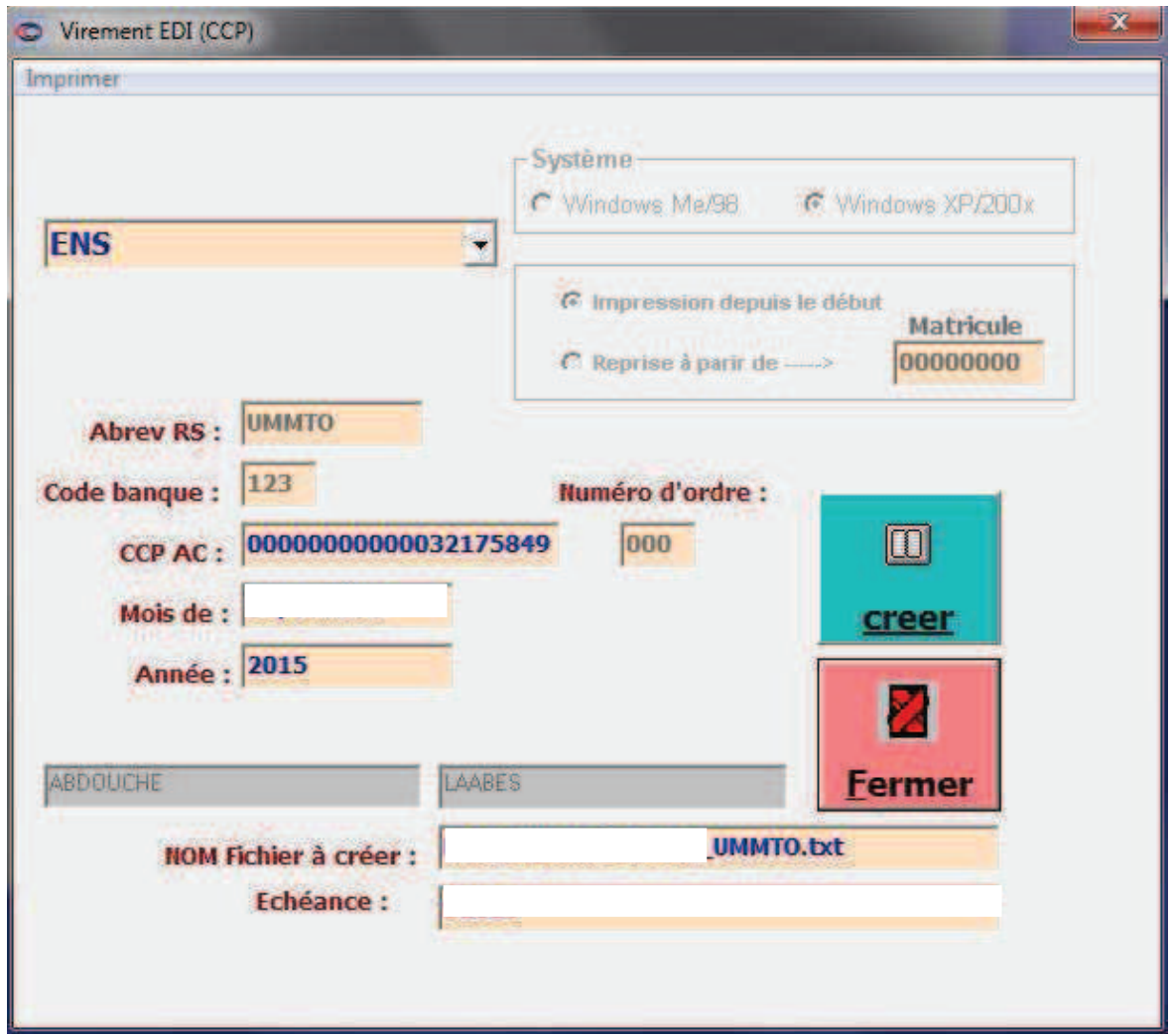

**Fig.74 : Fenêtre de création de CD de virement CCP.**

#### **Conclusion :**

Nous avons présenté dans ce **chapitre .V** en premier lieu l'implantation de la base de données, ensuite on es passé à la représentation de quelques interfaces de notre application.

La réalisation de notre application nous a conduits à comprendre l'architecture Client \ Serveur, ainsi que la base de données et des concepts sur les réseaux.

# **CONCLUSION**

# GÉNÉRALE.

Le travail réalisé tout au long de mon stage, m'a permis de découvrir le domaine de la gestion des paiements et de voir de prés les tâches complexes auxquelles le personnel des services (en particulier la section-02) fait face.

Après le passage par les différentes étapes, à savoir l'analyse, la conception, architecture du système et la réalisation, j'ai réussi à réaliser une application qui offre plusieurs services : elle rend aisée la tâche de gestion à tous les niveaux, Elle permet aux utilisateurs d'accéder aux informations en temps réel.

Mon travail consistait à réaliser une application 2-tiers sous VISUAL BASIC pour la gestion du service Comptabilité et Budget-section 02 au niveau de l'UMMTO. Ce qui m'a permit :

- d'acquérir une expérience dans la conception avec la notation UML.

- d'approfondir nos connaissances en matière des systèmes d'informations, des bases de données, des réseaux.

- d'acquérir de nouvelles connaissances sur le SGBD SQL Server avec ses outils tels que, Entreprise Manager et Analyseur de requêtes.

- d'acquérir de nouvelles connaissances sur le langage de programmation VISUAL BASIC.

Enfin j'espère que mon travail sera de grands intérêts pour l'UMMTO et un guide efficace pour d'autres applications.

Néanmoins comme tout travail humain il ne peut être parfait et ne peut échapper aux critiques. Mais ; le plus important toujours est d'apprendre.

# Bibliographies.

# **Références Bibliographiques**

**[01] : «les réseaux », édition 2005, Guy Pujolle**

**[2] : «les réseaux », auteur pujolle, Edition 2003**

**[3] : «cours d'introduction à TCP/IP », François Laissus .**

**[04] : «Intégration des systèmes client/serveur », Di Gallo Frederic, cours** 

**du cycle d'approfondissement, CNAM Aix-en-Province 2001-2002.**

**-George et Olivier Gardain, le client/serveur, Eyrolles 2000.**

**H.ROLLAND, HFOUCAUT et COLLETI, Conception des systèmes d'information**

**Orfali Robert,Dan HARKEY et jery EDWARDS, traduction en français** 

**LEROY et jean-piere GOUT « client/serveur guide de service » Edition :** 

**Originale : john willey & sous ,inc 1999. Traduction :Vuilbert 1999.**

**[ 08] Christian Soussou « Modélisation avec UML » Edition Eyrolles.**

**[09] Benoît Charroux introduction juillet 99-2. [10]** : **Joseph Gaby 1990**

**WEB : www.visualbasic.com**

**www.developpez.com**

**www.webgci.com** 

**[WWW]: Uml.free.fr**

**www.commentcamarche.com**

http://www.laissus.fr/cours/cours.html,